UNIVERSIDAD NACIONAL AUTONOMA DE MEXICO

### FACULTAD DE INGENIERIA

DISEÑO DE UN SISTEMA EMULADOR DE TERMINAL DE RESERVACIONES Y DE UN EQUIPO CONTROLADOR DE MODEMS

T E S I S QUE PARA OBTENER EL TITULO DE: INGENIERO EN COMPUTACION P R E S E N T A N IRMA ANGELICA GARCIA ESTRADA MAYOLDO GERARDO HERNANDEZ TORRES

Y QUE PARA OBTENER EL TITULO DE. .<br>**Iliapilipha bipaliuan p**ipawaiaing

DIRECTOR DE TESIS, M. en l. Juan Carlos Roa Beiza

México, D. F. TESIS CON  $\in$  ? :3EN 1991

*z.o* 

 $-$  2  $4$ 

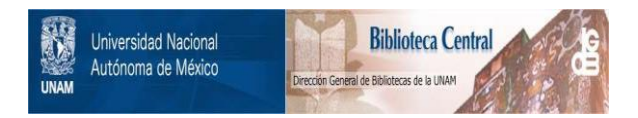

# **UNAM – Dirección General de Bibliotecas Tesis Digitales Restricciones de uso**

# **DERECHOS RESERVADOS © PROHIBIDA SU REPRODUCCIÓN TOTAL O PARCIAL**

Todo el material contenido en esta tesis está protegido por la Ley Federal del Derecho de Autor (LFDA) de los Estados Unidos Mexicanos (México).

El uso de imágenes, fragmentos de videos, y demás material que sea objeto de protección de los derechos de autor, será exclusivamente para fines educativos e informativos y deberá citar la fuente donde la obtuvo mencionando el autor o autores. Cualquier uso distinto como el lucro, reproducción, edición o modificación, será perseguido y sancionado por el respectivo titular de los Derechos de Autor.

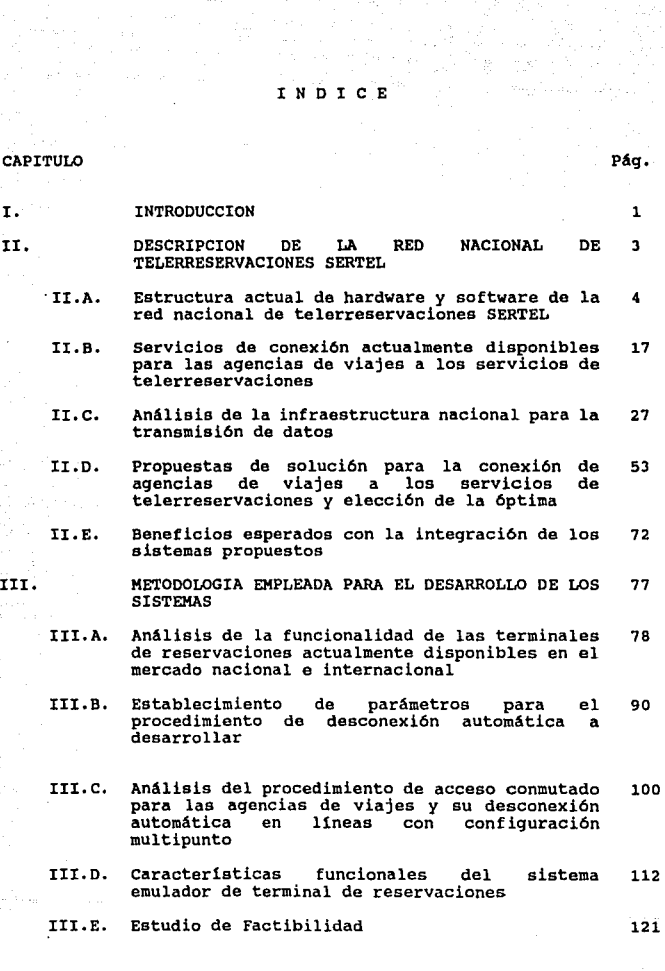

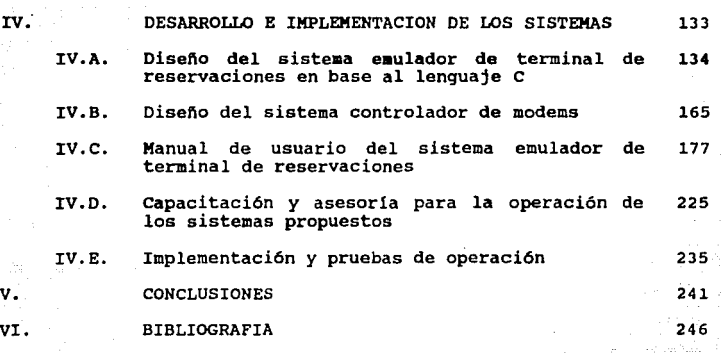

**INDICE** 

#### I. INTRODUCCION

Los sistemas computarizados que proporcionan servicios en linea a una gran cantidad de usuarios externos que se encuentran distribuidos en todo el territorio nacional, como los ofrecidos por los servicios de telerreservaciones SERTEL, requieren del establecimiento de elaborados sistemas que permitan el acceso *y*  control de sus usuarios (agencias de viajes), además de la creación de una infraestructura de comunicaciones que brinde los servicios a las localidades donde se encuentran

**cuando los recursos económicos son escasos, el crear la**  infraestructura **necesaria**  para ofrecer los servicios de telerreservaciones con la calidad que el sistema *y* usuario demandan, representa una tarea de diseño donde las soluciones a proponer deben de conjugar la óptima utilización de la tecnología propia actualmente disponible, con el uso de los medios de comunicación públicos, que nos proporcionen soluciones a corto plazo con el mlnimo costo de realización, además de servir como plataforma para la creación en el futuro de la infraestructura propia tomando siempre en consideración las tendencias tecnoloqlcas a fin de garantizar su permanencia.

En el presente trabajo de tesis se expone el trabajo que se realizó para solucionar la problemática actual de SERTEL para enlazar a las agencias de viajes distribuidas en todo el territorio

 $\mathbf{1}$ 

2

nacional en corto plazo con la minima inversión.

El trabajo fué desarrollado en la forma siquiente:

En el capitulo II, tratamos el entorno de operación de la red de telerreservaciones y de las facilidades de comunicación <sup>y</sup> equipos en el mercado nacional e internacional, de este se obtienen diferentes alternativas de solución, y se eligie la óptima determinándose los beneficios obtenidos can su integración.

En el capitulo III se enfoca a la metodologia de diseño de los **sistemas propuestos como solución, conjuntamente con un análisis**  de factibilidad.

Por a1timo en el capitulo IV , concluimos con el diseño y la puesta en operación de los sistemas

#### **CAPITULO II**

### **DBSCRIPCION DE LA RED NACIONAL DE SERVICIOS DE TBLERRESERVACIONES SERTEL**

En el presente capitulo se describen la estructura de hardware y software sobre la que SERTEL soporta sus servicios, as1 como los resultados obtenidos del análisis efectuado sobre las tecnolog1as de comunicaciones disponibles. Aspectos que nos permitieron el planteamiento de las propuestas de solución para atacar el problema de SERTEL respecto a la conexión de las agencias de viajes a su centro de cómputo en corto plazo y con la mínima inversión.

Después de seleccionar una de las propuestas, procedemos a exponer los beneficios esperados con la integración y desarrollo de los sistemas que optimizarán la operación de SERTEL y de las agencias de viajes.

3

,J

### II.A. BBTRUCTURA ACTUAL DE HARDWARE Y SOPTWARE DE LA RED MACIONAL DE TELERRERVACIONES SERTEL.

En este punto se describen los equipos *y* los sistemas con que cuenta SERTEL para brindar los servicios de telerreservaciones, de tal forma que nos permite observar las limitaciones que se tienen en los mismos.

#### Revisión de las características de la infraestructura actual

La red de Teleproceso de Servicios de Telerreservaciones (SERTEL), tiene como objetivo el brindar la infraestructura tanto de SOFTWARE como de HARDWARE, para el uso de las diferentes aplicaciones del sistema de reservaciones de las lineas aéreas Aeroméxico (AM) *y* Mexicana (MX).

El servicio de telerreservaciones tiene las siguientes características:

- Opera los 365 dias del año, 24 hrs al dia.
- Alta disponibilidad.
- Alta confiabilidad.
- Tiempo de respuesta menor a 5 seg por transacción.
- Recuperación en menos de 3 min. en caso de falla.

Para cumplir con estos requerimientos, la red cuenta con dos sistemas:

- ONLINE.
- OFFLINE.

En el sistema ONLINE residen los programas aplicativos de producción de la red, es decir, es el sistema donde todos los usuarios de la red *AJl/./'KX* están interactuando en tiempo real.

En el sistema OFFLINE residen los programas aplicativos para el mantenimiento, desarrollo *y* soporte al sistema ONLINE, además de procesar todos los sistemas administrativos propios de SERTEL.

En caso de existir alguna falla de SOFTWARE ó HARDWARE en el sistema ONLINE, entran en funcionamiento los procesos de **recuperación. Dichos procesos consisten en conmutar el sistema**  ONLINE al OFFLINE, convirtiéndose este último en sistema ONLINE.

Para poder cumplir con estas funciones se cuenta con duplicidad en dos elementos de HARDWARE:

C.P.U. e.e.u (Unidad Central de Proceso) (Unidad de control de comunicaciones)

#### **HARDWARE**

A continuación se presentan las caracteristicas de HARDWARE de cada uno de los elementos que integran la Red de Teleproceso.

unidad central **de** Proceso C.P.u.

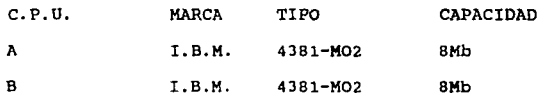

Dispositivos Periféricos

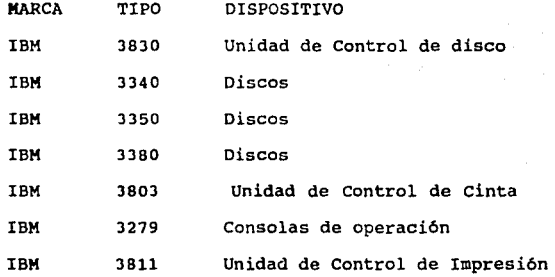

Rardware de Comunicaciones

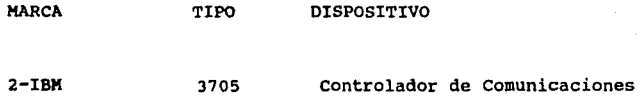

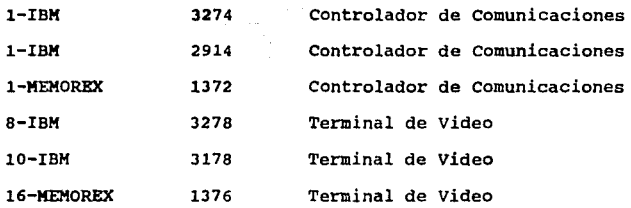

Las características del Controlador de Comunicaciones son:

- Modelo: F8.
- Capacidad de Memoria: 256K.
- Adaptador de canal: Tipo l, conectado a canal BYTE Multiplex.
- Conmutación de canal: Dos Canales.
- Conexión Base: Tipo 2, que permite conectar canales de comunicación scanner tipo 3 *y* 4,
- Canales de comunicación scanner: Tipo 3 *y* 4, este tipo de canales proporciona un alto rendimiento en su operación ya que son disefiados para el manejo de altas velocidades.
- Troncales: Tipo lH, lA, lB.
- Requerimientos Especiales de Modificación al Hardware (RPQ) para Protocolo de comunicaciones Síncrono (ALC). Los RPQ's que se requieren para poder manejar el

#### **KAJtO\U.RE f SOFTWARE DE SElfEL**

8

#### protocolo ALC son:

- MK5393 - AK5393  $-858911$ - 858912

#### **BOPTWARE**

A continuación se describen las características del SOFTWARE para la Red de servicio de Telerreservaciones Nacionales.

Sistemas Operativos

- **ACP** Sistema de Control de Lineas Aéreas, orientado al manejo de transacciones en tiempo real,este contiene las aplicaciones ONLINE.
- **VX** Sistema de Máquina Virtual y **KVS** Sistema Múltiple de Memoria Virtual; ambos son sistemas operativos OFFLINE que dan apoyo a las actividades de mantenimiento *y*  desarrollo del ambiente aplicativo.

Procederemos a explicar cada uno de ellos.

**ACP Proqraiaa de control de Lineas Aireas** 

Como se mencionó anteriormente ACP (Airline Control Proqram) es un Sistema Operativo orientado a aplicaciones con manejo de transacciones en tiempo real.

Los sistemas ACP se caracterizan por el manejo de cientos de terminales dispersas en una gran área geográfica, donde cada localidad puede tener desde una hasta varios cientos de terminales.

ACP proporciona acceso a consultas y actualizaciones en tiempo real en Bases de Datos Centralizadas, donde los mensajes son relativamente cortos en ambas direcciones y el tiempo de respuesta es generalmente satisfactorio.

ACP puede integrarse a un ambiente de Arquitectura de Redes (SNA ó System Network Architecture) propia de IBM, con la característica ACF/ACP, donde ACF es un grupo de programas producidos por IBM, que utiliza los conceptos de una Arquitectura de Redes (ACF Advanced Communications Facility).

**son:**  Algunas de las herramientas que proporciona el sistema ACP

Aproximadamente 280 Comandos de Operación.

Capacidad de restaurar el sistema en un tiempo

corto.

- Copiar, cargar ó vaciar las Bases de Datos ONLINE.
- Honitoreo dinámico de la efectividad del sistema.
- Obtención y recuperación de **errores** de entrada/salida.

Algunas de las caracter1sticas del Sistema son:

Administración del Trabajo.

- Creación de "entradas" para mensajes entrantes. El nivel de multitarea es dinámico y es igual al nümero concurrente de mensajes en proceso.
- Mantiene colas de las entradas que están en espera de la terminación de un evento.
	- Despacho de las entradas sin preferencia, basado en una filosof1a de "Primero en entrar primero en salir" (PIFO First-in, First-out). Dado que la vida del mensaje en el sistema ACP es t1picamente menor a un segundo la priorización no es requerida.

**KUDWARE Y SOFTWEE DE SERTEL** 

Administración de Memoria.

- Operación de Memoria Real por lo que no existe traslape en paginación.
- Ubicación *y* liberación de Memoria Real para bloques de trabajo cuando sea requerida por el programa de aplicación
- Administración de Datos.
- Administración de la base de datos en linea como un recurso común compartido por todas las aplicaciones.
- Ubicación horizontal de datos en todos los módulos en linea, minimizando el encolamiento en los dispositivos *y* •ejorando el tiempo de respuesta.
- Acceso de registro usando macros del sistema *y*  direcciones simbólicas. Las localidades fisicas de los registros son transparentes a los programas de aplicación.
- control exclusivo del nivel f1sico de los registros para protección entre actualizaciones simultáneas. optimizando la disponibilidad de las Bases de Datos.
- Duplicación Automática de Datos seleccionados a una base de datos completa para permitir una operaci6n ininterrumpida en caso de una falla en un dispositivo de acceso directo (DASD). Esta facilidad es transparente para el programa de aplicaci6n.
	- El Ambiente Terminal ACP consiste en controladores remotos conectados al CPU a través de lineas de comunicación utilizando el Protocolo de comunicaciones sincrono ALC (Airlines Link Control).
- Los controladores remotos tienen conectados terminales de video, impresoras de boletos (Ticket-Printer).

### **VM: Máquina Virtual**

VM es un sistema operativo que se define como un sistema de acceso múltiple.

VM está estructurado en cuatro elementos principales:

- Un proqrama de control (CP). Este controla los recursos reales del computador para proporcionar mültiples máquinas virtuales.
- Sistema Monitor Conversacional (CMS). Es un componente que proporciona al usuario un amplio rango de facilidades conversacionales.
- Sistema Remoto de Comunicaciones (RSCS Remote Spooling Communication Subsystem). Es un componente que habilita al usuario para recibir o transmitir archivos desde estaciones remotas.
- Sistema Interactivo de Control de Problemas (IPCS). Es un componente que amplia el soporte hacia la máquina virtual el cual proporciona herramientas para el aislamiento y detección de problemas.

#### **KVS Máquina de Almacenamiento Virtual Múltiple**

Sistema operativo que corre bajo el ambiente VK y sirve como apoyo a las diferentes actividades de mantenimiento y desarrollo

**HARDWARE Y SOFTWARE DE SERTEL** 

14

del ambiente ONLINE sin afectarlo.

#### **80FTWARE DE COMUNITCACIONES**

El software de comunicaciones está integrado por:

- 1. EP Programa Emulador
- 2. Protocolos de comunicación

#### **EP Programa emulador**

Este proqraaa reside en el controlador de comunicaciones 3705, *y* efectGa las funciones de comunicación entre las lineas de co•unicaci6n que integran la red *y* el Procesador Central.

Protooolos **de** Coaunicaci6n

- ALC (Enlace de Control de Lineas Aéreas)
- **BTART/STOP**
- BLC (Protocolo de comunicaciones Sincrono Propio del Aire)

**ALC (Enlace 4e** Control **de lineas Aireas)** 

Es un protocolo de comunicaciones sincrono, el cual define los procedimientos a usarse para el intercambio de información entre los elementos de la red.

Los principales elementos de una red que utiliza el portocolo ALC son:

> HOST INTERCHANGE ADDRESS (HIA) Dirección del Nodo Local dentro del protocolo de comunicaciones ALC. Sus operaciones son definidas por una serie de procedimientos de estación primaria conocidos como ALC primaria.

INTERCHANGE ADDRESS (IA) •

Dirección de los controladores de terminales dentro del protocolo ALC. sus operaciones son definidos por una serie de procedimientos de estación secundaria conocidos como ALC secundaria.

La unidad básica de información que se intercambia entre una estación primaria *y* una secundaria es llamada: Transmisión ALC.

Si la información fluye desde una estación secundaria

HAIRDHARE Y SOFTWARE DE SERTEL

16

(terminal) a una primaria (Nodo Local) este proceso se conoce como proceso de transmisión de entrada (INBOUND).

Si la información fluye desde una estaci6n primaria (Nodo Local a una secundaria (terminal) el proceso se conoce como proceso de transmisi6n de salida (OUTBOUND).

#### Start/atop (Inicio/Parada)

J

Es uno protocolo de comunicaciones de tipo asíncrono cuya principal característica es el envió de un Bit de arranque y uno de parada.

SLC Protocolo de Comunicación Síncrono Propio del Aire (Synchronnous Link Control)

SLC es un protocolo de lineas de comunicación para transmitir •ensajes tipo "A" y "B" (Pregunta-Respuesta y teletipo respectivamente).

## II.B. BERVICIOS DE CONEXION ACTUALMENTE DISPONIBLES PARA LAS AGDCIAB DB VIAJBB HACIA LOS BllRVICIOB DB TELERRERVACIONES

╮

En el presente punto expondremos las facilidades de conexión actualmente disponibles para las agencias de viajes en su enlace con el centro de cómputo de SERTEL al hacer uso del sistema de telerreservaciones. su tratamiento lo enfocaremos con la descripción de las características generales de los servicios de conexión, para posteriormente analizarlos desde dos puntos de vista:

> El de SERTEL como entidad prestadora de servicios Y el de las agencias de viajes como usuarios del servicio de la red.

En cada uno de los casos se analizan las configuraciones del equipo y la programación necesaria para soportar los servicios de conexión.

Descripción de las características generales de los servicios de conexión disponibles.

En el presente: SERTEL está basando sus servicios de conexión para las agencias de viajes, en el uso de la infraestructura de la red telefónica nacional.

#### SERVICIOS DE COMEXION PARA LAS AGENCIAS DE VIAJES

La red telefónica nacional, ofrece básicamente los servicios bajo dos tipos de lineas: lineas privadas y lineas conmutadas.

Las lineas telefónicas conmutadas son aquellas generalmente usadas para la comunicación de voz, estas al conectarse al aparato telefónico nos permiten comunicarnos no solamente con cualquier otro suscriptor del servicio p6blico , sino además con la ayuda de un modem, se puede conectar con una terminal o computador remoto.

El enlace realizado bajo este tipo de linea telefónica es llamado conmutado. La comunicación en este caso puede ser de indole local o de larga distancia. En el servicio conmutado, las lineas son empleadas para atender en un esquema de tiempo a un grupo determinado de usuarios, ya que en este tipo de servicios existe un gran dinamismo de conexión y desconexión de usuarios.

La dirección de configuración para el equipo controlador de terminales y cada uno de los usuarios es la misma para todos. Sin embargo a cada uno de ellos se les asigna diferente clave de usuario "User Id", para lograr su identificación durante el procedimiento de control de acceso que se lleva a cabo durante su conexión al sistema 88.

Las lineas telefónicas dedicadas, son aquellas generalmente usadas para comunicación de datos, y conectadas directamente al

#### **SERVICIOS DE COMEXIÓN PARA LAS AGENCIAS DE VIAJES**

19

equipo modem nos permiten establecer comunicación solamente con un ambiente similar en el otro extremo de la linea, es decir, en este tipo de linea existe un sólo origen *y* destino permanentes. La coaunicaci6n en este caso generalmente es de indole local, aunque mediante el uso combinado de lineas telefónicas dedicadas con enlaces de microondas terrenas o via satélite se logran enlaces a largas distancias.

l>eacripción **de** lo• •ervioios de conexión desde el· punto de vista de SERTEL.

SERTEL ofrece actualmente a las agencias de viajes los servicios de conexión mediante las modalidades **del servicio**  conmutado *y* dedicado. Para soportar ambos servicios cuenta con la siguiente infraestructura de hardware *y* software la cual se puede apreciar en la figura que se muestra.

#### **SERVICIOS DE CONEXION PARA LAS AGENCIAS DE VIAJES**

20

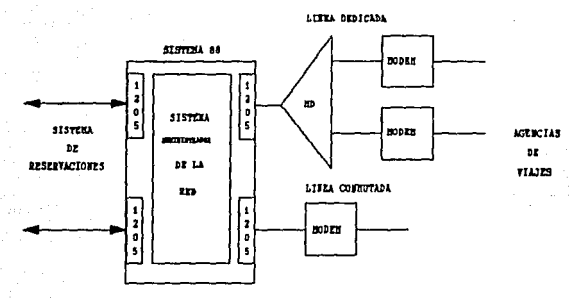

#### **Procesador Frontal de Comunicaciones**

Este equipo está implementado en el sistema 88 de IBM; tiene como función principal, el de soportar exclusivamente la red compuesta por las **agencias** de viajes. sus principales características operacionales son:

- Soporte de multiprocesamiento.
- Es un equipo tolerante a fallas "Full Tollerant", debido a que su arquitectura está basada en la duplicidad de sus principales componentes tales como: **Procesadores,**  memoria, procesadores de comunicaciones y discos. Arquitectura que garantiza su operación en una forma ininterrumpida.

Tarjetas Universales para comunicación sincrona 1205. Estas tarjetas pueden operar bajo cualquier protocolo sincrono (en SERTEL operan bajo el protocolo ALC). Sus interfases de linea son dos; RS 422 y RS 232, empleandose únicamente está última.

Como se observa en la figura anterior esta tarjeta soporta las dos modalidades de conexión ofrecidas a las agencias de viajes.

#### **Multiplicadores Digitales**

Este equipo tiene como función, realizar la difusión de la señal que proviene del sistema 88 hacia todos los puertos que sirven de adceso a las agencias de viajes, y canalizar la información que proviene de éstas hacia su puerto conectado al sistema 88. Su utilización es sólo en aquellos puertos que son configurados para el servicio de conexión **a** través de linea dedicada.

#### **Xod ...**

El equipo modem tiene como función, servir como **aedio** de acoplamiento entre dos medios de comunicación que utilizan señales con diferentes formas de codificación (analógica y digital), su principal caracteristica de funcionamiento consiste en su operación

#### SERVICIOS DE CONEXION PARA LAS AGENCIAS DE VIAJES

bajo la norma V. 22 de CCITT, que consiste básicamente en su velocidad a 1200 bps normalizado para uso de circuitos dedicados o conmutados de tipo telefónico *y* de funcionar en modo full duplex en circuitos de dos hilos.

En la figura anterior se puede apreciar que los modems para atender las lineas dedicadas o conmutadas son los mismos, sin embargo existe una pequeña diferencia entre ambos. Esta consiste básicamente en su configuración. Para los modems empleados en lineas dedicadas se selecciona el mantener encendida "ON" la sefial de DTR, mientras que la configuración de los empleados en lineas conmutadas es seleccionada para proporcionar inicialmente la sefial apagada "OFF", su activación *y* desactivación es realizada por el sistema 88 a través de la programación del sistema SLIQ.

#### **SOFTWARE**

Con respecto al software, SERTEL cuenta con el sistema SLIQ instalado en el sistema 88, su función principal radica en administrar la red de agencias de viajes, realizando las siguientes actividades:

Simulación de equipo controlador de terminales IA's, que le permite atender a las lineas que se encuentran conectadas hacia el sistema de reservaciones.

#### SERVICIOS DE CONEXION PARA LAS AGENCIAS DE VIAJES

La simulación de funciones de comunicaciones del sistema de reservaciones (polling) , para la atención de las lineas que sirven de acceso a las agencias de viajes bajo las dos modalidades de acceso.

NOTA. Debido a la capacidad de memoria de las tarjetas 1205, el sistema SLIO sólo puede manejar ocho controladores de terminales en cada una de ellas.

- Soporte de las funciones de control de acceso *y*  desconexión automática para los usuarios del servicio conmutado.
- Realiza la translación identificadores de uno a uno **usuario**  entre los *y* LNIATA (LN=l1nea, IA=controlador de terminales, TA=terminal) para los usuarios que utilizan el servicio de acceso conmutado.
- Realiza la translación uno a uno entre las direcciones empleadas, entre su parte simuladora de equipo controlador de terminales IA's *y* funciones de comunicación del sistema de reservaciones (pollinq) *y*  viceversa. Para los usuarios que utilicen el acceso a través de lineas dedicadas.

#### SERVICIOS DE COMEXION PARA LAS AGENCIAS DE VIAJES

24

Descripción de los servicios de conexión desde el punto de vista de las agencias de viajes.

Los servicios de conexión al centro de cómputo de SERTEL, representan básicamente para las agencias de viajes la elección entre la linea conmutada o dedicada y una configuración del equipo a explearse. Esta selección está determinada principalmente por la cantidad de tráfico a generar y a su ubicación geográfica.

Tanto el servicio a través de lineas conmutadas como el de lineas dedicadas soportan las configuraciones de equipo que se describen a continuación.

#### Controlador con terminales esclavas.

Esta configuración es utilizada por agencias de viajes medianas o grandes que generan un elevado nümero de transacciones. En ella el usuario contará con un controlador de terminales "IA", que supervisa la operación de dos o más terminales de reservaciones "TA's". En la siguiente figura se muestra esta configuración:

#### SERVICIOS DE COMEXION PARA LAS AGENCIAS DE VIAJES

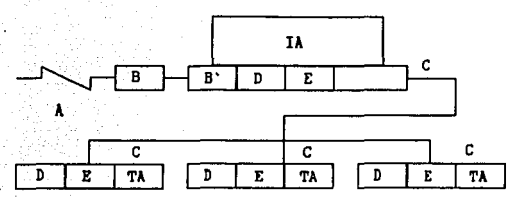

Donde:

Linea dedicada o conmutada.

Modem externo que opera bajo la norma v.22 bis.

Modem interno a la microcomputadora que opera bajo la norma V.22 bis.

Microcomputadora.

Tarjeta controladora de terminales ALC.

Programa emulador de terminal de **reservaciones.** 

#### **Controla4or aon tarainal dnica.**

A B

B'

e o

E

Esta configuraci6n es empleada por agencias de viajes pequeflas, en ella el usuario cuenta con una s6la terminal "TA", que funciona a su vez como equipo controlador "IA". En la siguiente figura se muestra esta configuración:

### la siguiente fiqura se muestra esta configuración:

A B

B'

*e*  D E

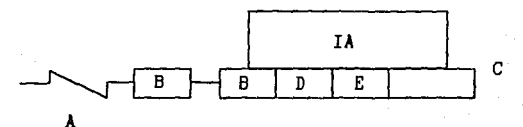

Línea dedicada o conmutada.

Modem externo que opera bajo la norma v.22 bis.

Modem interno a la microcomputadora que opera bajo la norma v.22 bis. Microcomputadora.

Tarjeta controladora de terminales. Programa emulador de terminal de reservaciones.

#### II.C. ANALISIS DE LA INFRAESTRUCTURA NACIONAL PARA LA TRAMSMISION DE DATOS

A lo largo de este punto se observan sólo algunos de los medios de comunicación que actualmente existen en el pa1s, para transmisión de datos, se indican los aspectos más relevantes en cada uno de ellos de tal forma que se establece la plataforma de comunicación que nos permitirá definir con precisión los servicios que podemos sugerir en nuestras propuestas de solución

Es indudable que el mundo actual ha entrado en el umbral de una nueva era, el de la "Sociedad de la Información", caracterizada esencialmente por un acelerado avance de la tecnolog1a electrónica digital, por la evolución constante de los sistemas de telecomunicaciones y por el requerimiento de una mayor y más eficiente comunicación, tanto en lo personal como en lo corporativo, y con el alcance no sólo a nivel nacional, sino también en el internacional.

Las redes de comunicaciones, hasta hace algunos afias, hab1an sido pensadas, disefiadas, implantadas y explotadas con el único objetivo de servir de medio para la transmisión de voz, lo cual sólo se realizaba mediante las llamadas "técnicas análogicas".

Debido al avance tecnológico han abarcado el campo de la transmisión de datos y de una gama de servicios de

telecomunicaciones.

En la actualidad México cuenta con una infraestructura para varios tipos de redes de teleproceso, los cuales se han dividido en dos qrandes qrupos:

- **Bistaua** privados: Se definen como aquellos sistemas establecidos por las dependencias *y* entidades de la administración püblica federal o por instituciones del sector privado o social, necesarios para el desarrollo de sus funciones *y* adecuado cumplimiento de sus objetivos.
	- **Siat ... a** públicos: Son aquéllos que se prestan directamente por la secretaria de comunicaciones *y*  Transportes, u organismos por ella autorizados.

Actualmente, la Red Nacional de Telecomunicaciones en México está integrada básicamente por:

- La Red Nacional Telefónica
- La Red Federal de Microondas
- La Red Pública de Transmisión de Datos (Telepac)
- El Sistema de Satélites Morelos *y* la Red Nacional de Estaciones Terrenas

#### **IMFRAESTRUCTURA NACIONAL PARA LA TRANSMISICH DE DATOS**

- Red Digital de Servicios Integrados: RDSI
- La Red Nacional de Télex
- La Red de Transmisión Teleqráf ica
- Las Estaciones para Radiocoaunicación Mar1tima
- La Red Nacional de Radiomonitoreo *y* Mediciones
- Centrales de Conmutación Pública
- Redes de Radiodifusión concesionadas *y* Permisionadas

A continuación se mencionan sólo algunos medios de transmisión de datos *y* un breve análisis respecto a los servicios que proporcionan.

#### **RED THLEFONICA**

Este tipo de red es el que tradicionalmente se ha utilizado en México *y* está constituida por:

- Aparatos telefónicos que aseguran la conversión de la palabra en sefial eléctrica *y* rec1procamente. No obstante que es lo único visible para el usuario, el aparato no representa más que una infima parte de la compleja malla de lineas *y* circuitos.
- Conmutadores, que aseguran la concentración del tráfico de abonados.

**LIFEAESTRUCTURA NACIONAL PARA LA TRANSMISION DE DATOS** 

El soporte de transmisión (conocido como lineas o circuitos) es el equipo que asegura la propagación de señales a cortas y grandes distancias, para la banda de frecuencia entre 300 y 3400 Hz. El término linea designa el soporte que conecta al abonado con su centro de conexión. El calificativo de circuito está reservado a **un enlace entre dos conmutadores.** 

Para establecer una comunicación entre el abonado que solicita la comunicación y el abonado al que se solicita, a través de la marcación, se conectan de trecho en trecho, las centrales locales conectadas por los medios de transmisión. Los conmutadores intercambian la información, en el momento del establecimiento y la ruptura de las conexiones, constituyendo la señalización. Para la conexión de dos abonados, existe el plan de enrutamiento que determina la conexión jerárquica de los centros de conmutación, es **decir, a un centro de grupo se conectan centrales locales, a un centro de zona se conectan centros de grupos, a un centro de distrito se conectan centros de zona, a un centro regional se**  conectan centros de distrito, etc.

Dentro de la red telefónica, se pueden distinguir a su vez tres redes: la red telefónica local, la red urbana y la red interurbana. La comunicación entre abonados que están conectados

JO

#### **IMFRAESTRUCTURA NACIONAL PARA LA TRANSMISION DE DATOS**

a una misma central, emplea solamente la red local. Las conexiones **entre centrales locales se conQcen como troncales urbanas. El**  conjunto de redes locales *y* troncales urbanas se conoce como red urbana. La diferencia esencial entre una linea de abonado *y* una troncal, es que la primera está permanentemente asignada a un abonado especifico, mientras que la segunda es una conexión cuyo empleo se comparte.

Las conexiones entre centros de conmutación que pertenecen a distintas ciudades se realiza a través de troncales interurbanas, las cuales constituyen la red telefónica interurbana que se utiliza para las comunicaciones de larga distancia. En esta red se puede obtener una velocidad via teléfono de 9600 BPS.

Con respecto al crecimiemto que ha tenido esta red, se tiene lo siguiente:

Para 1985, se contaba con cerca de 7 millones de aparatos telefónicos aproximadamente en la Repüblica Mexicana, lo cual representaba una densidad aproximadamente 8. 5 aparatos por cada 100 habitantes. De acuerdo a la magnitud de nuestra economia, ocupamos el lugar número 15 a nivel mundial *y* el 83 en cobertura telefónica en relación al número de habitantes.

Durante 1989 se amplió la red en 406 mil lineas, lo que

#### **IMFRAESTRICTURA MACIONAL PARA LA TRANSMISION DE DATOS**

representa un crecimiento cercano al 1ot. En telefonia rural se logr6 incorporar a 1000 localidades entre 500 y 2,500 habitantes. Actualmente le proporciona servicios a más de 8 millones de teléfonos y opera una red de instalaci6n de 9000 millas.

Para atender las necesidades de los grandes usuarios se está desarrollando una red superpuesta digitalizada que permitirá establecer una infraestructura más eficiente, al mismo tiempo que se está trabajando arduamente en telefonia celular.

#### TELEFONIA CELULAR

Este servicio es uno de los que las centrales telef6nicas digitales pueden ofrecer. Básicamente está compuesto de los siguientes elementos:

- Centro de conmutación
- Estaciones base
- Estaciones m6viles

El centro de conmutación es en realidad una interfaz entre el sistema de radio y la red telefónica pública. Todas las llamadas de y hacia los abonados móviles se conmutan en este centro el cual además provee toda la señalización necesaria para establecer las conexiones.
## **INFRAESTRUCTURA NACIONAL PARA LA TRANSMISION DE DATOS**

 $\tau_{\rm eff} \sim 10^{-4}$ 33

La estación base contiene canales, los cuales a su vez están equipados con un transmisor y receptor de radio y unidad de control. La función de la unidad de control es la comunicación de datos con el centro de conmutación y sefialización con las estaciones móviles dentro del ár·ea de cobertura. La mayoria de **estos canales son canales de voz.** 

Cada estación base está conectada por enlaces de tipo analógico o digital a la estación de conmutación correspondiente para transmisión de conversaciones o de datos.

La estación móvil es el equipo del abonado en si y consiste de un transmisor y receptor de radio, unidad lógica para sefialización de datos con la estación base y demás equipo necesario para el funcionamiento como aparato telefónico.

cuando una llamada se realiza de un abonado móvil a un abonado ordinario, la conversación se transmite por medio de radio entre el abonado móvil y un canal de la estación base más cercana. En seguida se asigna a este canal en especial la conexión al centro de conmutación para entonces realizar la conexión con el abonado deseado. Aún cuando la llamada se establezca entre dos abonados móviles, la conversación se transmitirá hacia el centro de conmutación.

and the company of the company

#### **IMFRAESTRUCTURA NACIONAL PARA LA TRANSMISION DE DATOS**

La estación base tiene un área de cobertura conocida como celda. Los tipos más comunes de celdas son: omnidireccional y celdas de secciones. En el primer tipo se utiliza una antena de tipo omnidireccional para transmitir desde la estación base. En el sequndo caso, la estación base está equipada con tres antenas, cada una con un ancho de cobertura de 120 grados.

cuando un abonado móvil abandona el área de cobertura de un centro de conmutación y entra al área atendida por otro centro de conmutación, se lleva a cabo la señalización entre los centros de conmutación por medio de un enlace para este fin o mediante la red telefónica pública.

Las frecuencias asignadas para la telefonía celular móvil son: la estación móvil base transmite en la banda baja (825 a 845 MHz), mientras que la estación base transmite en la banda alta (870 a 890 MHz), además dichas frecuencias de transmisión y recepción están separadas 45 MHz.

En resumen, la telefon1a celular permite complementar los servicios de la red básica telefónica y competir con ellos. Sin eabargo, a pesar de los grandes esfuerzos que se están llevando a cabo para dar una cobertura telefónica más amplia y prestar un servicio eficiente, la red telefónica tiene severos problemas:

#### **IMFRAESTINICTURA MACIONAL PARA LA TRANSMISSION DE DATOS**

- <sup>~</sup>**Se depende directamente de Telmex y de S.C.T. para hacer**  cualquier cambio o adición a los enlaces existentes.
- La comunicación telefónica es de baja calidad, ocasionando con ello muchas retransmisiones.
- En este tipo de red, se tiene que preveer rutas alternas de transmisión para el caso de ca1da o saturación de la ruta principal, lo cual implica mayor gasto.
- La introducción de la telefonía celular no resuelve los problemas de demanda del servicio, ya que está orientada principalmente a operar en las grandes ciudades y además el servicio es caro, lo cual impide que se introduzca fácilmente en las poblaciones que aún no cuentan con telefon1a fija.

### **RED DE MICROONDAS**

Esta red debió su desarrollo a la necesidad de mejorar los sistemas de transmisión y atender la creciente demanda de servicios de telecomunicaciones, principalmente el telegráfico y el telefónico de larga distancia.

#### **lllFRAESTRUCTUIA UCIONAL PARA LA TRAllSMISIOll DE DATOS**

La Red de Microondas enlaza las principales poblaciones del pa1s *y* proporciona servicio t.anto a particulares como al Estado.

constituye el segundo tipo de soporte a larga distancia, ya sea terrestre o via satélite y utiliza una transmisión radioeléctrica de frecuencia elevada.

Las microondas a gran capacidad utilizan, frecuentemente, la banda de ondas centimétricas (4 a 6 GHz en particular) adecuada a la visibildad y moduladas en frecuencia por sus ventajas sobre el ruido, alcanzando distancias de 80 Km, no obstante su sensibilidad a la humedad relativa del medio ambiente, las convierten en los soportes de transmisión modernos.

A pesar de que la instalación de esta red ha logrado aumentar la capacidad de transmisión de información en el pais, ya que cubre casi el territorio nacional, no escapó a la saturación, debido principalmente a las siguientes causas: el natural crecimiento demogr4fico, el desarrollo de otros sistemas, la introducción de otros servicios, la demanda de servicios de las diferentes empresas de la industria, el comercio *y* estatales *y* a la explosiva demanda de circuitos privados que se generó.

Estos circuitos eran usados al 20\ de su capacidad, puesto que su ancho de banda fijo, en la mayoría de los casos era mucho

IMFRAESTRUCTURA NACIONAL PARA LA TRANSHISJON DE DATOS

37

mayor al necesario, para la velocidad de transmisión de terminales y computadoras instaladas. Fue indispensable utilizar una técnica de multiplexaje o conmutación para permitir que varios usuarios compartieran los recursos disponibles. Por este motivo se ha llevado a cabo la instalación de infraestructuras de carácter püblico.

Actualmente la Red de Microondas está en proceso de digitalización en los enlaces troncales entre las principales ciudades del país.

# TELEPAC: RED PUBLICA DE TRANSMISION DE DATOS

Esta red tiene como objetivo principal, dotar al pais de una infraestructura segura, flexible, con una alta confiablidad, gran disponibilidad y con extensa capacidad de crecimiento, que permita mejorar la prestación de los servicios pGblicos y as! fomentar el desarrollo del teleproceso, disminuyendo costos por concepto de transmisión, permitiendo su acceso a las empresas pequeñas y medianas que actualmente carecen de ella.

La estructura de la red está conformada siguiendo un diseño de malla que la divide en dos subredes, las cuales son conocidas como la Red de Transporte y la Red de Acceso.

- Red de Transporte: Está constituida por 7 nodos con 10 conmutadores de paquetes, localizados en D.F., Monterrey, Guadalajara, Hermosillo, Mazatlán, Puebla y Villahermosa, interconectados en forma de malla.
- Red de Acceso: Se encuentra compuesta por equipos concentradores y conmutadores (conmutación local), conectados en estrella a la red de transporte. su función principal es recolectar el tráfico de usuarios para ser enviados a los nodos principales de conmutación.

La Red TELEPAC utiliza la técnica de conmutación de paquetes que permite la realización de un multiplexaje lógico para el mejor aprovechamiento de los canales de comunicación. Se aplica principalmente en transmisiones interactivas entre terminales y computadores. La conmutación de paquetes permite a varios usuarios compartir los enlaces telefónicos, debido a que los recursos son asignados dinámicamente al usuario, sólo cuando tiene información que transmitir {paquete).

## **CARACTERISTICAS TECNICAS**

Circuitos Virtuales Permanentes (CVP) :Asemejan un enlace punto a punto que se establece automáticamente sin la necesidad de indicar la clave de direccionamiento.

**LIMFRAESTRUCTURA NACIONAL PARA LA TRANSMISION DE DATOS** 

Circuitos Virtuales Conmutados: Es el establecimiento de un enlace entre dos canales que aseguran cada uno la conexión de un equipo terminal de datos a la red. En este caso es necesario proporcionar la clave de identificación.

- Facilidad de comunicación: Básicamente se desea interconectar a dos o más usuarios (terminales, computadoras, programas de aplicación, procesos, etc) entre si, de tal manera que la red sea transparente y permita que procesos y usuarios compatibles o no compatibles puedan comunicarse.
- Grupo cerrado de abonados: Está dirigido a aquéllos usuarios que deseen reunirse en grupos y que sistemáticamente rechazen la aceptación de cualquier comunicación que no provenga de alguno de ellos.
- Comunicaciones por cobrar: El monto de las llamadas se carga al abonado solicitado, derivándose una tarificación ünica y ütil para diferentes usuarios que pertenecen a una misma firma.

Conversión de protocolos: El protocolo normal de acceso

### **INFRAESTRUCTURA NACIONAL PARA LA TRANSMISION DE DATOS**

a la red X.25, permite el multiplexaje de varios circuitos virtuales, ya sea conmutados o permanentes, en el mismo enlace físico, lo que permite a una computadora comunicarse simultáneamente con un número elevado de terminales repartidas en el territorio nacional, usando una s6la linea de alta velocidad para conectarse a la red.

La introducci6n de la Red Pública de Transmisi6n de Datos permite tarifas diferenciales mediante los cuales puede utilizarse el medio de transporte únicamente durante el tiempo que sea necesario, favoreciendo asl la economía por concepto de transmisi6n. Existe la oportunidad de establecer interconexi6n de terminales, aprovechando las características de conmutación de la red, lo que seria económicamente imposible a través de circuitos dedicados.

## DESVENTAJAS DE LA RED:

- Presenta problemas de saturación.
- Dependecia de Telmex para enlazarse a los nodos de  $\overline{\phantom{0}}$ Telepac.
- La red tiene frecuentes caldas, *y* el servicio se restablece hasta varios dias después.
- Cubre un buen número de ciudades, pero aún no tiene

## **IMFRAESTRLCT\AU UCIC\*AL PARA LA TRAMSMISIDN DE DATOS**

contempladas el total de ciudades importantes del pais.

## **RBD BATBLITAL**

El Sistema de satélite Horelos es un proyecto del Gobierno Federal que permite ampliar la infraestructra de las telecomunicaciones. Las caracteristicas en capacidad de cada uno de los satélites son:

- Cada satélite tiene capacidad de 22 transpondedores o canales de comunicación.
- De ellos 18 operan en la banda C (4 y 6 GHz) y 4 en la banda KU (12 y 14 GHz).
- En términos de equivalencia a transpondendores estándar, la capacidad total por satélite es de 32 transpondedores de 36 MHz c/u por satélite.
	- Esta capacidad significa que en un satélite se pueden conducir 32 canales de televisión simultáneamente.
- Su equivalente en señales telefónicas es de 16 mil conversaciones simultáneas.

## **UIFRAESTRUCTURA MAC10MAL PARA LA TRAMSMISICM DE DATOS**

Un sistema de comunicaciones v1a satélite es una red de tipo **estrella** en donde el satélite ocupa el punto nodal, por lo que es muy importante mantener una alta confiabilidad durante su vida activa.

**El Sistema consta de dos segmentos fundamentales: el espacial** *y* el terrestre.

# **SEGNENTO ESPACIAL**

El segmento espacial incluye a los satélites (con el equipo que tienen **a** bordo) *y* todas las facilidades necesarias para instalación, mantenimiento y reparación.

# **BEGKENTO TERRESTRE**

Está constituido por las instalaciones propiedad de la S.C.T. tanto en la banda e como en la KU, y por aquellas que los particulares han realizado para satisfacer necesidades propias de telecomunicaciones. El equipo son: antenas, amplificadores de RF, equipos de modulaci6n/demodulaci6n y equipos de banda base. Se incluyen también los enlaces de *y* hacia las redes de usuarios.

**UIFRAESTRUCTURA NACIONAL PARA LA TRANSILISION DE DATOS** 

 $-43$ 

the common process where the most

# **In•talacion•• d• la s.c.T.**

En el afio de 1988, el nfunero de estaciones terrenas de las que se dispon1a era de 273, cifra que inclu1a 32 estaciones terrenas que se destinaban para uso exclusivo de ella. Es decir, de 1982 a la fecha hubo incremento de 45 estaciones para servicios públicos que incluyen las instalaciones de transmisión y recepción tanto en la banda e como en la KU.

الوالد والمستقل المستند والمتعاون والمتناول والمتعاونة والمستحيل والمستقل والمستحيل

 $\mathcal{L}^{\mathcal{L}}(\mathbf{A})$  and  $\mathcal{L}^{\mathcal{L}}(\mathbf{A})$  and  $\mathcal{L}^{\mathcal{L}}(\mathbf{A})$ 

# **Inatalacion•• en la banda** e

La red nacional de estaciones terrenas que operan en la banda e se compone de 211, distribuidas en toda la República, de las cuales 189 son receptoras de televisión, 16 son transmisoras-receptoras tanto de señales de televisión como de telefonía, y 6 son estaciones terrenas móviles con facilidades para transmitir en televisión y telefon1a.

## **Inatalacion•• an la banda KU**

 $\overline{a}$ 

Para telefon1a rural se encuentran instaladas 18 estaciones terrenas en áreas rurales y 9 en áreas urbanas.

### **JMflAESTR\JCrutA llAClmAl PARA LA fWSMISICW DE DATOS**

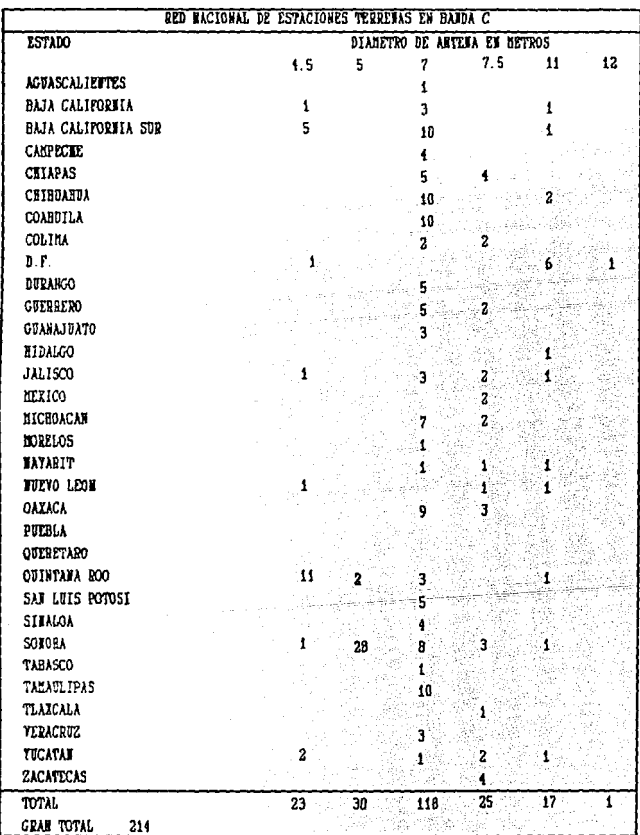

..

44

tali<br>Vii  $\pm\gamma\pi$ 

eá priz talia és

û.

#### **INFRAESTRUCTURA NACIONAL PARA LA TRANSMISION DE DATOS**

45

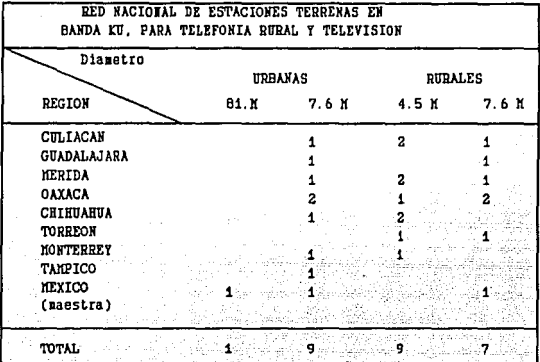

# **xnatalacion•• Particular••**

Existen en operación 490 estaciones terrenas, de las cuales 270 son del tipo transmisor-receptor para servicios de datos y voz en la banda KU; 150 para radio, SO para datos unidireccionales, y 20 se utilizan para distribución de televisión.

## **INFRAESTRUCTURA NACIONAL PARA LA TRAMSIUSION DE DATOS**

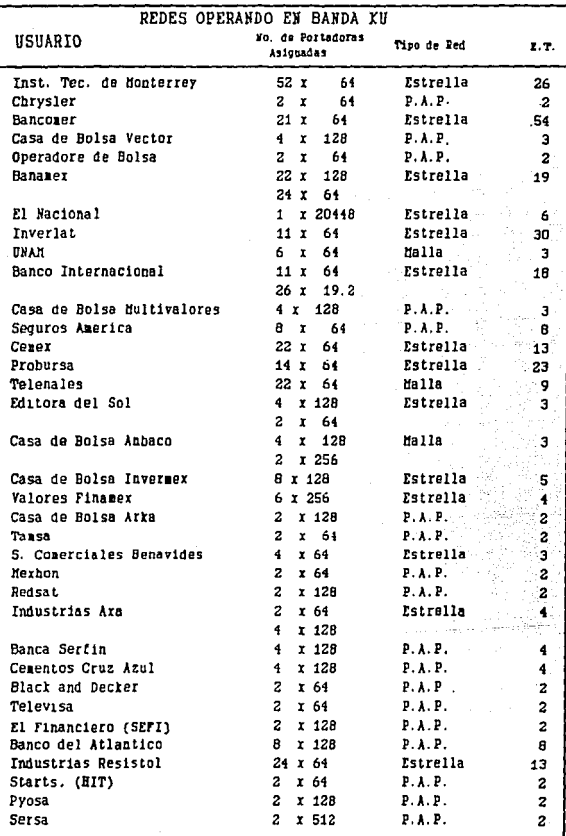

 $\overline{\phantom{a}}$ 

a lan

**INFRAESTRUCTURA NACIONAL PARA LA TRANSMISION DE DATOS** 

### **XB'l'ODOS DB ACCBBO**

Los métodos de acceso para los servicios del satélite son

- Un sólo usuario hace uso del servicio: Acceso múltiple en el dominio del tiempo (TOMA).
- Varios usuarios accesan al mismo tiempo: Acceso múltiple en el dominio de la frecuencia (FDMA).

Además de los métodos mencionados, existen dos formas más de acceso: en forma permanente y por petición. Para el acceso permanente cada estación terrena tiene asignado una parte de tiempo o de frecuencia, el cual es raramente cambiado, por lo que se considera como una linea arrendada.

La asignación por petición se realiza en fracción de segundos <sup>y</sup>solamente durante el periodo que se mantiene la petición • Un ejemplo de este servicio son las llamadas telefónicas. cuando el usuario finaliza su petición, el circuito se libera y se restablece en categoria de disponible.

#### **INFRAESTRUCTURA NACIONAL PARA LA TRANSMISION DE DATOS**

# **SllllVICIOS PROPORCIONADOS POR LOS BATBLITBS**

La introducción de los satélites al sistema integral de telecomunicaciones en México permite la disponibilidad de canales de comunicación para la conducción de telefon1a, transmisión de datos y televisión, principalmente, que pueden ser utilizados por los distintos sectores del pa1s para beneficio de la sociedad mexicana. Con estas bases algunas de las ventajas de la comunicación v1a satélite son:

- El costo de la comunicación es independiente de la distancia: es decir, cuesta lo mismo enviar un mensaje entre dos puntos apartados, por ejemplo, 200 Km que entre dos puntos apartados 10 Km.
- Los satélites son dispositivos con ancho de banda muy elevado (en algunos casos hasta 3000 MHz): en cada canal de un transpondedor de satélite se tienen disponibles varias decenas de megahertz y además cada canal se puede utilizar entre cualquier par de puntos dentro del área de cobertura del satélite.
- Un sistema de comunicación v1a satélite provee con la misma calidad de servicio tanto a áreas rurales como a **las** grandes ciudades evitando as1 que solamente las áreas

## **IMFRAESTRUCTURA MACIONAL PARA LA TRANSKISTON DE DATOS**

más densamente pobladas sean las que disfruten de los medios de comunicación más actuales.

A pesar de las ventajas seflaladas, existen algunas limitaciones generales de los sistemas de satélites:

- En general es necesaria una inversión muy fuerte en el área espacial del sisteaa.
- Inversiones fuertes en estaciones terrenas.
- Tiempo de vida muy corto (7-10 aflos) debido al combustible utilizado.
- Saturación en la órbita de posición, compartimento de frecuencia, limites en el flujo de potencia.
- Aspectos de tipo legal, regulatorio, institucionales.
- Mantenimiento costoso.
- Dependencia de tecnología y capacitación del extranjero.

A pesar de estos inconvenientes, las comunicaciones via satélite han impulsado la apertura de nuevos mercados de comunicación, además de que la teconologia de ellos, incorporada al sistema de telecomunicaciones del pais, representa un avance importante para el desarrollo económico y social de éste.

**UIFRAESTRUCTURA MACICHAL PARA LA TRANSMISICH DE DATOS** 

## **BEGINIDA GENERACION DE BATELITES**

Con el establecimiento de la infraestrcutura necesaria para **el** funcionamiento del Sistema de Satélites Morelos y debido a la creciente demanda de los servicios de telecomunicaciones, se ha lleqado a la segunda generación de satélites, la cual estará compuesta por el satélite Solidaridad I, que deberá lanzarse antes de 1994 y el Sol'. '3ridad II, que se programará para 1997. El solidaridad I remplazará al Morelos I, que tiene 4.4 años más de vida útil. Se pretende impulsar la transferencia de conocimiento a grupos de ingenier1a nacionales y a centros de educación superior, por lo que la capacitación de consultores internacionales será mínimo. Con el satélite se espera suministar los servicios de telecomunicación nacional, con posibles coberturas regionales hacia paises vecinos.

## **RED INTELSAT**

México participa en la red Intelsat (Consorcio Internacional de Telecomunicaciones por Satélite), constituida por satélites del tipo "geoestacionario" situados verticalmente en un punto fijo a la altura de 36 000 **Km** sobre el ecuador terrestre. Los enlaces de este tipo funcionan de manera análoga a los enlaces de microondas; el satélite juega el papel de estación relevadora (recepción más amplificación de señal de remisión sobre una frecuencia diferente)

#### **INFRAESTRUCTURA MACIONAL PARA LA TRANSMISION DE DATOS**

en la gama de las frecuencias centimétricas. Los tiempos de propagación de la estación terrena emisora a la estación terrena receptora son del orden de 0.3 seg.

# **DIGITALIZACION DE LA RED DE COMUNICACIONES**

ñ

La RDSI se define como una red de propósito general con conectividad digital total y que además puede soportar una amplia variedad de servicios con un conjunto limitado de tipos de conexión e interfases de usuario.

En México, la red de telecomunicaciones es una infraestructura muy grande que se compone de muchos nodos y enlaces, que necesitan fuertes inversiones de dinero y tiempo para su desarrollo. Además, se requiere de grandes gastos con objeto de mejorarla.

La RDSI se define como, la red básica y homogénea para las comunicaciones electrónicas y con la posibilidad de integrar los servicios que actualmente están separados. De esta forma, la telefonía, la transmisión de datos y de video viajan por los mismos canales. Además amplia las capacidades que los usuarios necesitan, una sóla v1a de acceso para obtener todos los servicios y facilidades que esta red puede brindar.

La estrategia establecida por TELMEX para implementar este

## **LUFRAESTRUCTURA MACIONAL PARA LA TRANSHISICM DE DATOS**

servicio en México se divide en tres fases principales:

- Aumentar la capacidad de la red telefónica. Esta a su vez se divide en tres fases principales:
	- a) Digitalización de la red, tanto en transmisión como en conmutación para lograr una red digital integrada.
	- b) Introducción del sistema de señalización por canal común con lo cual transformará a la red en un sistema de comunicación más rápido y eficiente.
	- c) Sincronización total de la red para manejar señales de alta velocidad, principalmente datos.

Diversificación de servicios. La RDSI es una integración de servicios por lo que de debe identificar aquellos que son más importantes y que serán parte medular de la red.

Actualmente se cuenta con dos centrales RDSI de prueba: el Sistema 12 de ALCATEL y AXE de ERICSSON.

# II.D. PROPUESTAS DB SOLUCION PARA LA COBBXION DB AGENCIAS DE VIAJES HACIA LOS SBRVICIOS DB TELERRESBRVACIONES Y BLBCCIOB DB LA OPTIMA.

En este punto se expondrán en forma breve algunos aspectos importantes a cerca de la operación *y* funcionalidad del sistema de telerreservaciones, así como de los elementos que forman la red, ya que en base a éstas se sustentarán las propuestas de solución, para pasar más adelante a proponer las alternativas de solución para la conexión de las agencias de viajes hacia el centro de cómputo de SERTEL.

Los puntos a exponer son los siguientes:

- Las caracter1sticas operacionales del protocolo de comunicaciones ALC, para el control de la información que fluye entre el sistema de reservaciones *y* los usuarios.
- Las principales caracteristicas de operación de las terminales ALC.
- El comportamiento de la demanda del servicio de telerreservaciones por las agencias de viajes.

La funcionalidad del software administrador de red de telerreservaciones (Sistema SLIQ), instalado en el procesador frontal de comunicaciones (Sistema 88 de IBM).

# **caractaristicaa operacionales del** protocolo ALC.

El Protocolo ALC; es un protocolo s1ncrono que transmite la información en forma de paquetes que tienen la siguiente estructura:

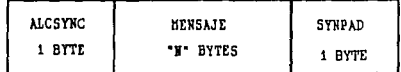

# ESTRUCTURA DE UN MENSAJE ALC

Como se observa, el paquete de datos esta precedido y seguido de un byte de sincron1a, el byte es una agrupacione de seis bits (binary digits), los mensajes pueden ser datos de usuario o de control de sesión.

Loe paquetes pueden tener una longitud máxima de 190 bytes, si la información a transmitir contiene más de está cantidad de bytes, el sistema fragmentará la información en tantos paquetes

**PROPUESTAS DE SOLUCION PARA LA CONFICION DE LAS AGENCIAS DE VIAJES HACIA SERTEL** 

como sean necesarios.

El protocolo ALC identifica a cada uno de los elementos que forman la red (terminales e impresores), por medio de una dirección, el sistema de reservaciones mantiene una tabla con todas las direcciones de los elementos que conforman la red. En el siguiente diagrama se muestra la estructura de las direcciones:

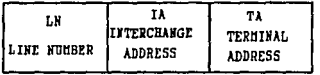

# ESTRUCTURA DE DIREGGIDNAHINETO EN ALG

Donde:

TA

LN IA Es la dirección de la linea de comunicación que se utiliza para enlazar a uno o varios controladores de terminales IA's Es la dirección del dispositivo

controlador de terminales.

Es la dirección de la terminal o impresora.

#### **PROPUESTAS DE SOLUCION PARA LA CONEXION DE LAS AGENCIAS DE VIAJES HACIA SERTEL**

Las configuraciones de los enlaces en este protocolo, pueden ser punto a punto 6 multipunto.

En las siguientes figuras se muestran las configuraciones de los enlaces y la ubicación de los elementos LN, IA y TA. tanto en una configuración punto a punto como multipunto.

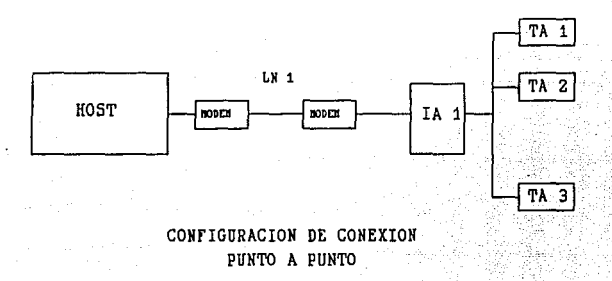

#### **PROPUESTAS DE SOLUCION PARA LA CONEXION ACENCIAS DE VIAJES HACIA SEDTEL**

57

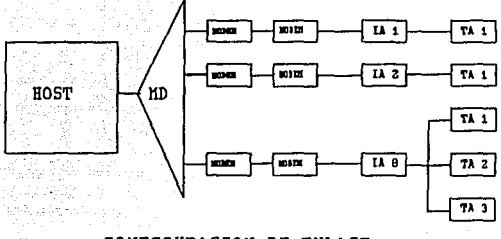

CONFIGURACION DE ENLACE lfULTIPUNTO

El método de acceso para las IA's al medio de comunicación (lineas) para la transmisión de información, se efectüa por una invitación generada por el sistema de reservaciones (Host ~erchange Address) "poleo". La secuencia de poleo queda determinada por la tabla de direcciones contenida en el sistema de reservaciones. La estructura del paquete llamado poleo es la siguiente:

#### **PAS DE SOLUCIÓN PARA LA COMEXION DE LAS ACUCIAS DE VIAJES KACIA SERTEL**

58

**GO AHEAD LCA** l!TC **HESSAGE** 

# MENSAJE ALC

Donde:

LCA Link Control Address Field. El cual contiene la direcci6n 16gica del equipo a quien va dirigido el poleo, LNIATA.

GO\_AHEAD Contiene al caracter que representa el GO\_AHEAD "OF" hexadecimal.

MTC Campo que está formado por dos subcampos el primero contiene el caracter de fin de mensaje "EOM", el segundo contiene un "CCC", Cyclic Check Character.

cuando una IA recibe un poleo, checa si este fue dirigido a ella *y* toma las posibles acciones:

#### **PROPUESTAS DE SOLUCION PARA LA CONEXION DE LAS AGENCIAS DE VIAJES KACIA SERTEL**

- si la dirección no corresponde a su IA, no emitirá respuesta alguna (como sucede en las configuraciones multipunto).
- si la dirección corresponde a su IA, responderá con la información que desea transmitir o en caso de no existir ésta, simplemente enviará un paquete denominado "Go Ahead" adelante.

cuando el sistema de reservaciones env1a un poleo hacia una IA, espera un predeterminado tiempo la respuesta. Si no existe, peleará el siguiente elemento que se encuentra definido en su tabla de direcciones. Después de contabilizar N ausencias de respuesta consecutivas de una IA en particular, el sistema de reservaciones incrementará el tiempo entre poleos consecutivos para ésta.

De este primer punto podemos resumir lo siguiente:

Los elementos que forman la red son equipos direccionables. Por lo que el control de la asignación de identificadores, juega un papel importante dentro de la operación de la red de telerreservaciones.

# **PRCAJESTAS DE SOlUCIOH PARA LA COMEXIOM DE LAS AGENCIAS DE VIAJES KACIA SERTEL**

El tiempo de propagación del poleo sobre la linea de comunicaci6n, debe de ser menor que el de espera de la respuesta del IA, ya que de lo contrario el sistema de reservaciones podr1a sacar de servicio a la terminal. Adicionalmente si el tiempo de respuesta al poleo de la IA es casi igual al de su espera, ocasionará que tenga una baja calidad del servicio.

## **Caracterieticaa de** operación **de** las terminales ALC.

otro aspecto importante a considerar, es la funcionalidad de las terminales de reservaciones TA's, que consisten básicamente en el manejo de "full Screen" y de teclas programadas con funciones especificas. Características que le permiten al usuario, operar en una forma ágil el envio *y* recepción de información con el sistema **de reservaciones.** 

La funcionalidad "full Screen", permite al operador mover el cursor en forma vertical *y* horizontal, para seleccionar un bloque de datos *y* enviarlos como una transacción (Consulta de vuelos, Reservación de asientos, etc.), al sistema de reservaciones. El bloque de informaci6n se selecciona al enmarcarlo entre los caracteres SOM (Start Of Message) *y* EOM (End OF Message),

#### **PROPUESTAS DE SOLUCION PARA LA CONEXION** *OE* **LAS AGENCIAS DE VIAJES llACIA SEllTEL**

Las teclas de funciones programables tienen como objetivo el de automatizar algunos comandos de uso frecuente en la operación del sistema de reservaciones. En el punto "Funcionalidad de terminales ALC", se tratará con detalle estas teclas.

De este punto podemos concluir que las soluciones a ser propuestas, deben de considerar todas las funcionalidades de las terminales ALC.

**Comportamiento de la demanda de servicio conmutado a través de la red TBLBPAC.** 

Con lo que respecta a la demanda del servicio de reservaciones por parte de las agencias de viajes podemos mencionar lo siguiente:

El arribo de las llamadas telefónicas de las agencias de viajes para efectuar la conexión con SERTEL, tiene una distribución de POISSON; ya que en un número n de veces que los usuarios intantan el enlace con la red, sólo existen dos posibles valores: que exista la conexión o no exista; es decir, que se tenga éxito o fracaso en el intento, (se analiza más adelante en el punto III.C).

El tiempo de ocupación de la linea telefónica es

independiente entre agencias de viajes.

Las llamadas que encuentran la linea telefónica ocupada, no son manejadas por una linea de espera, éstas abandonan su intento de acceso *y* tratan de conectarse mas tarde.

En este punto observamos que en el servicio conmutado, existe un gran dinamismo en la conexión y desconexión de los usuarios. Por lo tanto la solución a proponer deberá de buscar la relación máxima entre el beneficio *y* el costo, sin descuidar la calidad del servicio ofrecido.

# Funcionalidad del sistema 88 y del sistema SLIQ.

Un conjunto de elementos de vital importancia dentro de la operación *y* control de la red de telerreservaciones está formado por el procesador frontal de comunicaciones (sistema 88 de IBM), <sup>y</sup>por el software administrador de la red (sistema SLIQ). Estos elementos tienen como funciones principales:

Administrar la red de agencias de viajes. Obteniendo estadisticas del uso de las lineas de comunicación *y*  efectuando funciones de control de acceso al sistema <sup>y</sup> desconexión de sesiones de aquellos usuarios que utilizan el acceso conmutado o a través de la red TELEPAC para conectarse al servicio de telerreservaciones.

Realizar la simulación de funciones de comunicación de un sistema de reservaciones, efectuando la generación de poleos hacia la red de agencias de viajes.

LLeva a cabo la simulación de equipo controlador de terminales IA, al contestar el poleo generado por el sistema de reservaciones.

Efectúa la translación de las direcciones manejadas por el simulador de sistema de reservaciones hacia las direcciones utilizadas por la parte simuladora del equipo controlador de terminales y viceversa.

El sistema 88, es un equipo que por su arquitectura redundante en sus principales componentes, garantiza el servicio las 24 horas de los 365 d1as del año.

Actualmente el programa administrador de la red de telerreservaciones (sistema SLIQ), tiene la limitante de sólo poder definir por linea de comunicación, 8 IA's.

Los puertos de comunicación del FEP soportan cualquier

tipo de protocolo sincrono o asincrono y puede programarse para realizar conversiones entre estos.

En la siguiente figura y tabla se muestran esquemáticamente las funciones antes descritas.

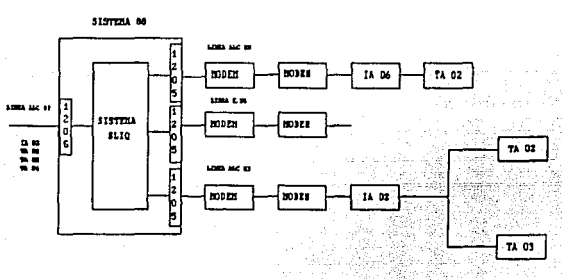

ttAPEO DE DIRECCIONES

# Mapeo de direcciones

Direcciones Simululador de equipo Controlador de terminales LN  $\mathbf{r}$ IA TA Direcciones Simululador del sistema **de reservaciones**  LN  $\overline{\phantom{a}}$  $\blacksquare$ 

 $\overline{c}$ 

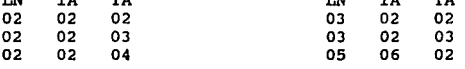

De este punto podemos concluir: las soluciones propuestas deberán de garantizar el uso eficiente de los elementos de

hardware y software de la red, obteniendo el indice más alto entre el beneficio y costo.

## **Propuestas de Soluci6n**

# **El uso del Sistema Morelos de comunicaciones vía satélite.**

Una de las alternativas de comunicaciones para dar servicio de conexión a las agencias de viajes, se sustenta en el uso de los Satélites Morelos de comunicaciones. En esta alternativa se plantea la instalación por parte de SERTEL de estaciones terrenas concentradoras de enlaces, en localidades que agrupen una gran cantidad de agencias de viajes. Las agencias de viajes se enlazarian a la estación terrena más cercana, por medio de lineas dedicadas o conmutadas. La estación terrena enviará toda la información hacia una estación maestra instalada en SERTEL. En ésta propuesta se consideran 110 estaciones terrenas tipo VSAT (Very Small Amplitud Terminal), y una maestra. Debido a la gran cantidad de estaciones y la optimización del uso del canal de comunicaciones del satélite, se utiliza la técnica de acceso TOMA para enlazar y controlar las estaciones terrenas.

Las ventajas para esta propuesta de solución son las siguientes:

# **PltOPUESTAS OE SOLUCION PAIA LA CONEXICll DE LAS AGENCIAS DE VIAJES HACIA SERTEL**

El área de cobertura de los servicios de conexión para agencias de viajes seria todo el territorio nacional.

 $\ddot{\phantom{a}}$ 

- Las comunicaciones v1a satélite representan un medio de comunicación altamente confiable.
- La eliminación de llamadas de larga distancia para las agencias de viajes localizadas en el interior de la repliblica.

Las desventajas para esta propuesta de solución son las siguientes:

- su costo de implementación y operación es demasiado elevado para SERTEL y las agencias de viajes.
- El tiempo de propagación de la sefial en la técnica TOMA (doble salto), es un factor que aumenta considerablemente el tiempo de transmisión sobre la red, aspecto que afecta la calidad de servicio del sistema de reservaciones.

**Bl** U•o **d• la red de aicroondas** *y* **radios digitales.** 

Una segunda alternativa está basada en el uso de la red de

#### **PROPLIESTAS DE SOLUCION PARA LA CONEXION DE LAS AGENCIAS DE VIAJES HACIA SERTEL**

•icroondas nacional y de radios digitales para enlazar a las agencias de viajes con el centro de c6mputo de SERTEL. En esta alternativa SERTEL instalaria concentradores de comunicaci6n en localidades con una gran densidad de agencias de viajes. La comunicación entre el concentrador y centro de cómputo se lleva a cabo haciendo uso de la red de microondas, mientras que la comunicaci6n entre el concentrador y agencias de viajes seria por medio de radio enlaces 6 lineas telefónicas dedicadas o conmutadas.

La ventaja para ésta propuesta de solución es la siguiente:

Se eliminarán las llamadas de larga distancia para las agencias de viajes.

Las desventajas para esta propuesta de soluci6n son las siguientes:

- Es necesario el establecimiento de enlaces duplicados para soportar el servicio en caso de falla de los enlaces de microondas
	- El costo inicial de implementaci6n para SERTEL es alto.

No se utiliza la flexibilidad en el manejo de los puertos

#### **PROPLESTAS DE SOLUCICI PARA LA COMEXION DE LAS AGENCIAS DE VIAJES HACIA SERTEL**

de comunicación y capacidad de procesamiento del sistema 88.

# **Uso de la red TBLBPAC** *y* **Telet6nica nacional.**

Una tercera propuesta consiste en hacer uso de la infraestructura nacional para la transmisión de datos y voz. En ésta se piensa efectuar una separación en los servicios de conexión a proporcionar a las agencias de viajes. Su separación depende básicamente de la ubicación geográfica de las agencias de viajes.

Para las agencias de viajes localizadas en el área metropolitana se utilizará la red telefónica nacional para efectuar su enlace con SERTEL por medio de lineas dedicadas o conmutadas con configuración multipunto.

Para las agencias de viajes en el interior de la república, se utilizará la infraestructura nacional para la transmisión de datos de la red TELEPAC, para efectuar su conexión con el centro de cómputo de SERTEL.

Las ventajas para ésta propuesta de solución son las siguientes:
- Sertel no necesita crear infraestructura de red para enlazar a las agencias de viajes.
- Se reduce el nfunero de puertos necesarios para atender **su universo de usuarios.**
- Se explota la flexibilidad en el manejo de los puertos de comunicaciones *y* capacidad de procesamiento del sistema 88, sin afectar la calidad de servicio.
- La red TELEPAC cuenta con rutas de comunicación alternas para enlace entre sus nodos de conmutación de paquetes, que garantizan una continua comunicación entre sus usuarios.
- Se eliminan las llamadas de. larga distancia para las agencias ubicadas en el interior de la República.
- TELEPAC proporciona la posibilidad de efectuar enlaces con redes internacionales, característica que permitirá a las agencias de viajes hacer uso de bases de datos turísticas internacionales.
- La solución propuesta sirve como una plataforma para que

en un futuro SERTEL pueda llevar a cabo la implementación de su propia red de comunicaciones.

La tecnolog1a de transmisión de datos en forma de paquetes está siendo utilizada en la implementación de grandes redes públicas y privadas, por lo que la solución garantiza su permanencia en el mercado.

Las desventajas para esta propuesta de solución son las siguientes:

- Es necesario el desarrollo de un sistema de acceso conmutado y desconexión automática en lineas conmutadas con configuración multipunto, sistema que comercialmente no se encuentra disponible.
- Es necesario el desarrollo de un sistema emulador de terminales ALC que utilice el protocolo start stop como medio de comunicación ya que TELEPAC solo cuenta con puertos X.25 y PAD's para equipos BSC, SDLC y start stop al igual que el punto anterior SERTEL lo deberá de desarrollar.

Comparando las ventajas y desventajas expuestas en las

#### PROPUESTAS DE SOLUCION PARA LA CONEXION **DE LAS AGENCIAS DE VIAJES HACIA SEAJEl**

71

propuestas de solución, encontramos que la más atractiva es la ültima ya que en ella se conjugan la disminución de costos de implementación y operación de los servicios, tanto para las agencias de viajes como para SERTEL, otro aspecto importante es la de utilizar la capacidad de procesamiento *y* comunicaciones del sistema 88 sin la degradación de la calidad del servicio.

## II.E. BENEFICIOS ESPERADOS CON LA IMTEGRACION DE LOS SISTEMAS. PROPUESTOS.

٩

cuando se inicia la tarea de diseñar una red de teleproceso, se tiene como uno de los principales objetivos el hacer uso adecuado de los medios de comunicación y procesamiento disponibles buscando siempre la relación más alta entre beneficio y costo obtenidos, tanto para el prestador de servicios como para los usuarios de la red. Adicionalmente como en todo sistema con puertos de comunicación abiertos al público (como sucede con los servicios de **acceso conmutado), el mantener un control centralizado, es de vital**  importancia para lograr los niveles de calidad, control y servicio para los cuales fueron diseñados. Por lo tanto mencionaremos por separado los beneficios de los sistemas propuestos desde el punto de vista de SERTEL y agencias de viajes.

Desde el punto de vista institucional, SERTEL como una empresa que obtiene sus ingresos a través de la cantidad de boletos vendidos por las agencias de viajes, busca alcanzar un alto rendimiento de puertos de comunicación disponibles para ellos, punto que se puede lograr al mantener más sesiones activas sobre ellas, ya que la probabilidad de que se lleven a cabo ventas de localidades en los sistemas de reservaciones será mayor.

con lo que respecta a las agencias de viajes, la disminución en los costos de acceso al servicio de telerreservaciones y de la

#### **BENEFICIOS ESPERADOS CCll LOS SISTEMAS PICPUESTOS**

inversión inicial en equipo necesario para efectuarlo, las convierten el los principales beneficios.

Bajo los enfoques expuestos anteriormente citaremos los beneficios esperados con nuestras propuestas de solución.

Los beneficios esperados con la modalidad de acceso conmutado para enlaces con configuración multipunto son los siguientes:

#### **Para SERTEL.**

- El número de puertos de comunicaciones necesarias para atender a los usuarios que utilizan el acceso conmutado disminuye al mismo tiempo que el grado de ocupación de los mismas aumenta al nivel de su capacidad máxima (como sucede en las configuraciones de las lineas dedicadas multipunto) , ya que un puerto de comunicación podrá atender simultáneamente B sesiones, mientras que en el sistema de acceso tradicional son necesarias B lineas para atender el mismo número de usuarios.
- El control de usuarios continua siendo centralizado ya que se integra a la programación del procesador frontal de comunicaciones (sistema SLIQ), un elemento que supervisa el acceso de los usuarios, además de otro que

#### **BENEFICIOS ESPERADOS COW LOS SISTEMAS PIKM1ESTOS**

tomará decisiones de cuando una sesión será dada de baja.

El operador del sistema mantendrá el control de la asignación de los identificadores de acceso para los usuarios, asi como de comandos que le permiten el control absoluto de las sesiones.

#### **Para el usuarios**

- El usuario no necesitará realizar la contratación de una linea dedicada, su acceso lo podrá realizar por una línea de abonado común.
- El pago del arrendamiento del puerto de comunicación ofrecido por SERTEL, será compartido con muchos más usuarios.

Para el acceso por medio del sistema simulador de terminal de reservaciones los beneficios son los siguientes:

#### **Para BBRTBL•**

 $\lambda$ 

En la disminución del número de puertos utilizados para la atención de usuarios en forma simultánea, ya que por un sólo puerto X.25, se pueden cursar hasta 4096

#### **IENEFICIOS ESPERADOS CON LOS SISTEMAS PROPUESTOS**

sesiones, sin embargo en forma práctica, los puertos de comunicación de la red pública nacional para la transmisión de datos TELEPAC, sólo pueden ser configurados para 32 sesiones, no obstante esta relación puerto a usuarios atendidos, es atractiva.

- Al usar SERTEL la infraestructura de la red TELEPAC, que cubre una gran parte del territorio nacional como medio de enlace para sus usuarios, evitará crear su propia red al mismo tiempo aumentará su área de cobertura en forma inmediata.
- El control de los usuarios se seguirá manteniendo en forma centralizada. La programación de la interfase entre el sistema SLIQ y manejador de sesiones X.29, además de la de control de sesiones se lleva a cabo en el sistema 88.

#### **Para el usuario:**

La no inversión en una tarjeta de comunicaciones ALC que en forma comparativa representa 4 veces el valor del sistema simulador propuesto, disminuye la inversión inicial para hacer uso del sistema de reservaciones.

#### **BENEFICIOS ESPERADOS COtil LOS SISTEMAS PRCPUESTOS**

76

Con el uso de la red TELEPAC como medio de transporte de su información como sustituto de la red telefónica, se eliminan las llamadas de larga distancia hasta el centro de cómputo de SERTEL, disminuyendo sus costos de operación sustancialmente.

La adquisición de una computadora personal representará para la agencia de viajes una inversión, ya que en ésta podrán integrarse algunos otros sistemas (control de clientes, n6mina, etc.), que le auxilien en su automatización.

CAPITULO III

## METODOLOGIA EMPLEADA PARA EL DESARROLLO DE LOS SISTEMAS PROPUESTOS COMO SOLUCION

El establecimiento y determinación de los parámetros de operación y funcionalidad de los sistemas previos a la etapa de desarrollo, juega un papel importante. La adecuada realización de estos aspectos garantizará en qran medida que los sistemas a desarrollar sean llevados a cabo e integrados con relativa facilidad.

En este capitulo determinaremos los parámetros y aspectos funcionales de las propuestas de solución y elaboraremos su estudio de factibilidad.

#### AMALISIS FUNCTONAL DE LAS TERNINALES DE RESERVACIONES TTT.A **ACTUALMENTE DISPONIBLES RM** RT. MERCADO NACIONAL R. **TETEPHACTORAT.**

#### **Introducción:**

Las agencias de viajes interesadas en los servicios de Telerreservaciones de SERTEL, requieren de equipo terminal que opere bajo el protocolo de Comunicaciones ALC, así como de otros elementos que complementan el enlace para accesar los servicios citados.

A continuación mencionamos algunas marcas de equipo compatible con la operación del sistema de reservaciones SHARES (Shared Reservation System), que opera en SERTEL, además de hacer algunas recomendaciones que orienten al usuario (agencia de viajes), a seleccionar el equipo más adecuado a sus necesidades de operación.

#### **EQUIPO TERMINAL**

#### TERMINAL TONTA

El uso de los equipos denominados "terminales tontas" debido a que carecen de capacidad de procesamiento; son recomendables siempre y cuando operen de acuerdo con la configuración nativa del

# **tSTA TESIS HO DEBE ANUR DE LA BIBLIOTECA**

sistema. Es decir aquellas que están diseñadas espec1ficamente para trabajar en ambiente de telerreservaciones.

#### **GRUPO CON ESCLAVAS TONTAS**

En el caso de que el equipo esté diseñado por el fabricante como controlador de terminales ALC, se considera adecuada su recomendaci6n en esta categorla. Si las operaciones de la agencia no requieren de capacidad adicional de procesamiento independientemente de los servicios de SERTEL, es recomendable utilizar este tipo de equipo. Con este equipo se tiene la posibilidad de conectar desde uno hasta treinta y dos usuarios simultáneamente. Para el caso de que no esté diseñado para trabajar en ambiente ALC se deben de tomar otras consideraciones.

#### **PC-HOHOUSUARIO**

Para las computadoras modelo XT se deben hacer varias consideraciones.

El futuro de las máquinas XT no es alentador. Las aplicaciones generalmente tienden a requerir un mayor poder de procesamiento, ya sea en velocidad o cantidad de memoria. Estos son requerimientos que no pueden ser proporcionados por equipos de este tipo. Esto tiene relevancia desde el punto de vista de que las agencias de

#### **AXALlSIS OE LAS TERMINALES DE RESERVACIONES**

viajes tenderán a utilizar a la computadora como una herramienta de apoyo en las funciones que sean factibles de ser automatizadas en su negocio, *y* no sólo como una terminal ALC dedicada. As1, el recomendar estos equipos ocasionar1a que la computadora no sea utilizada en su capacidad total si es que ésta se usa como terminal ALC dedicada, o bien esté limitada en el caso de usarse con alguna otra aplicación.

Sin embargo, si las agencias de viajes ya cuentan con una máquina XT, ésta podrá ser utilizada sin necesidad de cambiarla por una AT.

En términos gererales, se recomienda utilizar un computador personal (PC) cuando las operaciones relacionadas a los servicios de telerreservaciones no requieran más de una terminal conectada simultáneamente a la Red Nacional de Telerreservaciones (SERTEL) *y/o* cuando se requiera o se desee utilizar la capacidad de procesamiento de dicho equipo para llevar a cabo tareas propias de la agencia en forma independiente. Además, si ya se cuenta con equipo de este tipo el costo de la adaptación del mismo para poder ser conectado a la Red Nacional de Telerreservaciones es muy bajo.

#### GRUPO DE PCs CON BSCLAVAS TONTAS

Para las aplicaciones cuyos requerimientos involucran la

#### ANALISIS DE LAS TERMINALES DE RESERVACIONES

utilización simultánea de los recursos de cómputo por diversos usuarios y que además necesitan mayor capacidad de procesamiento que la proporcionada por un equipo PC monousuario, se recomienda la utilización de un equipo multiusuario. Por ejemplo el equipo UNISYS PC/PW S16. Sin embargo, si en el caso de ser requerido un ambiente para el manejo de base de datos con cargas excesivas de trabajo, el rendimiento de dicho equipo se verá significativamente disminuido, por lo que en este caso se recomienda la utilización de equipo PC con LAN (Local Area Network o Red de Area Local) o equipo multiusuario con terminales inteligentes.

#### GRUPO MULTIUSUARIO COM ESTACIONES INTELIGENTES

Cuando las operaciones de las agencias de viajes requieran tanto de gran capacidad de procesamiento debido a sus múltiples aplicaciones y a sus excesivas cargas de trabajo, como de la conexión de varios usuarios simultáneamente a los servicios de la red de telerreservaciones, es recomendable el uso de un equipo multiusuario con estaciones inteligentes de tal forma que sea posible el uso de las facilidades del proceso distribuido, de la capacidad de manejar grandes volumenes de información en forma eficiente y de la posibilidad de soportar en un momento dado equipo PC como terminales.

Algunos de los equipos recomendables para las agencias de

#### **AMALISIS DE LAS TERMIMALES DE RESERVACIONES**

viajes que trabajen en el ambiente antes descrito son:

UNISYS BTOS/B28 UNISYS BTOS/B38

Ambos equipos se consideran del tipo multiusuario con capacidad distribuida de procesamiento. Soportan terminales de modo nativo, las cuales pueden ser inteligentes siempre y cuando trabajen en ambiente BTOS. Pueden además soportar equipo PC como terminales, sin embargo requieren de hardware y software adicional para emulación BTOS.

Es importante remarcar que se requiere verificar mediante pruebas, el nivel de degradación en la operación del equipo conforme va aumentando el número de terminales conectadas al nodo multiusuario.

#### GRUPO DE PCs COM RED DE AREA LOCAL (LAM)

Antes de recomendar el uso de este tipo de equipos, es oportuno recordar el significado de una LAN.

LAN es el conjunto de microcomputadores conectados entre si, de tal manera que pueden compartir los recursos de cómputo tanto de software como de hardware.

#### **AKALISIS DE LAS TERMINALES DE RESERVACIONES**

En una configuración de Red de Area Local (LAN); un 'Prestador de servicios• (SERVER), se encarga de atender los requerimientos de las máquinas pertenecientes a dicho ambiente, en relación a uno **o m6.s recursos de uso compartido. De acuerdo a lo anterior, el equipo utilizado como LAN, debe contar con capacidad de procesamiento adecuada para la atención de varios usuarios en forma**  simultánea.

**Algunos equipos que no se recomiendan como prestadores de servicios**  para una red de área local son:

- PS 2/25 IBM
- PS 2/30 IBM

**Debido a que caen en la misma situación que actualmente se presenta**  par los equipos XT. Sin embargo, los modelos de computadoras:

- PS 2/50 IBM
- PS 2/60 IBM
- PS 2/70 IBM
- PS 2/80 IBM

soportan terminales adicionales en relación directa a la cantidad de memoria con que cuente el Grupo, siempre *y* cuando no desempefien

#### **ANALISIS DE LAS TERMINALES DE RESERVACIONES**

la función de Prestador de servicio en **la** red. Los modelos 70 y 80 pueden ser configurados como equipo multiusuario, pero requieren software y hardware adicional a la configuración básica, por lo que deben ser incluidos en dicha categoria.

Ahora bien es recomendable utilizar una red local de microcomputadoras si es necesario conectar diversas terminales en terma simultánea a SERTEL y si adicionalmente se requiere de capacidad de procesamiento suficiente para llevar a cabo gran nümero de ~areas propias de la agencia.

Esta opción ofrece gran facilidad para **la** expansión y /o crecimiento del equipo conforme se presenten nuevos requerimientos **·en la operación de las agencias.** 

Se requiere verificar mediante pruebas el nivel de degradación del equipo, a medida que van aumentando el número de terminales que se conectarán al Grupo de Computadoras Personales **en la** Red de Area Local.

#### **TllCLADOS**

Los teclados ALC contienen un conjunto definido de "teclas de acción•, los cuales permiten al usuario efectuar funciones especificas de las aplicaciones de telerreservaciones.

**AMALISIS DE LAS TERMINALES DE RESERVACIONES** 

En esta categoria existen teclados ALC en forma nativa para los equipos:

- UNISYS BTOS/B28
- UNISYS BTOS/B27
- TERMINALES KEMOREX TELEX 090-A

El resto de los equipos compatibles también permiten efectuar las mismas funciones predefinidas para las "teclas de acción", sólo que es necesario contar con una plantilla o menú que permita establecer la equivalencia entre las teclas *y* las acciones requeridas. Esta plantilla es generalmente proporcionada por cada proveedor, de tal forma que el impacto se reduce al minimo *y* es cuestión tan sólo de familiarizarse con la ubicación de las teclas equivalentes.

Sin embargo, es indispensable que tales teclas de acción sean totalmente verificadas en equipos compatibles futuros.

La función a realizar por cada una de las mismas se describe a continuación:

END OF TRANSACTION (ET) su función es registrar las reservaciones en el sistema *y* se

**ANALISIS DE LAS TERMINALES DE RESERVACIONES** 

conoce como FIN DE TRANSACCION.

IGNORE TRANSACTION (IGN) La acción de esta tecla es ignorar los datos de un PNR (Passager Nwnber) previamente solicitado.

ARRIVAL UNKNOWN su función es avisar que existe un arribo desconocido dentro de cierto PNR.

REPEAT LAST ANSWER Su función es repetir la Ultima solicitud hecha al sistema, sin necesidad de teclear nuevamente la entrada.

UNSOLICITED MESSAGE (UMSG) su uso provoca la liberación de mensajes al usuario por parte del sistema. Por ejemplo avisos de suspensión temporal de servicio.

su uso provoca la cancelación total del itinerario del PNR.

> su función es delimitar o separar cada consulta (entrada) dentro de

CANCEL ITINERARY (XITN)

END OF ITEM

 $\sim 10^{-10}$ 

**ANALISIS DE LAS TERMINALES DE RESERVACIONES** una misma ejecución.

Usada para modificar o cancelar datos en una reservación ya creada.

su uso provoca el borrado de la información contenida en la pantalla.

Una vez realizada la entrada (ENTER), el teclado queda inhibido (KB LOCK) hasta recibir la respuesta del sistema. Si esta respuesta no ocurre en el tiempo estimado, podemos liberar el teclado presionado 'RESET'.

87

A continuación se presentan algunas aclaraciones en relación a los teclados para equipo de Computadoras Personales, es decir, teclados no especializados en ALC.

En la actualidad existen principalmente dos tipos de teclados, los que contienen 101 teclas *y* los que contienen sólo 84. En un principio los teclados contentan 83 teclas *y* eran utilizados por las computadoras de tecnologla fija (XT). Los teclados que

CLEAR.

CHANGB

### **RESET**

#### **WALISIS DE LAS TERMINALES DE REGERVACIONES**

contienen 84 teclas son conocidos como teclados AT, puesto que las computadoras personales de tecnoloq1a avanzada (AT) fueron los primeros que los utilizaron. Los teclados que cuentan con 101 teclas son conocidos como teclados extendidos y no existe restricción alguna para que cualquier computadora personal reconozca cualquiera de estos tipos de teclado •

No hay diferencia significativa en cuanto al funcionamiento de estos tipos de teclados, ya que con cualquiera de ellas es posible reproducir el mismo conjunto de caracteres reconocibles por una computadora personal, Sin embargo, hacemos hincapié en que las teclas de acción especifica para aplicaciones ALC, deben ser definidas por el proveedor del software mediante pantallas o menúes de equivalencia.

Los teclados extendidos, a diferencia de los teclados AT, tienen duplicado el siguiente conjunto de teclas:

Descripción

**81-l>olo** 

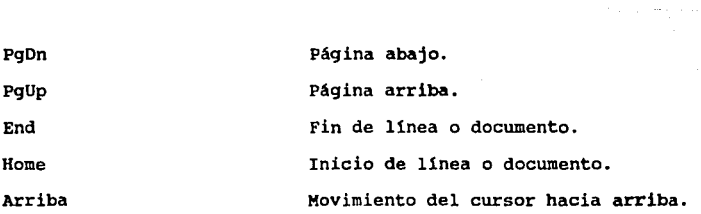

#### **AMALISIS DE LAS TERMIMALES DE RESERVACIONES**

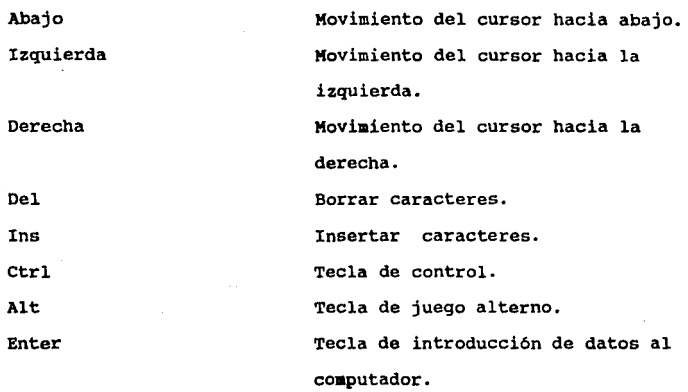

y contienen adicionalmente dos teclas de función.

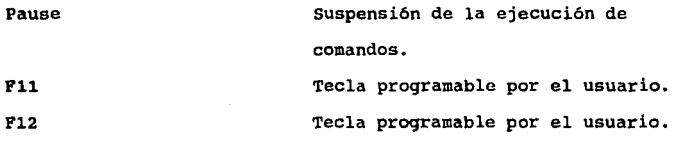

## III.B DETERMINACION DE LAS ESPECIFICACIONES FUNCIONALES PARA **BL SISTEMA DE DESCONEXION AUTOMATICA PARA LINEAS DE** ACCESO COMMUTADO COM COMFIGURACION MULTIPUMTO.

Como una de las actividades previas al desarrollo de sistemas, está la determinación de las especificaciones funcionales del sistema a desarrollar. Esta tarea juega un papel importante ya que en ella se establecerA la operatividad *y* alcances del sistema a desarrollar.

El amplio conocimiento del entorno de operaci6n del sistema garantizará sin duda alguna la adecuada determinación de las funciones que el sistema deberá de incluir, además de la interacción con los sistemas que se encuentren en operación.

En el presente punto identificamos *y* establecemos los parámetros de operación bajo los cuales trabajará el sistema de desconexión automática a desarrollar. Sistema que permitirá a SERTEL el operar lineas de acceso conmutado en configuración multipunto, con el cual incrementará el número de usuarios atendidos por puerto de comunicación, disminuyendo la cantidad de ellos necesarios para atender a las agencias de viajes.

Iniciaremos la determinación de las especificaciones funcionales, estableciendo los objetivos del sistema a desarrollar.

**Obf•tivo.** Desarrollar un sistema que permita controlar el acceso y desconexión de agencias de viajes que se conectan al servicio de telerreservaciones, haciendo uso de lineas conmutadas con una configuración multipunto.

Para determinar las especificaciones funcionales del sistema de desconexión automática a desarrollar, dividiremos a este en bloques funcionales, está separación nos permitirá realizar una mejor identificación de las funciones del sistema, los subsistemas generados son tres y son:

- **Bl •ul>•i•t ... 4• control:** Compuesto ünicamente por el sistema administrador de la red (sistema SLIQ). Este es el principal elemento del sistema, en él se encuentra concentrado todo el control, sus principales funciones son:
	- Efectuar la completa identificación y localización de acceso de los usuarios (agencias de viajes). La identificación del usuario se logra al aplicar un procedimiento de acceso, la localización la efectüa al analizar el bloque de direccionamiento integrado en los paquetes de datos que utiliza el protocolo ALC para efectuar el intercambio de información entre el sistema SLIQ y terminal del usuario de la agencia de viajes.

#### **ESPECIFICACIONES PARA EL SISTEMA DE DESCONEXION AUTOMATICA**

El sistema SLIQ checará que el usuario esté dado de alta en su base de datos de usuarios, en caso afirmativo permitirá al usuario firmarse al sistema de reservaciones de lo contrario permitirá hasta tres intentos de identificaci6n, si falla en el tercer, el subsistema SLIQ env1a la orden de desconexi6n del modem que sirve de acceso al usuario.

- Servir como interfase entre el operador *y* el sistema a desarrollar. El operador de la red de comunicaciones para agencias de viajes deberá de tener la posibilidad a través de comandos de operación de:
	- Realizar altas, bajas *y* cambios de la base de datos de usuarios del servicio conmutado. Los campos •1nimos que deberá de contener la base de datos de usuario son:
		- Identificador userid.
		- Password.
		- Direcci6n 16gica asignada.
		- Autoridad para cambio de su password.
		- Nombre de la agencia de viajes.

Dar de baja sesiones del servicio conmutado. Los

comandos podrán manejar sesiones por medio de identificadores de usuario *y* direcciones lógicas LNIATA.

- Desplegar el estado operativo de las lineas de acceso conmutado, en forma selectiva por linea de comunicación.
- Identificar si algún o algunos usuarios se encuentran en sesión.
- Imprimir ó desplegar la base de datos de los usuarios del servicio conmutado selectivamente por identificador *y* dirección lógica asignada.
- Configuración de parámetros de tiempo de desconexión por inactividad operativa (ausencia de datos de usuario) de las sesiones del servicio conmutado.
- Configurar lineas de comunicación conmutadas multipunto.
- Enviar el comando de desconexión al controlador de modems *y* comandos de IGN (Ignore Transaction) *y* BSO (Sign Out) hacia el sistema shares, bajo las

siguientes condiciones:

Porque el usuario no haya transmitido datos durante el tiempo programado.

Al recibir el comando de desconexión del usuario o del operador del sistema.

Por fallas de operación en el subsistema de **comunicaciones.** 

Por haber consumido su tiempo de login.

- Por no haber indicado correctamente su identificador o password.
- **Bubsistema controlador de modems.** La principal función de este subsistema consiste en recibir del subsistema de control, el comando de desconexión. Este subsistema decodificará *y* enviará al subsistema de hardware de comunicaciones la orden de apagado de la seftal de DTR del equipo modem que sirve de acceso al usuario a desconectar.
- **SUb•i•t ... da llardwara da ooaunicacionaa.** La función principal de este subsistema, consiste en servir como vehículo de

#### **ESPECIFICACIONES PARA EL SISTENA DE DESCONEXION AUTOMATICA**

95

transporte entre los elementos que componen el sistema, además la de interfase entre éste y las agencias de viajes. Este subsistema está compuesto por la infraestructura de comunicaciones necesaria para la conexión de las agencias de viajes, sus principales componentes son:

- Un multiplicador digital con un puerto RS 232 de entrada y ocho de **salida,**
- Una linea de comunicación entre el multiplicador digital <sup>y</sup>tarjeta de comunicaciones 1205 del sistema ea.
- Una tarjeta de comunicaciones s1ncrona modelo 1205. Esta tarjeta tiene un puerto de comunicación con interfase RS 232. Los pines que serán empleados para la conexión entre ésta y el multiplicador digital están contenidos en el siguiente diagrama.

#### **ESPECIFICACIONES PARA EL SISTEMA DE DESCONEXION AUTOMATICA**

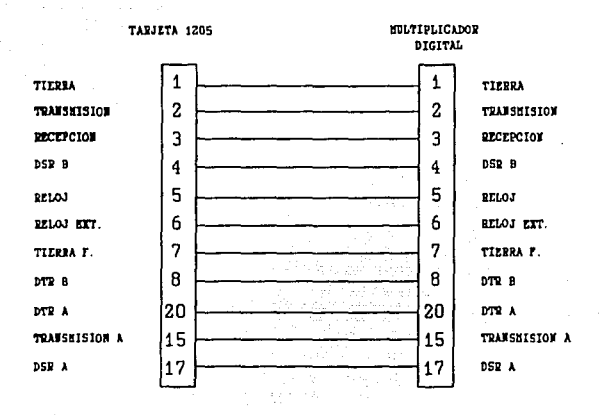

Una tarjeta de comunicaciones asíncrona modelo 1202. Está tarjeta tiene dos puertos con interfases RS 232. los pines que se emplearán para la conexión entre ésta tarjeta y el controlador de modems están descritos en el siguiente diagrama.

PECIFICACIONES PARA EL SISTEMA DE DESCONEXION AUTOMATICA

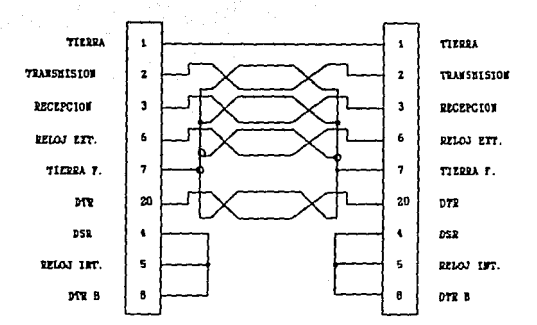

Ocho líneas telefónicas.

Modem's de comunicaciones que operen bajo la norma v.22 bis. El siguiente diagrama muestra el conjunto de señales entre el multiplicador digital y el modem.

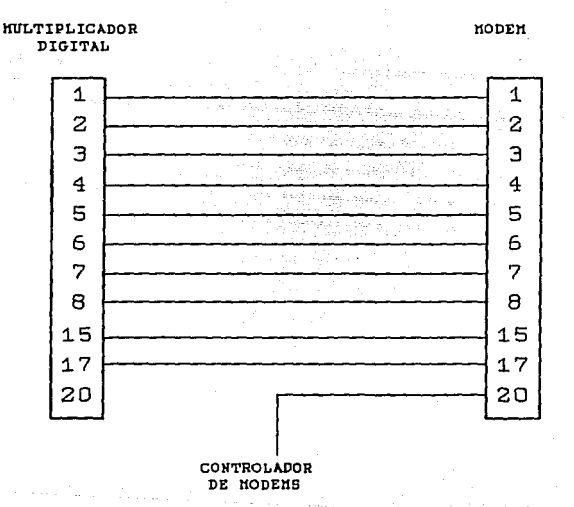

En el siguiente diagrama mostramos la interacción entre los subsistemas.

#### ESPECIFICACIONES PARA EL SISTEMA DE DESCOMEXION AUTOMATICA

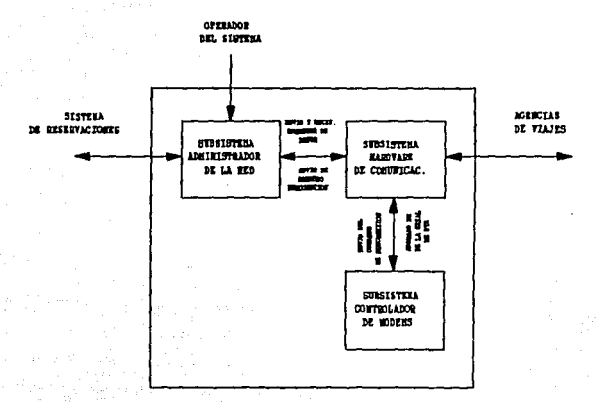

#### DIAGRAMA DE BLOQUES DEL SISTEMA

## III.C AMÁLIBIB DEL PROCESO DE ACCESO CONNUTADO PARA LAS AGENCIAS DE VIAJE Y SU DESCONEXION AUTOMÁTICA EN LÍNEAS COM CONFIGURACIÓN MULTIPUNTO.

Para llevar a cabo un buen análisis respecto al proceso de acceso de usuarios a través de linea conmutada, pero con la variante de aplicarlo en una configuración multipunto ( propuesta de solución), es importante remarcar que actualmente SERTEL no opera en esta forma, es decir, el acceso de usuarios es en lineas con configuración punto a punto.

Actualmente para que un usuario (agencia de viaje) logre comunicación con SERTEL v1a linea conmutada, es a través de las funciones que realizan tanto el procesador frontal de comunicaciones (Sistema 88 de IMB) como el administrador de la red (Sistema SLIQ).

Estos elementos, como ya se vio anteriormente interactúan de tal forma que administran la red de agencias de viaje, llevando a cabo un control estricto de acceso de los usuarios y desconexión automática de los mismos para una configuración punto a punto.

Además de todas las ventajas y facilidades del sistema SLIQ, este proporciona el manejo de archivos por medio de los cuales se obtiene un listado diario de los usuarios que accesaron el sistema de reservaciones y registra los siguiente:

**PROCESO DE ACCESO COMMUTADO PAPA LAS AGENCIAS DE VIAJES** 

- 1 Fecha de acceso al sistema
- 2 Identificación de usuarios
- 3 Forma de desconexión del sistema

Con ésta información es factible obtener estadísticas del uso de las líneas de comunicación para que a través de un análisis adecuado se logre un uso efectivo de las aismas.

Dentro del punto 3, aparece en este listado el evento llevado a cabo para lograr desconexión de la Unea telefónica. El cual puede deberse a las siguientes situaciones:

- Que existan fallas en la 11nea telefónica
- Que el usuario se despida del sistema utilizando el **comando 11 adios <sup>11</sup> •** 
	- Al presentarse el estado "time out• con el cual el sistema reconoce que debido a no presentarse transacciones por parte del usuario, la 11nea debe desconectarse.

Aún con esta ventaja del administrador de la red y muchas otras que ya se han mencionado en puntos anteriores, SERTEL no ha explotado en un buen porcentaje la capacidad en hardware que tiene en sus equipos y esto ha repercutido directamente en la cobertura

del servicio que proporciona a sus usuarios.

Debido **a** ello se proponen cambios en la configuración del sistema de tal forma que se logre aumentar el número de líneas de comunicación sin perder por ello el control de los usuarios, los cuales dispondrán de más lineas, lo que les permitirá más facilidades para llevar a cabo sus transacciones.

Aún con estas modificaciones, es importante recalcar que se tienen limitaciones en hardware en el sistema 88. Ya que dicho sistema sólo puede soportar 8 IA's por línea de comunicación y debido a la capacidad en memoria de las tarjetas 1205, el adainistrador de la red ( sistema SLIQ) sólo puede manejar ocho controladores de terminales en cada una de ellas.

Además de los cambios que se requieren en el hardware del sistema, el software también debe de modificar sus parámetros de funcionamiento, los cuales implican cambios en la lógica de operación de los sistemas *y* esto traerá consigo un aumento al máximo del nivel de capacidad, ya que de una 11nea por usuario se **pasa** a 8 usuarios por linea de comunicación aproximadamente.

Antes de proceder a realizar el análisis que nos permitirá establecer el número de agencias de viaje a atender por línea de comunicación es importante tener en consideración la forma de

#### **PROCESO DE ACCESO COMMUTADO PARA LAS AGENCIAS DE VIAJES**

operación de la red de teleproceso respecto al tipo de usuarios que accesan al sistema y el volumen de tráfico que se opera en ella, ya que dichos cAlculos toman en consideración la cantidad de tráfico por línea telefónica.

De acuerdo a esto y a las diferentes formas de conexión que se manejan en la red, se tienen los siguientes tipos de usuarios:

## a) Usuarios conectados por medio de líneas conmutadas (Dial-Up)

Se tiene estimado que el 60' del universo de los usuarios entran al sistema via linea conmutada, ya que son usuarios que realizan pocas consultas y/o reservaciones al dia, por lo que marcan un nümero telefónico, conectan su terminal y cuelgan después de hacer su transacción.

## b) Usuarios con líneas dedicadas con Bajo volumen de tranaais ión

Por otro lado, el 30% de los usuarios están en capacidad de contratar una linea privada que conecte sus terminales con el centro de cómputo SERTEL, pero que su volumen de transmisión es relativamente bajo,

#### **PROCESO DE ACCESO COMMUTADO PARA LAS AGENCIAS DE VIAJES**

lo que les permite compartir un puerto con varias lineas.

c) **usuarios** con **linea dedicada** con **alto voluaen de tran-isi6n.** 

Finalmente el 10\ de los usuarios tienen necesidad de una linea privada para transmitir grandes volúmenes de información.

De lo anterior podeaos observar que del universo de usuarios de SERTEL la mayoria se conecta a la red a través de lineas conautadas. Es por ello que las propuestas de solución toman en consideración **a** este tipo de usuarios para agilizar y optimizar el servicio. Por otra parte de acuerdo con los volúmenes estimados de operación y con las especificaciones del diseño de equipo de cóaputo central, el sistema tiene la capacidad de manejar 60 mensajes por segundo.

El tamaño de mensaje, tanto de entrada como de salida, varía dependiendo del tipo del mismo, pero para efectos prácticos del cálculo de tráfico se tomó un promedio de 60 caracteres de entrada por 600 de salida.

De lo anterior se concluye que la red de teleproceso es capaz
#### **PROCESO DE ACCESO COMMUTADO PARA LAS AGENCIAS DE VIAJES**

de.transmitir, 3600 caracteres de entrada (60 x 60) *y* 36000 de salida (60 x 600).

Considerando que el protocolo de comunicaciones ALC transmite caracteres de 6 bits, se tienen las siguientes igualdades:

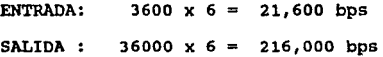

Sin embrago, es importante hacer notar que el protocolo de transmisión por s1 mismo tiene caracteres de control que también viajan por el mismo medio que los datos, lo cual hace que la cantidad efectiva de bits a transmitir aumente.

Se estima que el ALC transmite un 15' adicional de caracteres de control con lo cual se tienen las siguientes igualdades:

> ENTRADA: 21,600 x 1.15 SALIDA : 216,000  $\times$  1.15 = 24,840 bps 248,400 bps

De este total de mensajes procesados, el 25\ lo manejan las aerolineas *y* el 75% restante por las agencias de viaje *y* hoteles, lo cual da los siguientes estimados:

AEROLINEAS

PROCESO DE ACCESO COMBITADO PAPA LAS ACENCIAS DE VIAJES

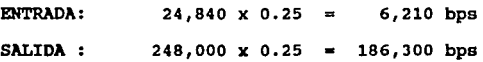

AGENCIAS DE VIAJE Y HOTELES

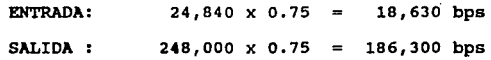

Una vez analizado lo anterior procederemos a determinar el nümero de agencias de viaje a atender por linea conmutada.

Cabe aclarar que loa datos que se obtuvieron de SERTEL para llevar a cabo los cálculos fueron proporcionados por el Subdirector de Software de teleproceso.

#### **JUIHCEDEMTES**

Tomando en consideración que el sistema de telerreservaciones de SERTEL tiene el siguiente comportamiento:

> 1) El arrivo de llamadas telefónicas de las agencias de viaje para efectuar la conexión con SERTEL es un proceso POISSON. Siendo la variable aleatoria "k" el número de llamadas que arriban al sistema en un tiempo "t" y "E" la tasa promedio de arribo de llamadas. Se asume que la probabilidad de que una

#### **PlOCESO DE ACCESO CClllJTADO PAIA LAS AGENCIAS DE VIAJES**

llamada arribe en un intervalo de tiempo infinitesimal at es proporcional a at.

Pr[una llamada arribe en  $(t, t+at)$ ] = £4t

Tambien asumiremos que la probabilidad de que más de una llamada arribe es despreciable.

Pr[no arriben llamadas en  $(t, t+A t)$ ] = 1- $E A t$ 

El arribo de las llamadas telefónicas son independientes. Asumiendo que P. (t) denote la probabilidad de que arriben k llamadas en un intervalo de tiempo t. Por lo tanto la probabilidad de que se tengan k arribos en un intervalo de tiempo t+ $\blacktriangle$ t es igual al producto de P<sub>k</sub>(t) y la probabilidad de no arribos en un intervalo de tiempo At, más el producto de  $P_{k-1}(t)$  por la probabilidad de que se tenga un arribo en un intervalo de tiempo At, esto **es:** 

 $P_k(t+at) = P_k(t) (1-\epsilon_4t) + P_{k-1}(t) \epsilon_4t$  para  $k > = 1$ Cuando At -> 0 obtenemos:  $dp_k(t)/dt = E[P_{k-1}(t)-P_k(t)]$ 

#### **PROCESO DE ACCESO COlrMJTADO PARA US AGENCIAS DE VIAJES**

Ecuación diferencial que tiene como solución:

 $P_k(t) = [(Et)^k/k!] exp(-Et)$ 

- 2) El tiempo de ocupación de la linea telefónica es independiente *y* exponencialmente distribuido entre las agencias de viaje con parámetro  $\mu$ .
- 3) Las llamadas que encuentran la linea telefónica ocupada, no serAn manejadas por una linea de espera, dejando el sistema para intentar el acceso más tarde.

El comportamiento de estos sistemas, fueron estudiados por el matemAtico Danés A.K. Erlang (1878-1929). Obteniendo de estos estudios la siguiente fórmula:

$$
Pa = B(n, a) = \frac{a^{n/1}}{n} \qquad a^{k}
$$
\n
$$
\Sigma \qquad \qquad - \cdots \qquad \qquad a = B/
$$
\n
$$
k = 0 \qquad k!
$$

Donde:

n:

Es el n1lmero de lineas disponibles en el

108

 $\overline{\mathbf{u}}$ 

PROCESO DE ACCESO COMPUTADO PARA LAS AGENCIAS DE VIAJES

# sistema

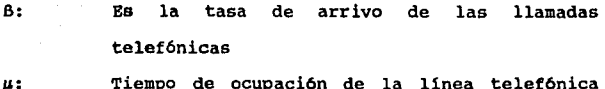

Tiempo de ocupación de la linea telefónica por la agencia de viaje

a: Unidad adimensional conocida como Erlang

 $B(n,a)$ : Representa un sistema con "n" canales o lineas telefónicas con una intensidad de tráfico "a"

El estudio de ésta fórmula ha dado como resultado la elaboración de tablas ( se anexan copias) que nos permitan, dada una calidad de servicio, encontrar la relación entre "B", "n" y **"a".** 

#### **CALCULOS**

Se consideró un sistema con 8 lineas telefónicas y una probabilidad de bloqueo de l llamada en 20, o sea:

> n=B B=O, 005

además de efectuar una separación entre las agencias de viaje de acuerdo a la cantidad de tráfico a cursar por linea telefónica, dividiéndolas en grupos de alto y bajo volumen ( de acuerdo al

# PROCESO DE ACCESO COMMUTADO PARA LAS AGENCIAS DE VIAJES

anAlisis presentado anteriormente )

Para las agencias de bajo volumen, se consideró el siguiente comportamiento: 7 llamadas telefónicas durante un lapso de 480 minutos, con un tiempo de ocupación de 10 minutos cada llamada.

Estos datos aplicados a la fórmula de Erlang nos dan como resultado que cada uno de las 8 lineas podrá atender a 4 agencias de viaje con una probabilidad de bloqueo de:

# $B(8, 0.145) = 0.05$

Para las agencias de viaje de alto volumen, se consideró el siguiente comportamiento: 4 llamadas telefónicas durante un lapso de 480 minutos, con un tiempo de ocupación de 40 minutos cada llamada.

Estos datos aplicados nuevamente a la fórmula de Erlang nos dan como resultado que cada uno de las 8 lineas podrá atender a 2 agencias de viaje con una probabilidad de bloqueo de:

$$
B(8, 0.333) = 0.05
$$

Del anAlisis anterior podemos concluir que tanto para SERTEL como para las agencias de viaje, el aumento en número de líneas y

 $\sim$  110  $\sim$  110  $\sim$ 

# **PRCXESO DE ACCESO CClllJTADO PARA LAS AGENCIAS DE VIAJES**

111

de usuarios por cada una de ellas repercute directamente en un aumento en la calidad del servicio y en número de clientes.

# III.D CARACTERISTICAS FUNCIONALES DEL SISTEMA EMULADOR DE **TERNIMAL DE RESERVACIONES.**

Las caracter1sticas funcionales que debe de reunir el emulador de terminal de reservaciones se pueden enmarcar en los siguientes cuatro aspectos fundamentales:

- La selección de las caracter1sticas del equipo donde el emulador podrá ser instalado.
- El manejo de las recomendaciones X.3, X.28 y X.29 de la red pública de transmisión de datos TELEPAC, para el establecimiento, interrupción y terminación de sesiones.
- El conjunto de funcionalidades de las terminales ALC, que el sistema emulador deberá de contener.
- Los puertos de acceso para las agencias de viajes y sistema 88 de la red TELEPAC.

Con lo que respecta al equipo; el sistema emulador deberá de tener la capacidad de operar en la mayoría de las microcomputadoras que actualmente cuenten con un buen soporte técnico y garanticen su permanencia en el mercado nacional. Por lo que las caracteristicas seleccionadas son:

- La microcomputadora a ser utilizada será cualquier equipo compatible a una IBK PC o PS/2.
- El sistema operativo deberá ser KS DOS versi6n 3. O o siguientes.
	- El teclado será de 101 teclas como minimo.
		- El monitor será mono o policromático.
- El equipo deberá tener al menos un puerto de comunicaciones serial RS 232 y uno paralelo.
- La microcomputadora deberá tener dos unidades de disco flexible de 3.5 o 5.25 pulgadas con capacidad minima de 360 KB o una unidad de disco flexible con uno fijo.
- La cantidad mínima de memoria RAM (Random Access Memory) será de 512 Kb.

Con lo que respecta al uso de las recomendaciones X.3, X.28 <sup>y</sup>X.29 entre la microcomputadora y el procesador frontal de comunicaciones para el establecimiento y terminación de sesiones, este deberá de cumplir los siguientes requerimientos funcionales:

**CARACTERISTICAS DEL SISTEMA EMULADOR**<br>DE **TEDMINAL DE DESSUACIONES DE TERMU&Al DE RESERVACIONES** 

El sistema SLIO realizará la conversión entre el protocolo X.25 que se utiliza en TELEPAC y ALC y viceversa, que permita establecer una comunicación con el sistema emulador de terminal de reservaciones (que estarA ubicado en un equipo PC) *y* el sisteaa de telerreservaciones a través de una sesión X.29, como se muestra en la siguiente figura:

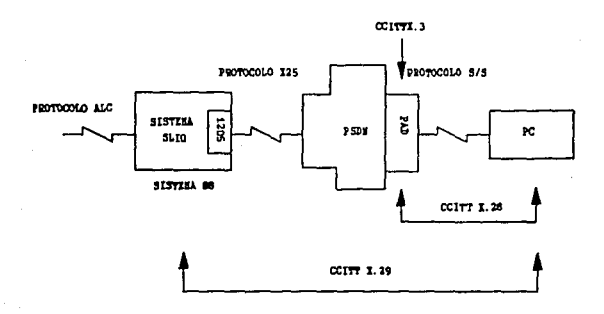

### Donde:

PAD Packet Assembler Disassenbler.

PSDN Packet switching Data Network.

CCITT Consultative Commite International for Telephone and Telegraphy.

#### CARACTERISTICAS DEL SISTEMA EMULADOR DE TERNIMAL пē RESERVACIONES

115

- Las recomendaciones X3, X28 y X.29 de CCITT, son soportadas por la red TELEPAC y Sistema 88. El Emulador de terminal de reservaciones a desarrollar deberá de considerarlas en su diseño.
- Las siguientes figuras muestran las secuencias para: Inicio, interrupción y terminación de sesiones X.29 que deberá de soportar el emulador de terminales de reservaciones y Sistema 88.

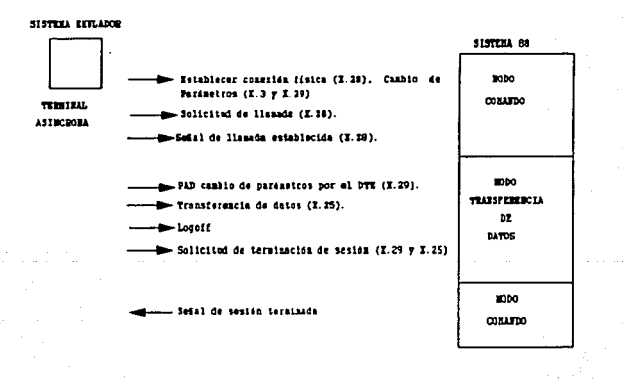

SECUENCIA DE CONANDOS

CARACTERISTICAS DEL SISTEMA EMULADOR RESERVACIONES DE TERMINAL DE

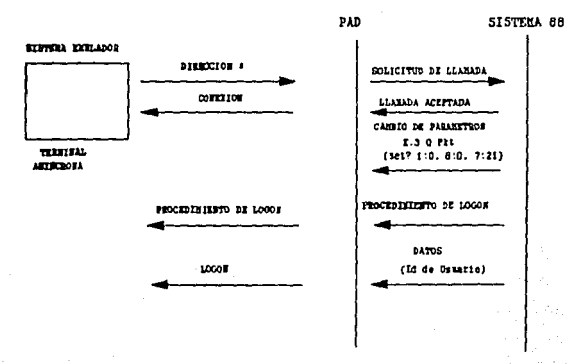

**INICIO DE SESION** 

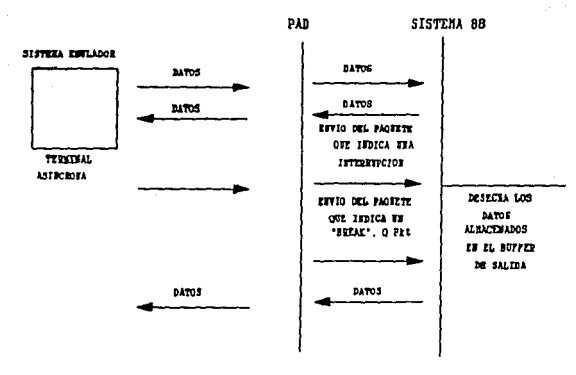

# INTERRUPCION DE SESSION

CARACTERISTICAS DEL SISTEMA EMILADOR DE. TERNINAL ōĒ **RESERVACIONES** 

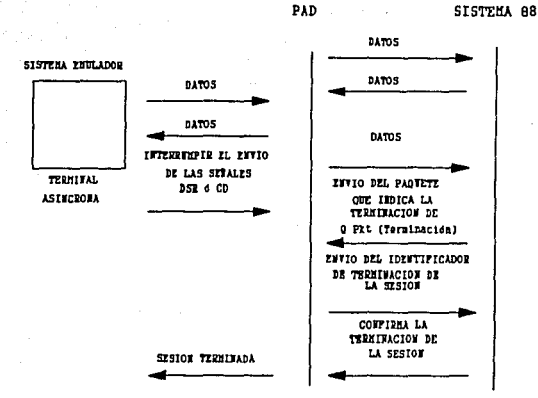

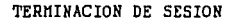

Con respecto al conjunto de funcionalidades de las terminales ALC que el emulador deberá de integrar, mencionaremos:

- El soporte de la facilidad de "Full Screen", con un formato de pantalla de 16 renglones por 60 columnas.
- La programación del siguiente conjunto de teclas.

**CARACTERISTICAS DEL SISTEMA <b>ENULADOR**<br>DE SERMINAL DE RESERVACIONES **OE TERMINAL DE** 

118

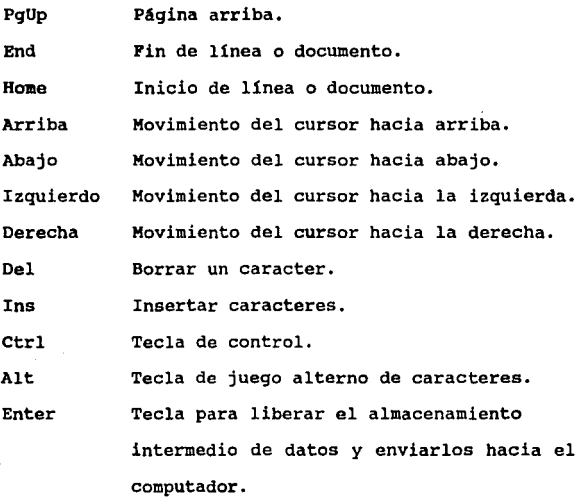

y la proqramaci6n de las teclas de función, mismas que ya fueron explicadas en el punto "funcionalidad de las terminales ALC"

Por su parte, los puertos de acceso para los usuarios y sistema 88 hacia la red TELEPAC, deberán de cumplir con las siguientes características:

Para los usuarios.

- Su acceso hacia el PAD de TELEPAC será. por medio del servicio conmutado de telefónos de México.
- Los circuitos virtuales utilizados en la red TELEPAC para el enlace entre las agencias de viajes y sistema 88 serán del tipo compartido.
- Las velocidades entre el PAD de TELEPAC y agencias de viajes podrá. ser de 1200 ó 2400 bps.

**Para •l sistema** 88.

- Su acceso hacia la red TELEPAC será por medio de una línea dedicada.
- La velocidad del enlace podrá ser de 4800 ó 9600 bps.
	- El sistema 88 sólo tendrá. la función de atender llamadas para el inicio de sesiones y no de su generación.
- Las llamadas podrán ser con cargo para SERTEL o para las agencias de viajes.

Su potocolo será X.25 con LAPB (Link Access Procedure

#### CARACTERISTICAS DEL SISTEMA EMULADOR **DF** TEDUCHE ōĒ **RESERVACIONES**

120

Balanced).

La interfase será RS 232.

Por los tanto SERTEL deberá de contratar con TELEPAC los puertos con las características de operación antes descritas ya que éstas son indispensables para el óptimo funcionamiento del sistema emulador de terminal de reservaciones.

#### III.E ESTUDIO DE FACTIBILIDAD

Los sistemas presentados como propuestas de solución están basados en la interrelación de varios componentes, algunos de ellos en operación y otros que tienen que ser desarrollados. Para efectuar su estudio de factibilidad, analizaremos la posibilidad de desarrollo de los nuevos componentes así como la de efectuar los cambios en la operación y lógica de los sistemas que se encuentran actualmente en operación.

estudio de factibilidad Empezaremos nuestro con  $1a$ identificación de las funciones e interrelación de cada uno de los elementos que forman el sistema controlador de modems. Para tal efecto emplearemos las siguientes figuras:

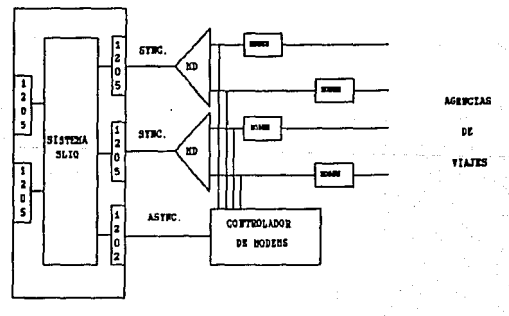

121

SISTEMA 66

#### **ESTllllO DE FACTIBILIDAD**

### SISTEMA 68

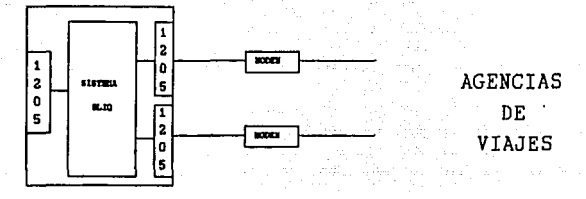

#### lrL **dat ...** SLIQ,

Como hemos estado mencionando, el sistema SLIQ es el administrador de la red de aqencias de viajes. Este lleva a cabo los procedimientos de control de acceso y desconexión automática para los usuarios del servicio conmutado sobre lineas con una confiquración punto a punto.

Son necesarios algunos cambios en la 16qica de operación del sistema SLIQ para soportar el servicio de conexión propuestos, siendo estos los siguientes:

La configuración de la linea de comunicación debe de ser aultipunto. Cambio que sólo implica la modificación de un parámetro en su definición.

#### **ESTUDIO DE FACTIBILIDAD**

Multipointl **-na me** -module name cprotocol ml ccs\_aLc  $=$ **mpx** device =terminal\_type<br>=device\_type<br>=baud<br>=slot sync 5120 2400 4<br>10 =channel  $=$ mpx parent Multipointl  $=$ name $=$ subcanall =login\_slave o =mpx\_parent Multipoint2 1

 $=$ name $-$ =login\_slave Subcanal<sub>1</sub> o

La configuración del modem que contesta las llamadas telefónicas deberá de ser la siguiente:

DSR (DATA SET READY) **OH** CXR ON LONG/CARACT. 8 CONTROL DE DESCONEXION OH RELOJ INTERNO  $\sim$ OH ON **ASINCRONO** RESPUESTA AUTOMATICA OH CONTROL DE FLUJO XON/XOFF CTS CLEAR TO SENO CTS SIGUE RTS REQUEST TO SENO DTR DATA TERMINAL READY CONTROLADA POR TERMINAL **DTR DATA TERMINAL READY OFF** 

La orden de desconexión de un modem en particular, deberá

ser enviada por el sistema 88 hacia el controlador de modems.

- Para el envio del comando de desconexión, desde el sistema SLIQ hacia el equipo controlador de modem's, deberá de definirse una línea de comunicación asíncrona.
- Se definirán puertos asíncronos y se asignarán para el uso exclusivo de una aplicación (en nuestro caso al sistema SLIQ). Esta definición es muy similar a la efectuada sobre puertos síncronos que operan bajo el protocolo ALC. El cambio quedará como sigue:

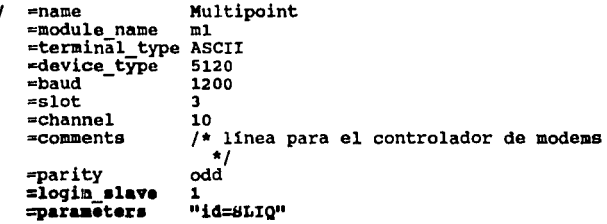

Los ültimos dos parámetros indican que el puerto de comunicaciones "Cmodems1", será esclavo de la aplicación "SLIQ"

# **Bl sistema** controlador de modess

Dentro de esta propuesta de solución el sistema controlador

#### **ESTtDJD DE fACfllllllDAO**

·de modems consiste de una pieza de hardware que se debe de desarrollar en su totalidad. La información indispensable para llevarlo a cabo es:

- El tipo de interfase a emplearse entre el equipo controlador de modems y el sistema as.
- La estructura del comando enviado por el sistema SLIQ, que le indique al controlador de modems que modem deberá de ser desconectado.
- Con lo que respecta a la interfase a emplearse, el sistema 88 cuenta con tarjetas adaptadoras de linea modelo 1202, esta tarjeta proporciona dos interfases independientes del tipo RS 232C que nos permiten conectar en forma local terminales o impresoras ASCII. El conjunto de señales que maneja esta interfase es:

Conector descripción 1 Tierra física 2 Transmisión de datos 3 Recepción de datos 6 Reloj Externo Señal de tierra 20 Terminal Lista DTR

- Por lo tanto el equipo controlador de modems deberá de ser diseñado bajo la premisa de utilizar una interfase RS 232 y comportarse como una terminal del tipo ASCII.
- Con lo que respecta a la estructura del comando que enviará el sistema SLIO. éste deberá de contemplar la codificación en código ASCII de 16 o más estados diferentes, ya que el controlador de modems manejará dos o más grupos de 8 modems. La estructura propuesta para el comando es:

3 BYTES

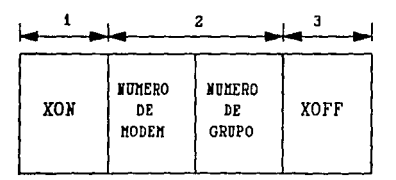

Como se puede apreciar se cuenta con toda la información necesaria para poder desarrollar el sistema que permita a SERTEL proporcionar el servicio "Conmutado" a través de lineas multipunto.

ر د

# Sistema Emulador de Terminal de Reservaciones.

Con lo que respecta al estudio de la posibilidad de desarrollar el sistema emulador de terminal de reservaciones, analizaremos a cada uno de los elementos que intervienen en la operación de la solución propuesta.

# **confiquraoion de conexion (hardware).**

La siguiente figura muestra los elementos de hardware indispensables para llevar a cabo la conexión de equipo PC con manejo de protocolo start/stop que simula una terminal de reservaciones, hacia SERTEL a través de una PSDN.

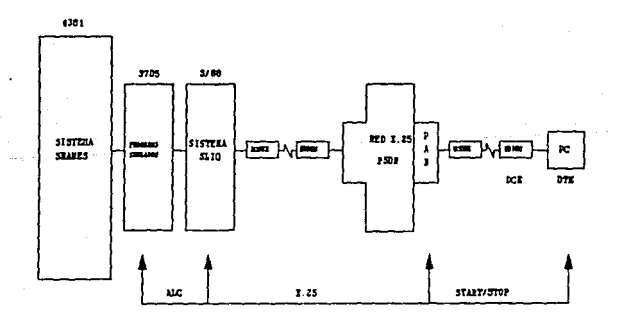

PROTOCOLOS DE COMUNICACION

# Elementos de software.

La siguiente figura muestra los elementos de software indispensables para llevar a cabo la conexión de equipo start/stop que simula una terminal de reservaciones, hacia SERTEL a través de una PSDN.

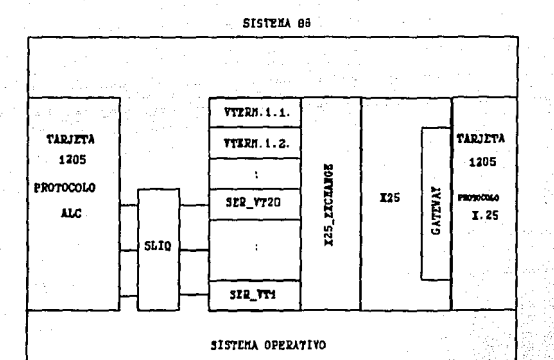

COMPUTADORA PERSONAL

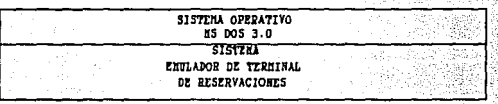

### **<sup>11</sup>**•i•t... **BLIQ,**

Actualmente el sistema SLIQ, contempla el manejo de líneas de comunicación ALC, tanto en su parte emuladora de **controladores remotos de terminales "IA's", como para la de**  emulación de rutinas de comunicación del sistema de reservaciones (polling). Por lo que el sistema no efectúa ninguna operación con lo que respecta a la naturaleza de los datos entre sus dos partes emuladoras (protocolo ALC) •

Sin embargo, para poder efectuar la implementación del servicio de conexión para agencias de viajes al centro de cómputo de SERTEL a través.de la red TELEPAC, como se muestra en la figura anterior, es necesario que al sistema SLIQ, se le integre una rutina que efectúe la translación entre el protocolo de comunicaciones start/Stop y ALC y viceversa. El desarrollo de este tipo de rutinas, es posible ya que se cuenta con toda la información que describe a cada una de las estructuras de los paquetes de datos empleadas por el protocolo ALC, Mencionamos que la conversión de protocolos es entre el Start/Stop y ALC y no del X25 y ALC. Debido a que existen programas producto de IBM que nos permiten el manejo de las interfases X25 y X.29 y que efectúan una comunicación interna con las aplicaciones (en nuestro caso con el sistema SLIQ), por medio del protocolo Start/Stop.

Como mencionamos en el párrafo anterior. SERTEL necesitará contratar IBM. los procedimientos  $X25cm$ con Y X25 exchange. cm que le permitirán efectuar la conexión de equipo Start/Stop a través de una red de conmutación de paquetes como lo es la red TELEPAC. En el siguiente diagrama de bloques se muestra la interrelación entre la red TELEPAC, procedimientos X25.cm y X25 exchange.cm de IBM y sistema SLIO.

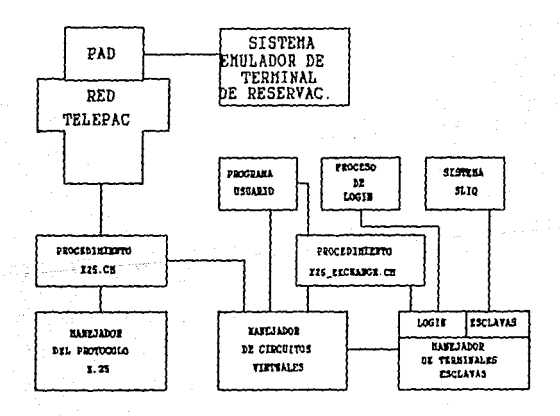

131

En la figura anterior se puede apreciar que el sistema X25\_exchange.cm utiliza terminales ASCII virtuales para efectuar la comunicación con el sistema SLIQ. La definición del conjunto de terminales virtuales en el sistema 88 deberá de ser:

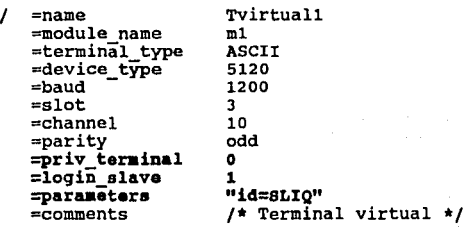

El administrador del sisteaa deberá de definir tantas terminales virtuales como usuarios concurrentes considere estarán en sesión y que además utilicen la red TELEPAC.

Por otra parte SERTEL necesitará dos tipos de puertos de la red TELEPAC. Uno para conectar el sistema 88 y otro para los usuarios. Puertos que actualmente TELEPAC tiene en operación.

Para el. desarrollo del sistema emulador de terminal de reservaciones sólo es necesario conocer:

#### **ESTLDJO DE FACTIBILIDAD**

132

- Las características de operación de las terminales de reservaciones. Información que forma parte de uno de los puntos de esta tesis. Por los tanto está disponible.
- Conocimiento del formato de los paquetes de información empleados durante la transmisión del protocolo ALC. Información contenida en el manual "Airlines Line Principales\_ of Operation" de IBM, del cual se cuenta con una copia.
- Conocimiento de la operación de las interfases X. 3, X.28 y X.29. Características de operación contenidas en el libro amarillo de CCITT.

Como puede observarse se cuenta con la información necesaria para poder llevar a cabo el desarrollo de las soluciones de conexión propuestas.

# CAPITULO IV

#### DESARROLLO E IMPLEMENTACION DE LOS SISTEMAS

En este capitulo describimos los principales componentes de diseflo del sistema emulador de terminal de reservaciones que habilitan a una microcomputadora con todas las funciones de una terminal ALC para que pueda efectuar la conexión y uso del los servicios de telerreservaciones de SERTEL a través de una red de transmisión de datos en forma de paquetes.

El detalle del desarrollo del sistema controlador de modems que permitirá· a SERTEL el configurar y dar servicio de comunicación con configuración multipunto a usuarios de acceso conmutado, será tambien tratado.

Como parte final presentamos el manual para el usuario del sistema emulador de terminal de reservaciones y describimos la capacitación necesaria para la operación de los sistemas desarrollados. Las actividades para efectuar la implementación de los sistemas, es tratado en la parte final.

### TV.A DISEÑO DEL SISTEMA EMILADOR DE TERMINAL DE RESERVACIONES EN BASE AL LENGUAJE C.

El sistema emulador de terminal de reservaciones, habilitará a una microcomputadora PC, PS/2 o equipo compatible, la emulación de una pantalla y teclas de función ALC. Este diseño fué realizado especificamente para la comunicación con el procesador central de comunicaciones (sistema 88) de SERTEL a través de una red X.25. El siquiente diagrama muestra la configuración de conexión.

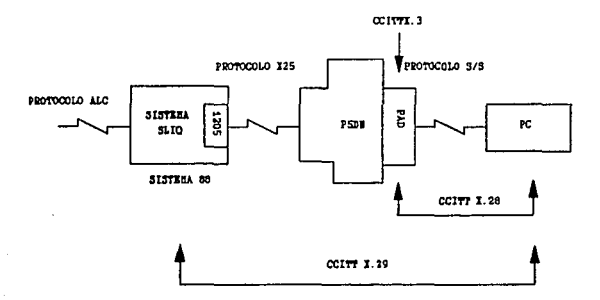

#### Donde:

**PAD** Packet Assembler Disassenbler. PSDN Packet Switching Data Network. Consultative Commite International for **CCITT** Telephone and Telegraphy.

#### DISEÑO DEL SISTEMA EMULADOR DE TERMINAL DE RESERVACIONES

Los requerimientos mínimos donde el emulador podrá funcionar están contenidos en el capítulo II.2.

Abordaremos la descripción del sistema dividiéndola en tres partes. En la primera el usuario tiene la posibilidad de modificar la configuración del sistema, en la segunda se realiza el enlace con el sistema 88 y la tercera está compuesta por el programa de emulación.

# Configuración del sistema emulador.

Para poder establecer la conexión con el sistema 88, el sistema emulador deberá de configurar e inicializar el puerto de comunicaciones que se conecta al PAD (Paguet Assembler Disassembler), de la red X.25 vía un modem e indicarle genere una llamada al sistema 88.

En esta parte del emulador, el operador tiene la posibilidad de indicar la configuración del sistema emulador, acción que le permite la flexibilidad de adaptarse a diferentes ambientes operacionales.

La configuración del sistema se lleva a cabo por medio de dos pantallas; en la primera el usuario podrá modificar los parámetros concernientes a:

- Identificadores de usuario para acceso de la red TELEPAC.
- Elección del puerto de comunicación.
- Telefónos de acceso al PAD de la red TELEPAC.

En la segunda el usuario podrá:

Elegir y modificar los parámetros de inicialización del puerto serial de comunicaciones.

La descripción de la forma en la cual se lleva a cabo la configuración y campos que contienen las pantallas, serán ampliamente descritas en el manual de operación del sistema emulador a tratarse más adelante en el capitulo IV.C.

# Enlace con el sistema 88.

Existe en el diseño el archivo ETAX04. TXT en el cual está contenida la configuración del sistema. Este archivo es barrido por el programa CONFIG.C, línea por línea hasta encontrar la línea que contenga la palabra FIN.

Durante el proceso de lectura, el programa determinará si existió un cambio en la configuración o selección del puerto serial de comunicaciones, actualizando en caso de cambio la variable

# DISFILO DEL SISTEMA EMULADOR DE TERMÍNAL DE RESERVACIONES

137

global INICIA RS 232 que contendrá la configuración del puerto, cada vez que exista un cambio en esta variable el programa llama a la rutina RS\_INICIALIZA RS 232. En la parte final del archivo se encuentran una serie de identificadores ENVIA con algunos parámetros, ellos indicarán al programa configurador el envío de una cadena de caracteres sobre el puerto serial de comunicaciones proceso termina previamente configurado. si estre satisfactoriamente, el emulador del sistema inicia su actividad, en caso contrario, se suspende el proceso de conexión, enviándose a la pantalla un mensaje indicando la naturaleza del mismo.

# Programa Emulador.

A continuación mostramos los diagramas de interacción entre las principales subrutinas que componen el sistema emulador de terminales, así como los programas que realizan la configuración del puerto de comunicaciones y programa principal.

# DISEÑO DEL SISTEMA ENULADOR DE TERMINAL DE RESERVACIONES

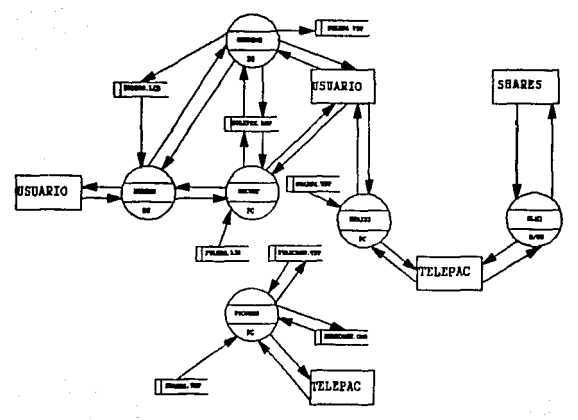

DIAGRAMA GENERAL

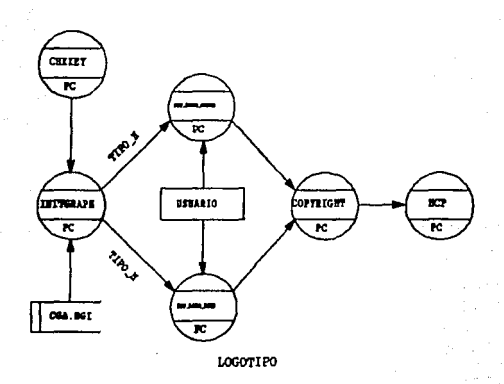

### DISEÑO DEL SISTEMA EMULADOR DE TERMINAL DE RESERVACIONES

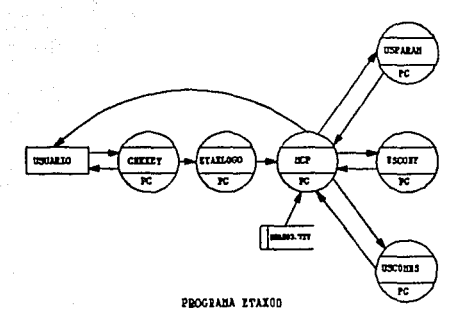

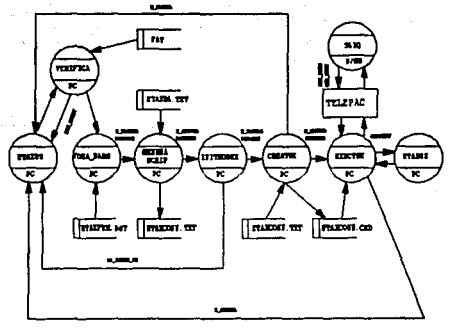

**USCOMMS** 

#### STSTENA FINILADOR DE TERNINAL DE RESERVACIONES bissi

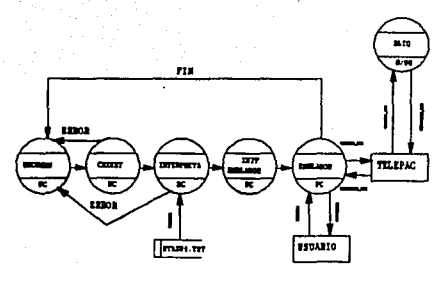

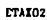

A continuación se mostrará una parte de los programas más importantes para la operación del sistema emulador de terminal de reservaciones.
```
Project:
         U689 - SERTEL Terminal Emulator
File: config.c
Descripción:
            Realiza la configuración del puerto de
            comunicaciones, y actualiza el NI y
            ADDR de telepac.
            El archivo de configuración contiene:
                Un identificador el cual determina
                la función de la línea, estos
                pueden contener uno o dos
                parámetros.
Los identificadores posibles son :
PUERTO: < Puerto de comunicaciones>
      El puerto de comunicaciones COM1 o COM2.
      Si ningún puerto es seleccionado se asigna el*
      puerto COM1.
BAUD: <Velocidad de transmisión>
      La velocidad de transmisión podrá tener uno
      de los siguientes valores:
      9600 4800 2400 1200 600
                                  300 150
                                            110
PARADA: < Número de Bits de parada>
      STOP solo puede tener los valores de 1 o 2.
DATOS: <Número de Bits de Datos>
      El número de bits de datos puede ser 7 u 8.
PARIDAD: < Tipo de Paridad>
      La paridad puede ser ODD, EVEN o NONE
ENVÍA: "<Transmisión de una cadena de caracteres>"
      Transmite una cadena de caracteres:
      Los caracteres contenidos entre quotes son
      pora el puerto serial, para permitir la
      transmisión de caracteres hexadecimales se
      utilizan el caracter "\", por ejemplo:
              ENVÍA: "PAR\OD"
      Envía la cadena PAR sequida de un <CR>
      NOTA: No se permite transmitir dos caracteres*
            hexadecimales continuos
ESPERA: <Timeout> <Cadena esperada> <Msq Error>
      Espera un determinado tiempo respuesta sobre
      el puerto rs232.
PAUSA: <Timeout>
      Determina el tiempo de espera después de un
      ENVIA.
FIN:
     Determina el final del archivo de
      confiquración
Funciones públicas
                    lee y procesa el archivo de
     co config:
                    configuración
 **************************************
```

```
/* Ouick-C archivos header */
#include <stdio.h> 
#include <bios.h> 
#include <ctype.h> 
#include <time.h> 
/* Archivos include */ 
#include "mddefs.h" 
#include "alc.h" 
#include "error.h" 
#include "rs232.h" 
/* Definición de variables */ 
#define CONF PUERTO 1 
#define CONF-BAUD 2 
#define CONF-DATOS 3<br>#define CONF-PARADA 4
#define CONF<sup>-</sup>PARADA 4<br>#define CONF<sup>-</sup>PARIDAD 5
#define CONF-PARIDAD 5<br>#define CONF-WUI 6
define CONF-NUI 6<br>define CONF-ADDRESS 7
#define CONF-ADDRESS 7<br>#define CONF-ENVIO 8
#define CONF-ENVIO 8<br>#define CONF-ESPERA 9
#define CONF-ESPERA 9 
#define CONF-PAUSA 10 
Adefine CONF<sup>-</sup>FIN 11<br>
Adefine DESPLIEGA ERRORES 12
#define DESPLIEGA ERRORES 12<br>#define CADENA MAX ENV 100
define CADENA MAX ENV 100<br>#define CADENA<sup>-</sup>ERROR MAX 50<br>/***** GHT 10/Abr/90 ******7
/***** GHT 10/Ab<br>#ifndef arch conf
#define arch-conf "ETAX04.TXT" 
dendif<sup></sup>
/* El parser contiene la lista de identificadores posibles */<br>PARSE ITEM CONF parse[]= {
PARSE_ITEM CONF_parse[]=
            { "PUERTO:", 5, CONF PUERTO },<br>{ "BAUD:", 5, CONF BAUD },
               "BAUD:", 5, CONF-BAUD },<br>"DATOS:", 5, CONF-DATOS },
             { "DATOS:", 5, CONF-DATOS } , ( "PARADA:", 5, CONF-PARADA }, 
{ "PARIDAD:", 7, CONF-PARIDAD }, 
               "PARIDAD:", 7, CONF_PARIDA<br>"NUI:", 4, CONF_NUI },<br>"ADDRESS:", 8, CONF_ADDRES
               "ADDRESS:", 8, CONF<sup>-</sup>ADDRESS },<br>"ENVIA:", 5, CONF<sup>-ENVIO</sup> },
             { "ENVIA:", S, CONF-ENVIO }, 
{ "WAIT:", S, CONF-ESPERA }, 
{ "PAUSA:", 6, CONF-PAUSA }, 
               "PRUEBA:", 5, DESPLIEGA ERRORES},<br>"FIN", 3, CONF FIN }
                                       {3}, CONF_FIN \overline{)}} i 
/* Declaración de variables 'locales' y globales*/ 
/* RS 232 inicialización del puerto: 
   * Donde BBB = Velocidad<br>* PP = Paridad
                  S = Número de bits de stop
```

```
DD = Número de bits de datosIdefine RS 232 MUESTRA BAUD
                                  0x1F/* 0001 1111 */
define RS 232 MUESTRA DATOS<br>define RS 232 MUESTRA PARIDAD
                                             \frac{1}{2} 1111 1100 */
                                   0xFC
                                  0xE7/t 1110 0111 */
#define RS 232 MUESTRA PARADA
                                  0xFB
                                             1* 1111 1011 */BYTE iniciar r\bar{s}232 = \bar{c}OM CHR7 ! COM PARADA1 ! COM PARIDADPAR !
                        COM^-9600:
/* RS 232 inicializa la bandera a FALSE */
BYTE puerto com = COM1:
/**************************
                            ****************************
   funciona:
                   conf error( cadena error,
                               cadena extra )
PRIVATE WORD conf error( cadena error, cadena extra )
     BYTE *cadena_error;
     BYTE *cadena extra;
ł
   /* Declaración de variables locales */
      INFO contexto; /* Estructura del despliegue */
   /* Compila el mensaje que será desplegado */
      dimen.contexto = 2:contexto.mensaje[0] = cadena_error;<br>contexto.mensaje[1] = cadena_extra;
                                                   \simC
   /* Despliega el marco de dimensiones 8,6.
                                                 5:46, etc... yespera+/
    despliega_marco( 8, 12, 5, 56, TIT ERROR CONFIG,
                      &contexto, TRUE);
<sup>1</sup>
```

```
.............................
   funciona:
                   lect hex( config. carac sal )
\************
                                      . . . . . . <del>.</del> . . .
PRIVATE WORD lect hex( config, carac sal ptr )
     FILE *confiq7
     BYTE *carac sal ptr;
ł
   /* Declaración de variables locales */
     BYTE hex1, hex2;
     WORD estado sal = TRUE:
   /* Lectura de ambos caracteres */
     if (fscanf( config. "%c%c", &hex1, &hex2 )
                                                    \mathbf{I} \mathbf{I}\overline{2}ł
       /* Error en la lectura de caracteres */
   estado sal = FALSE:conf error( CADENA ERRONEA. "" );
     ۰
     e15e/*El primer caracter recibido y convertido a hexadecimal*/
  if ( lesdigitohex( hex1 ) || lesdigitohex( hex2))
   ŧ
      /* Carac. hex no válidos */
       estado sal = FALSE:conf error ( ERROR CARC HEX, "" ) ;
  Ì
  else
  \overline{1}if (esdigito( hex1 ))
      hex1 - 10else
      if (esmin( hexi ))
      hex1 = (hex1 - 'a') + 10;
      else
     hex1 = (hex1 - 'A') + 10;
     if (esdigito( hex2 ))
     hex2 - 10!:
     else
     if (esmin( hex2 ))
     hex2 = (hex2 - 'a') + 10;
     else
     hex2 = (hex2 - 1A') + 10:
     *carac sal ptr = hex1*16 + hex2;
  Þ
       ٠
      return( estado sal );
```

```
***********************
                                               *******\
   Funciona : lect cadena ( config, compila buff,
                        graba cont ptr, long max )
PRIVATE WORD lect cadena ( config, compila buff,
                         graba cont ptr, long max )
    FILE *config:
    BYTE *compila buff;
    WORD *graba cont ptr;
    WORD long max;
  /* Declaración de variables locales */
    BYTE caracter:
  /* Caracter leido del archivo */
    WORD finalizado = FALSE;WORD \texttt{compilando} = \texttt{FALSE};WORD estado sal = TRUE;
    *graba cont ptr = 0:
    while (!finalizado & estado sal)
  /* Lectura de caracter */
   caracter = fgetc( config );
   if (caracter == \sqrt{(1)}estado sal = lect hex( config, & caracter );
   if (carcter == '""')if (!compilando)
        compilando = TRUE;else
        finalizado = TRUE:١
   6158if (compilando)
   ł
      /* compilación del mensaje */
        compila buff (*qraba cont ptr)++ ] = caracter;
      /* mensaie de longitud máxima */
        if (*graba cont ptr == long max)
        estado sal = FALSE;
        conf error ( CADENA ERRONEA, "");
    return( estado_sal );
```

```
funciona:
                  inic puerto
 **************
                 ****************
PRIVATE WORD inic puerto(config)
     FILE *config?
ł
   /* Declaración de variables locales */
            estado sal = TRUE;
     WORD
     BYTE
            cadena\overline{[} 100 ];
   /* Lectura del la paridad del buffer */
     if (fscanf( config, "is", cadena ) i = 1)
     ł
       /* Se localizó el puerto */
   estado sal = FALSE:conf error( SIN PUERTO, "");
     Y
     else
     if (strncmp(cadena, "COM1", 4) == 0)
       /* Puerto serial seleccionado COM1 */
    puerto con = COM1;
     1
    else
     if (strncmp(cadena, "COM2", 4) == 0)
       /* Puerto serial seleccionado COM2 */
    puerto com = COM2;
     ¥
    else
  /* Identificador desconocido */
    estado sal = FALSE;conf error( PUERTO ERRONEO, cadena );
    return (estado_sal);
```

```
funciona:
              inic baud(config)
PRIVATE WORD inic baud( config )
     PILE
            *conf\overline{1}a:
ł
   /* Declaración de variables locales */WORD cont baud =0:WORD baud encontrado = FALSE;
     WORD estado sal =TRUE:
    WORD vel baud:
     static struct baud \ellUWORD vel baud;
   BYTE
           patron baud:
     \} tabla baud \overline{1} = 19600, COM 9600,
   4800, COM_4800,
   2400, COM 2400,<br>1200, COM 1200,<br>600, COM 500,<br>300, COM 300,
     150, _COM_150,<br>110, _COM_110,
     \frac{110}{0}, \frac{-C}{0}/* intenta leer la velocidad */
     if (fscanf( config, "\d", &vel_baud ) l = 1)
   /* no localizo la velocidad */
  estado sal = FALSE:conf error( BAUD ERRONEO, "" );
   /* Comparación con la tabla */
    while (!baud encontrado && estado sal)
  /* Si la velocidad selec. es mayor igual a la actual
     se inicializa la var. iniciar rs232 */
 if (tabla baud[ cont baud ]. vel baud \leq vel baud)
 /* Coloca BAUD en la variable iniciar rs232 */
     iniciar rs232 = (iniciar rs232 \& \overline{Rs} 232 \text{ MUESTRA BADD})tabla baud[ cont baud ].patron baud;
     baud encontrado = TRUE;
 ł
 else
 if (tabla baud[ cont baud ]. vel baud == 0)
 ł
   /* La velocidad indicada en muy pequeña */
     estado_sal = FALSE;
```

```
conf error( BAUD PEQUEÑO, "");
  ŀ
  else
      cont baud++;
     ٦
     return( estado sal );
                                  ,*********************
                    coloca datos ( config )
   funciona:
\*************
                 PRIVATE WORD coloca datos ( config )
     FILE *config:
ł
   /* Declaración de variables locales */
     WORD
            estado sal = TRUE:WORD data bits;<br>/* Lectura de los bits de datos del arch. ETAX04 */
     if (fscanf(config, "\d", &data bits ) l = 1)
  /* No localizo el identificador DATOS */
    estado sal = FALSE;conf error (NO INDICO DATOS, "" );
     Y
     else
     if (data bits == 7)/* Registro COM CARC7 */
    iniciar_rs232 = (iniciar_rs232 & RS 232_MUESTRA_DATOS) |
                 COM CARC7:
     ł
     else
     if (data bits == 8)
  /* Registro COM_CARAC8 */
    iniciar rs\overline{2}32 = (iniciar rs232 \pm RS 232 \text{ MUESTRA} DATOS)
                COM CARAC8;
     ١
     else
  /* Inválido el número de bits de DATOS */
    estado sal = FALSE;conf error(DATOS_ERRONEO, "");
     4
     return( estado sal );
¥
```

```
............
                                            *********\
   Funciona:
                  coloca_parada( config )
PRIVATE WORD coloca parada( config )
   FILE *config;
\mathbf{I}/* Declaración de variables locales */
    WORD
           estado sal = TRUE:WORD
           bits parada;
  /* Lectura de los bits de PARADA */
    if (fscanf( config, "#d", &bits parada ) ! = 1)
 /* No localizo los bits de PARADA */
   estado sal = FALSE;
   conf_error( SIN_BITS PARADA, "" ) ;
    else
    if (bits_parada == 1)
 /* Registro COM PARADA1 */
   iniciar rs\bar{2}32 = (iniciar rs232 \& RS 232 MUESTRA PARADA)COM PARADA1;
    J
    else
    if (bits parada == 2)/* Registro COM PARADA2 */
   iniciar_rs232 = (iniciar_r s232 \& RS 232_MUESTRA PRRADA)COM PARADA2;
    1
    else
  * Bits de PARADA mal seleccionados */
   estado sal = FALSE;conf errr( ERROR BITS PARADA, "" );
    3
    return( estado sal );
```

```
,****************************
                   inic paridad(config)
   funciona:
  PRIVATE WORD inic paridad(config)
     FILE *config?
ł
   /* Declaración de variables locales */
     WORD estado sal = TRUE:
     BYTE cadenal 100 j;
   /* Lectura de la PARIDAD */
     if (fscanf( config, "is", cadena ) l = 1)
       /* No localizo PARIDAD */
   \texttt{estado sal} = \texttt{FALSE:}conf error( SIN BITS PARIDAD. ""):
     1
     else
     if (strncmp(cadena, "ODD". 3) == 0)
  /* PARIDAD Odd seleccionada */
    iniciar rs232 = (iniciar rs232 \& RS 232 MUESTRA PARIDAD) ;
                    COM ODDPARITY;
     ŀ
     else
     if (strncmp(cadena, "EVEN", 3) == 0)
  /* PARIDAD EVEN Seleccionada */
    iniciar rs232 = (iniciar rs232 + RS 232 - MUESTRA - PARIDAD) {
                    COM PARIDADPAR;
     ŀ
     e1se
     if (strncmp(cadena, "NONE", 3) == 0)
  /* No selecciono PARIDAD */
    iniciar rs232 = (iniciar rs232 \& RS 232 \text{ MUESTRA PARDAD})COM NOPARITY;
    else
  /* PARIDAD mal seleccionada */
   estado sal = ;
   conf error ( ERROR PARIDAD, cadena ) ;
    return (estado sal):
Y
```

```
/*****************************************************\ * funciona: envia_rs232( config ) * 
PRIVATE WORD envia rs232( config )
     FILE *config;
ł
      BYTE compila buff[ CADENA MAX ENV ];
      WORD estado \overline{S}al = TRUE;<br>WORD graba cont;
      BYTE caracter; 
  /* Reinicializa la interfase rs232 */ 
       if ( !reiniciado ) 
       { 
     (void) RS inicializa rs232( puerto com, iniciar rs232 );
     reinicialo = TRUE;} 
    /* Lectura de caracteres */ 
     estado_sal = lect_cadena( config, compila buff, &graba_cont,<br>CADENA_MAX_ENV = 1 );
    /* Limpia el archivo de recepción-*/ - while (!esta buffer vacio()) 
    bu lectura buffer( & caracter);
    /*-Transmite cadena de caracteres */ 
  RS_transmite_rs232( compila_buff, graba_cont );<br>}<br>peturn( estado sal );
<sup>)</sup>
```
**DISEllO DEL SISTEMA Efl.ILJJ)(JZ DE TERMINAL DE RESERVACIONES** 

```
, ...................................•................. , • funciona: espera_rs232_( config ) • , ..................................................... , PRIVATE WORD espera rs232 ( conf ig ) 
       FILE *config;
{ 
     /* Declaración de variables locales */ 
       WORD estado sal = TRUE;<br>WORD periodo timeout:
       WORD periodo timeout;<br>BYTE espera cadena[ CADENA MAX ENV+2 1:
        BYTE espera cadena[ CADENA MAX ENV+2 ];<br>WORD long espera;<br>BYTE cadeña_error[ 50 ]; /* Buffer para compilación
% MARIC MORD Long_error;
       WORD long_error;<br>tiempo_t tiempo_actual;<br>tiempo_t tiempo_fuera;
       tiempo<sup>-</sup>t tiempo<sup>-</sup>fuera;<br>WORD timeout = FAL
       WORD timeout = FALSE;<br>worn checo = FALSE;
       WORD checo = FALSE;<br>WORD PAD listo = FA
       WORD PAD listo = FALSE; 
       WORD respuesta_compilada;<br>WORD ident resp:
       WORD ident resp;<br>WORD mensaje compilado;
    /* Lectura del TIMEOUT */ 
   if (fscanf( config, "\\down, &periodo_timeout ) l = 1)<br>{<br>/* No encontró el TIMEOUT */
  /* No encontró el TIMEOUT */<br>conf error ( ERROR DE TIMEOUT ) ;
      estado_sal = FALSE;<br>}<br>- else<br>- if ( - llect cadena
       if ( 
   { 
/* Cadena demasiado larga •/ 
                  llect_cadena( config, espera_cadena, 
&long_espera, 
                                        CADENA MAX ENV ) )
                  llect_cadena( config, cadena error, &long_error, ...<br>CADENA_ERROR_MAX ) )
       estado_sal = FALSE;<br>}<br>else<br>{
  /* Cálculo del TIMEOUT */ 
     time( ttiempo actual);
     tiempo fuera \overline{=} tiempo actual + periodo timeout;
  /* Lectura del buffer de recepción 
     espera_cadena[ long espera j = 0;<br>while (i)checo && !timeout && !PAD listo)
       pa_servicio serial( &respuesta compilada,
                      &ident_resp,
```

```
£mensaje compilado,
               espera_cadena,
               \epsiloncheco\bar{\ });
       /* No recibe señal de CLR */
     if (respuesta compilada && ident resp >= PAD CLR &&
ident resp \leq PAD CLR DTE)
          PAD listo = TRUE:despliega PAD inic( ident resp );
     ł
       /* Ocurrió el TIMEUOT */
         time( &tiempo_actual );
         if (tiempo actual >= tiempo fuera)
         timeout = TRUE;
    ł
       /* Finalizó el loop */
   estado sal = checo:
   if (!checo)
   ŧ
      /* Despliega mensaje de error en caso de no recibir
          la respuesta correcta */
        cadena error[ long error j = 0;
        conf error(cadena error, ** );
   ł
     return( estado sal );
ł
```

```
funciona: pausa rs232(config)
PRIVATE WORD pausa rs232(config)
      FILE *config;
€
   /* Declaración de variables locales */
      WORD estado sal = TRUE;
              periodo timeout;
      WORD
      WORD
              timeout<sup>-</sup> FALSE;
      tiempo t tiempo actual:
      tiempo<sup>-</sup>t tiempo<sup>-fuera;</sub></sup>
   \prime* Lectura del TIMEOUT */
      if (fscanf(config, "%d", &periodo_timeout) ! = 1)
    estado sal = FALSE;
    conf error(ERROR DE TIMEOUT);
      ŀ
      else
  /* Cálculo del TIMEOUT */
    time( &tiempo actual );
    tiempo fuera = tiempo actual + periodo timeout;
    while (!timeout)
        /* Ocurrió el TIMEOUT */
          time( &tiempo actual);
          if (tiempo actual >= tiempo fuera)
          timeout = \overline{T}RUE:ţ.
     return( estado sal );
ł
     despliega errores(config)
     FILE *config;
ł
   conf error( SIN ARCH CONFIG,
                                                 \mathbf{u} w
   conferror(SINTPIN_ARCHIVO
                                                 \mathbf{H}; (
   conferror (IDFNTIFICADOR ERRONEO<br>conferror (BAUD ERRONEO)
                                                 n<sub>n</sub>٠,
                                                 n<sub>n</sub>: ۱
   conferror(BAUD PEQUENO,<br>conferror(NO_INDICO_DATOS
                                                 n n
                                                 n n
                                                     ; ۱
   conferror(BATOS ERROREO)<br>conferror(SIN_BITS_PARADA<br>conferror(ERROR_BITS_PARADA
                                                 n w
                                                     : ۱
                                                 \mathbf{u}) :
                                                 m m
                                                 M11
   conferror (SIN BITS PARIDAD
                                                    ,,
   conf<sup>-</sup>error( ERROR PARIDAD<br>conf<sup>-</sup>error( CADENA ERRONEA
                                                 mm i
                                                     ١,
                                                 n n
                                                    ۱.
                                                 n n
   conf<sup>-</sup>error (ERROR CARC HEX
```
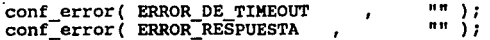

 $\mathbf{r}$ 

```
***********
                 lect linea conf( config, estado ptr)*
   funciona:
PRIVATE WORD lect linea conf( config, estado ptr )
           *confIq;
    PILE
    WORD
           *estado ptr:
ł
  /* Declaración de variables locales */
    WORD estado salida = TRUE:
    BYTE texto[\overline{1}20];
    WORD ident resp:
    WORD checo?
    BYTE buffer comentarios[ 120 ];
   /* Lectura del archivo de configuración */
    checo = fscan f (config, "\frac{1}{2}s", texto );
   /* Linea bien codificada */
    if (checo == 0)
     Ł
   *estado ptr = FALSE;
   conf error( SIN FIN ARCHIVO, "" );
  /* Linea de comentarios */
    if (textof01 == '1')/* Lectura de caracteres hasta el EOLN */
  if (fgets( buffer comentarios, 100, config ) == NULL)
  ł
       *estado ptr = FALSE:
       conf error( SIN FIN ARCHIVO);
  ł
    ١
    else
 /*Parse de la línea */
   if (!pa_parse( CONFIG parse, texto, &ident resp, 12 ))
   ł
      /* Si no es reconocido genera un error en teclado */
        *estado ptr = FALSE;
        conf error( IDENTIFICADOR ERRONEO, texto ) :
   else
   ſ
      /* Si fue reconocido ejecuta la acción */
        switch ( ident resp ) {
     case CONF PUERTO:
                      *estado ptr = inic puerto(config);
             r\bar{e}iniciado = FALSE;
             break:
     case CONFIG BAUD:
                        *estado ptr = inic baud(config);
             rei\bar{n}iciado = FALSE;
```
**case case case case case**  CONF ESPERA: \*estado\_\_ptr **case case**  case DESPLIEGA\_ERRORES: \*estado\_salida = despliega\_errores( break;  $*$ estado ptr = coloca datos( config );  $r$ einiciado = FALSE: break; \*estado ptr = coloca parada( config );  $r$ einiciado = FALSE: break; \*estado ptr = inic paridad( config );  $reiniciado = FALSE;$ break; \*estado ptr = envia rs232( config ); break; break; \*estado ptr = espera rs232 ( config ); CONF PAUSA: \*estado\_\_ptr pausa\_rs232( config ); break;  $*$ estado salida = FALSE; break;  $\overline{\text{config}}$  ); break;

```
} 
return( estado_salida );
```
} }

ł

157

```
funciona:
                co configura()
PUBLIC WORD co_configura()
ł
  /* Declaración de variables locales */
           *config:
    PTT.E
    BYTF
           texto[ 100 ];
    BYTE
           estado = TRUE:lectura = TRUE:BYTE
  /* Abre el archivo de configuración */
    if (config = fopen( arch conf, n r^n))
 /* lectura del archivo de configuración hasta
     localizar un FIN */
    while ( lectura && estado)
    lectura = lect linea conf(config, &estado);
 /* Inicializa la interfase rs232 si es necesario */
    if ( !reiniciado && estado )
        (void) RS inicializa rs232 ( puerto com,
                                  iniciar rs232 );
        reinciado = TRUE:
    else
 /* No se encuentra el archivo de configuración */
   conf error( SIN ARCH CONFIG, "" );
   esta\overline{d}o = FALSE;fclose(config);
    return(estado);
```
Una vez realizada la conexión con el sistema 88, se inicia la actividad del sistema emulador. El programa principal MAIN.C realiza el control.

El emulador es controlado en base a un proceso cíclico y a un simple mecanismo de interrupción. En cada uno de los ciclos el

#### **OISEllo DEL SISTEMA au.ADC11 OE TERMIMAL DE RESER.VACIOlllES**

proceso inspecciona el almacenamiento intermedio de recepción del puerto RS 232, y procesa la posible cadena de caracteres recibidos, si ningún caracter fue recibido checa la posible existencia de datos introducidos a través del teclado; en caso afirmativo son procesados. El ciclo continüa hasta que se presenta una de las siquientes acciones:

El operador presiona la tecla de <Escape>.

El sistema 88 cancela la llamada al PAD, ocasionando con esto que el PAO envie al emulador el mensaje de "Clear PAD Service Signal".

El modem desconecta la linea telefónica.

A continuación mostramos el código del programa MAIN.c.

```
, •.....•.............................................. , * Proyecto: U689 - SERTEL Sistema Emulador ALC * • Archivo main.c • • Descripción: Este es el programa principal para el • • emulador de terminal ALC. * * Funciones publicas: * • main: Entrada Principal • • activa debug: Habilita la opción de debug * • debug_activo: usada para determinar si está • * activo el debug * 
      , ..................................................... , /* Quick-C Archivos header */ 
#include <qraph.h><br>#include <br/> <br/> <br/> <br/> <br/>\text{\#include } \texttt{ctype.h>}\xspace\n  <i>finclude</i> <i>time.h</i> > /* <i>Archivos</i> <i>relacionados</i> con el sistema */#include "mddefs.h" 
#include "alc.h" 
#include "error.h"
```

```
#include "keycodes.h"
1* EXITC *#include "display.h"
/* PNEGRO, PBLANCO */
/* Despliegue Virtual, Estructura, Solamente llamada en
  operaciones de debug*/
extern struct s vdisp:
extern int cuenta llave:
/* funciones privadas */
 ****************************
  Funciona:
                activa debug()
\prime<sup>+</sup>
PUBLIC WORD debug = P\tt{MSE}:
PRIVATE activa debug()
€
 debuq = TRUE:
 return(TRUE):
  Funciona:
                 debug activo()
 ************
                *******<del>*</del>******************
PUBLIC WORD debug activo()
    return( debug );
  Funciona:
               error principal( titulo, mensaje )
PRIVATE WORD error principal( titulo, mensaje )
    BYTE *titulo;
    BYTE *mensaje;
\mathbf{f}/* Declaración de variables locales */
    INFO contexto;
    contexto. long = 1;
    contexto.mensaje[0] = mensaje;
    despliega_marco( 8, 12, 5, 56, titulo, &contexto, TRUE);
    return( TRUE );
```

```
envia clear()
   Funciona:
  PRIVATE WORD envia clear()
t
   /* Declaración de variables locales */
               BYTE *limpia cadena = M \times 010CLR \times 00D":
     static
     tiempo t
                 tiempo actual;
     tiempo<sup>-t</sup>
                 tiempo<sup>-</sup>paro;
     WORD<sup>-</sup>
               \overline{\text{confirmado}} = \overline{\text{FALSE}}WORD
               timeout
                        = FALSE:
                                     /* parámetros para el servicio
                                        \arctan tVORD
               resquesta compilada = FALSE:WORD
               ident respuesta:
     WORD
               mensale compilado:
     static BYTE espera cadenall = "WORD
               checo:
  \frac{1}{2} Envia el comando de Clear hacia el PAD */
     RS transmite rs232( limpia cadena, 5);
   /* y espera que sea confirmado por el PAD */
     tiempo( &tiempo actual );
     tiempo paro = tiempo actual + TIEMPO MAX DESCONEXION:
     while \sqrt{1} confirmado 6\overline{6} ! timeout)
    pa servicio serial( &respuesta compilada,
              \overline{\text{Kilgen}} respuesta.
              &mensaje compilado,
              &espera cadena,
              kcheco \overline{1}:
    if (respuesta compilada && ident respuesta == PAD CONF CLR)
     confirmado = TRUE:Y
  /* a ocurrido el timeout */
    tiempo( &tiempo actual );
    if (tiempo actual >= tiempo paro)
         timeout = TRUE;/* Si ocurrió informa que la conexión no pudo ser terminada */
      if (iconfirmado)
     error principal( TITULO NO CLR CONF, ERROR PRINC CLR NO CONF
; ۱
      return( confirmado );
١
```
# niscin del sistema emulador de terminal de reservaciones

```
********************
                  inicializa emulador( argc, argv )
   Euneiona:
  PRIVATE WORD inicializa emulador( argc, argv )
     WORD
           argc;
     BYTE *argv[];
\overline{I}/* Declaración de variables locales */
            initialised = FALSE:MORD
   /* Fue requerido el debug ? */
     if ( (argc == 2) && (strncmp("-debug", argv[1], 6) ==
                                                           Ö١
    activea debug();
   /* Despliega pantalla ALC */
     if (lio display titulo page())
  /* Sin errores */
            /* Inicializa los apuntadores a buffer recep. RS 232
     else
     if (!bu inicializa buffer recep())
  error principal( TITULO ERR COMUNIC, ERROR PRINCIPAL EN BUFFER
\mathbf{y}else
  /* Conexión MODEM HOST */
     if (!co configura())
     else
  /* Inicializa el despliegue virtual */
     if (!io despliega pag trabajo())
  /* Sin errores */
     else
     if (ke\text{ }inic())/* Listo para iniciar operación */
     initialised = TRUE:return( initialised );
```
 $163 -$ 

```
Funciona:
                  scheduler()
PRIVATE WORD scheduler() {
   \frac{1}{1} Declaración de variables locales */
     IO ERROR
              ioerr:
    BYTE
              character:WORD
              salda emulador = FALSE:host inicializado = FALSE:WORD
    WORD
              desconectado = FALSE:Ihost inicializado
    Vhile.
             (Isalida emulador
                                 C.C.
                                                            44
idesconectado)
  /* despliega inf. del debug */
  if (debug activo())
        despliega cont buffer(
                                 (WORD)
                                         vdisp.vcurs.
                                                        (WORD)
vdisp.xcurs ):
                                     (WORD) vdisp.ycurs, (WORD)
        despliega cont caracteres(
vdisp.xcurs ):
        despliega cont mensajes(
                                   (WORD)
                                            vdisp.vcurs.(WORD)
vdisp.xcurs );
   if (!bu buffer vacio())
    €
        me proceso entrada(&host inicializado);
   else
   if (!llavefisica(cuenta llave))
     error principal(NO TECLA, NO TECLA INV MENSAJE);
     salida emulador=TRUE:
         e15e/* Procesa inf. recibida del teclado */
   if (io caracter(&ioerr, &character))
   \mathbf{f}if (character == SALIDAC)
        salida emulador = TRUE:else
        if (ioerr == IOE TECLA ALC INVALIDA)
        io error(ioerr):
        eI\overline{se}ke charmain(character);
 /* checa el puerto rs232 */
   else
   ł
        monitor_rs232( &desconectado );
```

```
/* Checa las cauasa de la desconexion */
   if (desconectado)
  error principal( DECONEXION TITULO, ERROR PRINCIPAL MODEM ZAP
٠.
  /* Envia el mensaje de CLR hacia el PAD */
    else
    if (salida emulador)
    ſ
   envia clear();
    ١
    return(TRUE):
  main( argc, argv )
   Funciona:
PUBLIC main(argc, argv)
    int argc:
    char *argv[]; {
    if (!init cont(&cuenta llave))
     printf ("No esta instalada la llave.");
     ext(1):Y
    else
    El emulador ha sido inicializado correctamente por lo tanto
    activa el loop del scheduler */
    pa reconoce mensajes ALC();
    scheduler()\overline{t}Y
    RS reset rs232();
    setbkcolor(PNEGRO);
    settextcolor(PBLANCO);
    L
    limpiapantalla( GLIMPIAPANTALLA);
    return(0):
```
and some of

#### DISEÑO DEL SISTEMA CONTROLADOR DE MODEMS IV.R

# Introducción:

Con el objeto de optimizar el sistema, es necesario controlar el uso del equipo en cuanto al tiempo en que dicho equipo se encuentra conectado sin que el usuario lo utilice, para ello habrá de diseñarse un equipo capaz de desconectar al usuario que hava superado un periodo de tiempo previamente establecido.

# Análisis del problema.

Durante la utilización del servicio de telerreservaciones, no siempre se hace uso del equipo de una manera óptima. En efecto, en innumerables ocasiones las lineas son tomadas por espacios considerables de tiempo, sin haber ocurrido durante este lapso, transacción alguna.

Debido a ésto, se requiere desconectar todos aquellos usuarios 'ociosos' que mantienen la línea ocupada, sin obtener de ella ningún provecho, ya que aún cuando la comunicación permanece abierta, el usuario no se encuentra efectuando ningún tipo de transacción.

Este se traduce en una mala utilización de los recursos que el servicio ofrece, haciendo necesario la implementación de algún

sistema que utilizando la inteligencia que provee el SISTEMA 88. tenga la capacidad de administrar dichos recursos, dando de baja a todos aquellos usuarios que rebasen el tiempo máximo permitido desde que finaliza una transacción hasta que se inicia otra. En la siquiente figura se muestra la integración del controlador de modems a la configuración final de la red de reservaciones.

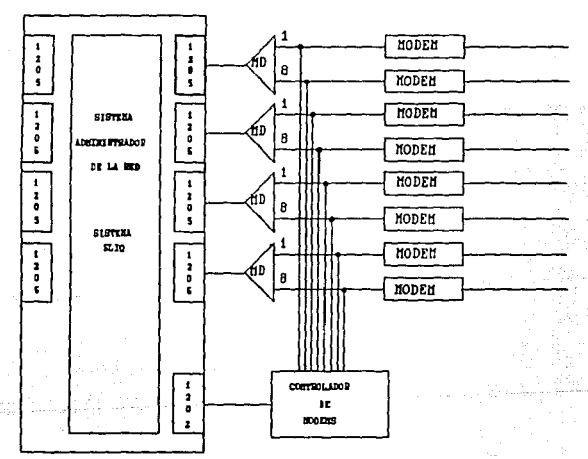

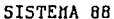

# Las Earranientas

Afortunadamente, si se considera que el perfil de cada usuario es contenido dentro del sistema en un registro único, no es difícil obtener su ubicación física. En efecto, ya que es el sistema el que

#### **DISEÑO DEL SISTEMA CONTROLADOR DE MODEMS**

genera el poleo hacia el usuario, cuando el usuario solicita el servicio, es accesado por medio de un identificador (user id) único, asi como una contrasefia (password) especifica.

**Es en el registro de usuario precisamente donde se almacena**  el tiempo entre que termina una transacci6n y se inicia otra, llevando un contador para cada uno de los usuarios. Al alcanzar el tiempo limite, la sefial de desconexi6n se manda mediante una palabra de 9 bits. El primer bit actúa como bit de inicio, para habilitar el proceso. De los restantes a bits los cuatro siguientes direccionan la linea del modem que se pretende desconectar, asi, los últimos cuatro seleccionan el grupo de modems dentro del cual se encuentra dicha linea.

Ya que la informaci6n será transferida al controlador de modems en forma serial por medio de una interfase RS 232, es necesario obtener esta informaci6n en paralelo para poder hacer uso, en forma individual, de los bits que constituyen el mensaje.

Para ello se requiere de un registro de corrimiento de B bits con carga en paralelo, el cual debe realizar dicha carga cuando el noveno bit haya sido transmitido.

cuando esto sucede, la informaci6n que se transfiere en paralelo es almacenada en un registro temporal (latch) del que se

**DISEAo DEL SISTEMA canROUDOlf DE JllX>EMS** 

168

tomará para ser decodificada.

# **La 1>eaconaxi6n.**

El procedimiento que se habrá de tomar para desconectar la linea en cuestión se basa en la supresión de la portadora de la señal que está siendo transmitida, la cual se encuentra localizada en la terminal número 8 de la interfase RS 232 (Data Carrier Detect).

Con el propósito de evitar problemas de ruido, durante el proceso de desconexión se utilizará, a manera de interruptor, un acoplador óptico fotodarlington (4N33), el cual será manejado en corte y saturaci6n por medio del voltaje que se encuentra presente a la salida del decodificador en la terminal que hubiera sido direccionada de acuerdo a la información decodificada.

#### DISERO DEL SISTEMA CONTROLADOR DE MODENS

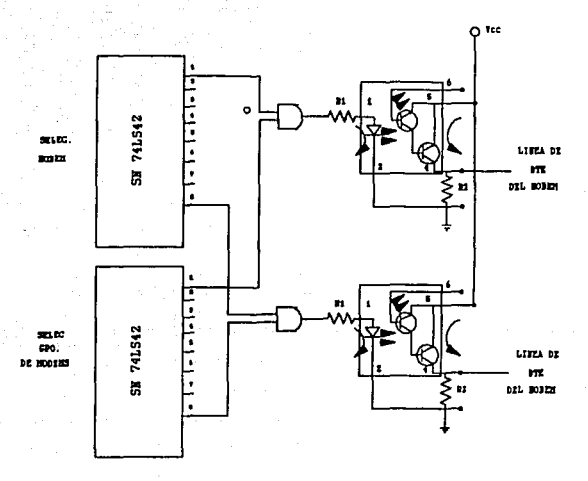

Debido a su gran radio de transferencia de corriente (CTR-Current transfer Ratio) el 4N33 permite el paso de una cantidad suficiente de corriente a través de R2 para obtener el voltaje necesario para mantener el fototransistor en saturación, lo que resultará en un "1" lógico a la salida del emisor del segundo transistor del arreglo darlington. Además todo ruido de modo común será rechazado debido a la entrada del diodo acoplador óptico.

Si conectamos un inversor a la entrada del decodificador, cuando la señal en la entrada correspondiente a la línea que se

pretende desconectar, estará presente en el fototransistor e irá automáticamente a corte debido a que se tendrá un nivel bajo en la entrada del diodo acoplador óptico.

El valor de R2 está dado por los parámetros de entrada de la COJIPUerta lógica que va a ser alimentada.

$$
R2 < V_{11} / I_{11}
$$

Donde:

V<sub>IL</sub> Voltaje de entrada de bajo nivel de la compuerta.

 $I_{\rm H}$ <sup>L</sup>Corriente de entrada de bajo nivel de dicha compuerta.

El valor de Rl se encuentra resolviendo para la corriente de colector Ic (corriente de colector).

$$
I_c = V_{\text{in}} / R2
$$

Donde:

 ${\bf v}_{\rm in}$ 

• **Bs** el nivel de voltaje más alto manejado por la coapuerta.

R2 Es la resistencia en ohms.

Para resolver I, que es la corriente de ruptura para el diodo utilizaremos:

$$
\mathbf{I}_{\mathbf{r}} = \mathbf{I}_{\mathbf{r}} \ / \ \mathbf{0}
$$

Donde n es el radio de corriente de transferencia (CTR) para el acoplador óptico, el cual se obtiene de la siguiente tabla:

Especificaciones de Operación para 4N33

Kin Tipico Max. Unidades

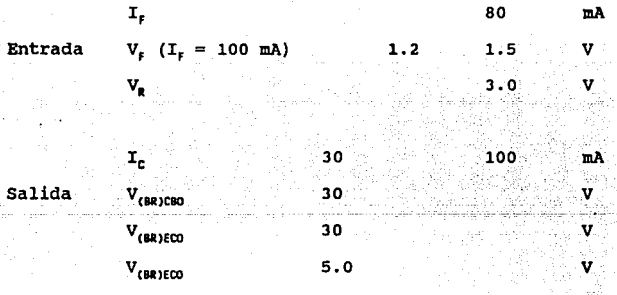

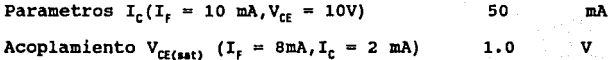

De la anterior tabla obtenemos:

$$
\begin{aligned} \n\cap &= \mathbb{I}_{\mathbb{C}} \ / \ \mathbb{I}_{\mathbb{F}} \\ \n\mathbb{R}1 &= \ (\mathbb{V}_{\mathbb{I} \mathbb{M}} \ - \ \mathbb{V}_{\mathbb{F}}) \ / \ \mathbb{I}_{\mathbb{F}} \n\end{aligned}
$$

En la primer figura de este punto se muestra un diagrama de bloques de los dispositivos que componen el controlador de modems.

# **111 Proceeo**

El sistema deberá de proporcionar el reloj con el cual se lleve a cabo el proceso. La señal de reloj se toma de la terminal 15 de la interfase RS 232 (Transmit Clock) • Para el registro de corrimiento (SN74199) la entrada de reloj corresponde a la terminal 11. Por ültimo para el contador s1ncrono de 4 bits (SN75160) la entrada para dicha señal corresponde a la terminal 2.

En términos de control de flujo, el contador de 4 bits se encarga del manejo de habilitación de señales.

El primer bit, o bit de inicio se transmite al mismo tiempo que la señal de invitaci6n a transmitir (request to send, terminal 2 de la interfase RS 232) la cual se conecta a la entrada de habilitaci6n del primer registro temporal (SN74LS373, terminal 11), manteniendo dicho punto en estado alto durante la transmisi6n de

## **DISEilo DEL SISTEMA COWTROUDOR DE Jll:CEMS**

la información del paquete que contiene la dirección del usuario a desconectar. La terminal de transmisión de datos (transmit data, terminal 2) se conecta simultáneamente a las terminales 3 y 2 del registros temporales (1) y (3) (entrada 01) y registro de corrimiento (entrada serial) respectivamente. Ya que tanto la señal de invitación a transmitir como la señal de información son transmitidas en forma simultánea, al presentarse el bit de inicio en la terminal 2 del registro de corrimiento, este dato será mantenido en la salida QO (terminal 2 del primer registro temporal) ya que la terminal de habilitación permanecerá alta durante la transmisión, como se mencionó anteriormente. La terminal 2 del primer registro temporal (salida QO) será conectada a la terminal de habilitación de la cuenta del contador síncrono de cuatro bits (SN74160). As1 la cuenta es iniciada.

Dicha cuenta se encuentra presente en las terminales 11 a 14, del SH74160 siendo la terminal 14 el bit más significativo y la 11 el menos significativo. Cuando la cuenta llegue a ocho, un nivel alto de voltaje deberá presentarse en la terminal 14 del contador, misma que está conectada a las entradas de carga en paralelo 1 *y*  23 del registro de corrimiento SN74199 (SO y Sl respectivamente).

As1 la carga en paralelo de la información que contiene la dirección del usuario a desconectar se transmite al segundo registro temporal el cual mantiene la información procedente del

## **DISEÑO DEL SISTEMA CONTROLADOR DE MODEMS**

registro de corrimiento el tiempo suficiente para realizar la desconexión.

-.

Esta informaci6n será transmitida en dos partes a decodificadores 4 a 10 (SN74LS42). La primera parte (los 4 primeros bits más significativos) define la dirección de una de las ocho líneas que se encuentran conectadas al modem. Por otro lado la segunda parte del paquete de B bits (los siguientes 4 bits restantes) define la dirección del modem al cual se encuentra conectado ese grupo de B lineas.

En este punto, al tener un nivel alto de voltaje en la terminal decodificada con su correspondiente inversor, provoca que el acoplador óptico sea llevado a corte, suprimiendo as1 la portadora de la señal DTE Data Terminal Equipment (Transmitter Signal Rate Selector).

Al llegar la cuenta a nueve, al siguiente pulso de reloj, provoca un uno lógico en la terminal ll del contador. Ahora tanto la terminal 11 como la terminal 14 mantiene niveles altos de voltaje.

Ya que estas dos terminales se conectan a una compuerta lógica •and', a la salida de ésta se mantiene (cuando la cuenta ha llegado a 9) un nivel alto de voltaje. Dicho nivel será aplicado por un

#### **DISEÑO DEL SISTEMA COMTROLADOR DE MODEMS**

175

lado a la terminal 20 de la interfase RS 232 (Data Terminal Ready, con lo cual se informa que el controlador está listo para recibir nueva información, al tiempo que cesa la sef\al de invitación a transmitir), a la entrada de borrado del propio contador (terminal l), y a la entrada de borrado del registro de corrimiento (terminal 13). Ahora, la información que se presenta en las terminales de salida de carga en paralelo del registro de corrimiento presentan un nivel bajo, por consiguiente la salida inversora correspondiente a la linea que habia sido desconectada presenta nuevamente un nivel alto de voltaje llevando el fotodarlington a saturación y reestableciendo asi nuevamente, la portadora correspondiente de la **sef\al** DTE con lo que la linea queda lista para ser usada nuevamente.

.<br>Fån del sistema cnitrniador de Modems

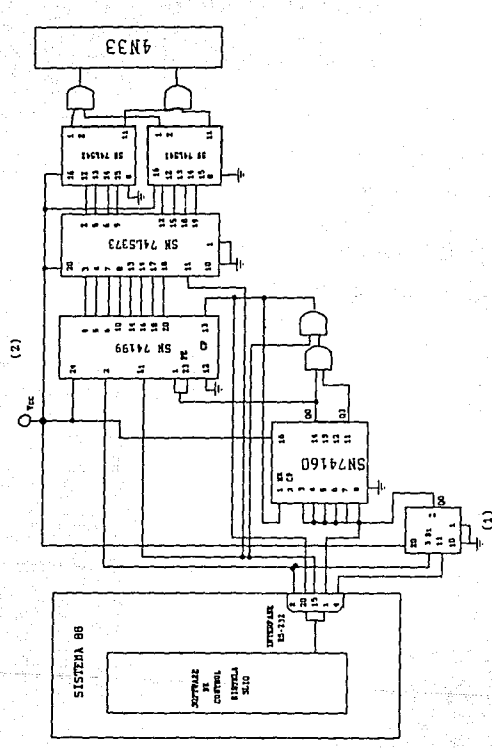
# IV.C MANUAL DE USUARIO DEL SISTEMA EMULADOR DE TERMINAL DE **RESERVACIONES**

MANUAL DE OPERACION E INSTALACION DEL SISTEMA ETAX (EMULACION DE TERMINALES ALC PARA X.29) VERSION 1.0, PARA EL ENLACE DE AGENCIAS DE VIAJES CON SERTEL, A TRAVES DE LA RED PUBLICA PARA TRANSMISION DE DATOS TELEPAC.

MAMIAL DE USIARIO DEL SISTEMA FRIKADOR **TERNINAL**  $\overline{25}$ **RESERVACIONES** ne.

178

TNDTCE.

III.

v.

 $T_{\perp}$ INTRODUCCION.

II. INSTALACION.

II.A Prerrequisitos para la instalación.

II.B Componentes del sistema ETAX.

II.C Instalación del sistema ETAX.

OPERACION.

III.A Iniciar sesión III.B Modificar parámetros III.C Actualizar configuración

ENLACE. TV.

SESION.

VI. TECLADO.

VII. FIN DE SESION.

VIII. **MENSAJES** 

**MANCAL DE USUARIO DEL SISTEMA ENGLADOR**<br>DE TERMINAL DE RECERVACIONES **DE ECOUACIONES** 

179

**I. IJITRODUCCIOX.** 

El propósito del presente manual es proporcionar una guia para la instalación y manejo del sistema Emulador de Terminal ALC **JITAX,** para efectuar el acceso a SERTEL a través de la red TELEPAC por medio de una terminal as1ncrona (microcomputadora PC 6 PS/2 ó equipo compatible a este), con el fin de realizar reservaciones, **consultas, confirmaciones, cancelaciones, etc., en los servicios**  que ofrece SERTEL a sus usuarios, asi como auxiliarlo en la rutina de establecimiento del enlace desde la agencia de viajes hasta el centro de reservaciones de SERTEL.

El manual está organizado para seguir los capitulas en el orden de presentación, y se recomienda a las agencias de viajes para un mejor aprovechamiento de **BTAX,** asistir al curso de capacitación impartido por SERTEL para agencias de viajes.

Algunos puntos de dicha capacitación se tratarán más adelante.

**HAMJAL DE USUARIO DEL SISTEMA EMULADOR<br>DE : TERMINAL : DE : RESERVACIONES DE TERMINAL DE aESERVACIONES** 

# **U:.IllBTALACIOll.**

# II.A. Prerrequisitos para la instalación.

La agencia de viajes deberá. de contar con el siguiente equipo para poder hacer uso del **Bistema ETAX**.

- l. una microcomputadora tipo PC, PS/2 o compatible, con las siguientes características:
	- 512 Kb de memoria RAM m1nimo.
	- Sistema operativo MSDOS 3.0 o versiones posteriores.
	- Teclado con 101 teclas.
	- Puerto serial (COMl 6 COM2) RS-232.
	- Puerto paralelo con conector DB25.
- 2. Un modem que opere bajo la norma V.22 o v.22 bis, de preferencia que soporte los comandos HAYES.

3. Una linea telef6nica.

# II.B Componentes del Sistema ETAX.

A continuación se describen los elementos que se entregan

a las agencias de viajes con el **Sistema ETAX**. El adecuado uso de estos garantiza al usuario la óptima operación del sistema.

- l. **Manual 4• Operación Instalación.** El manual describe los pasos de la instalación y los procedimientos de operación del **Bistema ETAX.**
- 2. un **JUego de Di•kattea.** El juego de diskettes se presenta en medidas de 3.5' y 5.25'. En cada uno de ellos se encuentran grabados los siguientes programas y archivos que componen al **Sistaaa BTAX.** 
	- ETAXOO. EXE Es el programa controlador de procesos. Este permite cambiar los parámetros de la sesión, as1 como establecer el enlace con SERTEL.
	- ETAXOl.TXT Es un archivo que contiene el proceso para establecer el enlace a SERTEL : marcaje, identificación, etc.
	- ETAX02.EXE Es el proceso que realiza la emulación de terminal ALC y controla las comunicaciones. Este permite realizar las operaciones de reservaciones, consultas, etc.

## **INANUAL DE USUARIO DEL SISTEMA ENULADOR<br>DE TERMINAL DE RESERVACIONES** RESERVACIONES

- ETAXOJ.LIB Es el archivo que contiene la información sobre las pantallas que aparecen durante la ejecución del sistema.
- ETAX04.TXT Es el archivo de configuración. En éste se encuentran almacenados los parámetros que sirven para configurar el puerto serial de comunicaciones (COMl ó COM2), utilizado para la conexión.
- INSTALA.EXE Es un proceso que permite instalar el Sistema BTAX en alguna otra unidad o drive que se desee.
- 3. Llave da aequridad. Esta llave es indispensable para el funcionamiento del Sistema ETAX : si no se cuenta con éste elemento, no es posible hacer uso del Sistema ETAX.

Nota : Este dispositivo contiene elementos que lo hacen sensible al movimiento. Es recomendable que se fije a la coaputadora ya qua si se conecta *y* daaconacta continuamente, puede llegar a dañarse irremediablemente.

**f!WlJAL DE USUAllD DEL SISTEMA EMJUJXll DE TERMINAL DE RESERVACIONES** 

4. Cable de extensión para llave de seguridad. En

alqunos modelos de llaves de acoplamiento, por su forma no permite su adecuada instalación en algunas microcoaputadoras. En este caso se debe utilizar el cable de expansión que permite instalarla sin mayor problema.

II.c Inatalaoi6n d•l eisteaa ETAX.

Si la microcomputadora dispone de unidad de disco duro, se recomienda instalar el Sistema ETAX en éste. Si la agencia trabaja en red, es decir tiene una microcomputadora como maestra o servidor (Server) y una o varias esclavas o estaciones de trabajo, se recomienda la instalación en alguno de los "drives" lógicos de la red.

Si la agencia de viajes no tiene una microcomputadora con unidad de disco duro, ni tiene un ambiente de red, sólo necesita realizar el paso uno del procedimiento de instalación.

Para realizar la instalación, se siguen los siguientes pasos:

l. Obtener una copia del diskette de distribución.

2. Colocar la llave de seguridad al puerto paralelo de la

## **INANIAL DE USUARIO DEL SISTEMA EMULADOR**<br>DE TERRIMAL DE REFERINCIANCE **DE TEalllAL DE RESERYACIC.ES**

184

computadora ( el de salida al impresor ) y asegurarse que ésta quede fija. Utilizar, de ser necesario, el cable de extensión. Asegurarse de que el cable quede instalado de la siguiente manera : el conector tipo macho del cable debe de ir sujeto al puerto paralelo de la microcomputadora, mientras que el otro extremo se utiliza para colocar la llave de acoplamiento.

Una vez instalada la llave, se puede conectar la impresora a ésta, sin tener que hacer alguna modificación para utilizarla normalmente.

3. Enciender la computadora.

- 4. Insertar el disco de instalación en la unidad de diskettes (drive) este puede ser "A" o "B". Para fines de ejemplificación, utilizaremos la unidad "A".
- s. Posicionarse en la unidad "A". Para hacer esto teclear el siguiente comando :

# **A: <BETURN>**

6. Teclear el siguiente comando :

**INANIAL DE USIARIO DEL SISTEMA EMULADOR<br>DE TERNINAL DE DESERVACIONES DE TERMIMAL OE RESERVACIONES** 

# INSTALA <RETURN>

- 7. En la pantalla aparecerán los diferentes drives que pueden ser accesados para la instalación. Mediante el uso de las teclas marcadas con flechas, posicionarse en la letra que indique el drive donde se realizará la instalación del **Sistema BTAX y** presionar <RETURN>.
- B. En la pantalla aparecerán mensajes que indican lo que está ocurriendo durante el proceso de instalación. Esperar hasta que aparezca en la pantalla el mensaje de "Instalaoi6n terminada", y presionar <RETURN>.
- 9. En el drive seleccionado, el procedimiento de instalación ha creado un subdirectorio llamado "ETAS" donde residen los archivos que componen el sistema. Si, por ejemplo, se escogió la unidad "C", el subdirectorio es :

# Cl\l'l'AX

cuando se termin6 la instalación, el sistema automáticamente se posicionará en este subdirectorio.

MAN\JAL DE USUARIO DEL SISTEMA DIJLADOA DE TERMINAL DE RESERVACIONES

## III, OPBRACIOll.

Antes de proceder a explicar la operación del Sistema ETAX. es recomendable revisar lo siguiente:

- l. La configuraci6n del equipo modem éste debe de ser proqramado de acuerdo con las especificaciones de conexión manifestadas por TELEPAC. Si no se cuenta con la experiencia para efectuar esta configuración, se debe solicitar soporte técnico de la compañía que vendió el equipo modem.
- 2. Que la llave de seguridad quede bien instalada en el puerto paralelo.
- 3. Que las conexiones del equipo modem con la microcomputadora y la linea telef6nica estén correctas.

Para poner en operación el Sistema ETAX, se debe posicionar en el drive y subdirectorio donde se realiz6 la instalaci6n. Si por ejemplo ésta se llev6 a cabo en el drive "C", teclear los siguientes comandos :

> C: <RETURN> CD \ETAX <RETURN>

وزا

**THANUAL OE LISUARIO DEL SISTEMA EMULADOR**<br>DE l'Edistinai de dessevaciones **DE TERMINAL OE RESEIVACIONES** 

187

# ETAX <RETORN>

Es posible invocar al sistema desde cualquier subdirectorio de la microcomputadora, si se añade el subdirectorio donde se realizó la instalación, a la definición del comando "PATB", el cual **forma parte del archivo "AUTOBXEC.BAT", que se localiza en el**  directorio raiz de la microcomputadora. Para mayor información **acerca de este comando, consultar et manual del sistema operativo de la computadora. Para invocar al sistema, teniendo en cuenta**  estas últimas consideraciones, se debe de teclear el siguiente **comando** :

## llTAX <RBTURN>

Para los casos en que no se llevó a cabo la instalación, sólo se introduce el disco del sistema en la unidad correspondiente *y*  se enciende la computadora, o se puede posicionar en dicha unidad y teclear el siguiente comando:

# **llTAX** <RBTllRH>

En el monitor aparecerá lo siguiente :

MAMIAL OF INSIARIO DEL SISTEMA ENULADOR OF TERMINAL  $nF$ **DECEBVACTORES** 

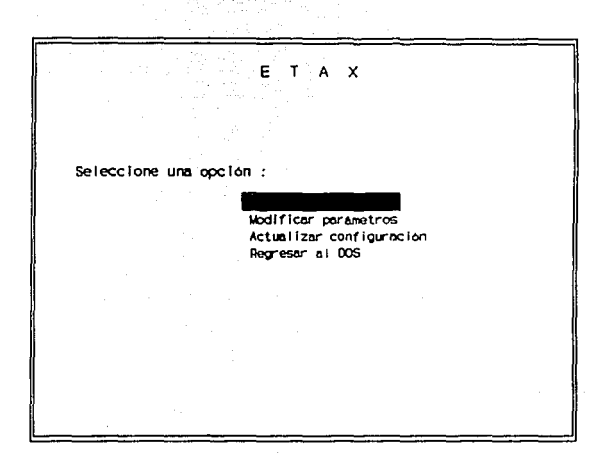

Aparecerá una barra que permitirá seleccionar alguna de las cuatro opciones de este menú. La barra se mueve a la opción deseada mediante el uso de las teclas marcadas con flechas que se encuentran en el lado derecho del teclado, o también usando la barra espaciadora. Después de seleccionar la opción, presionar <RETURN>.

A continuación se describen las posibles opciones del menú principal :

**NAMUAL DE USUARIO DEL SISTEMA ENDEXIDOA**<br>DE TERMINAL DE RESERVACIONES

# III.A Iniciar **aeai6n.**

Esta opción inicia un proceso mediante el cual se intentará establecer un enlace desde la agencia, hasta el centro de comunicaciones de SERTEL.

Antes de lograr este objetivo, es necesario realizar algunos pasos previos, correspondientes a las dos opciones que se describen posteriormente.

Siempre que se desee establecer una sesión con SERTEL, se debe seleccionar esta opción. Este proceso se describe totalmente en la sección VI EMLACE.

III.B Koditicar Parimetros.

Esta sección permitirá establecer la identificación de la agencia durante la sesión, tanto con TELEPAC como con SERTEL.

Al seleccionar esta opción en la pantalla aparecerá:

**NAMIA! OF USIARIO OF! STSTEMA FMILADOR** ne. TERMINAL ñË **RESERVACIONES** 

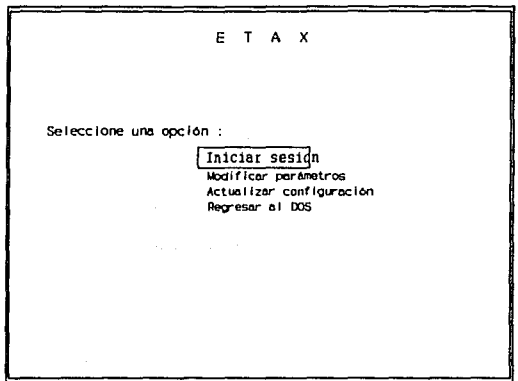

Los campos que aparecen en distinto color son de captura. y se debe de alimentar esta pantalla con la información que se solicita. Cada vez que se selecciona alguno de ellos, teclear la información correcta y presionar <RETURN>. Es posible desplazarse dentro de la pantalla, de un campo a otro, presionando las teclas marcadas con flechas.

La información correspondiente  $\mathbf{a}$ los. campos de "Identificación", "Password", y "Id (Sertel)" que son necesarios para el acceso al sistema, así como el de "Dirección (Telepac)"

(Adress , serAn proporcionados por SERTEL, por lo que el usuario solamente debe identificarlos en la pantalla *y* actualizarlos.

Algunos campos contienen información, ya que son definiciones generales. si la información no es acorde a lo que el usuario necesita, posicionarse en el campo correspondiente *<sup>y</sup>* teclear lo correcto.

Para una mejor comprensión, sequiremos un ejemplo :

Suponiendo que en los datos proporcionados por SERTEL, la identificación corresponde a "VIAJES". Entonces el usuario deberá posicionarse en el campo que estA a la derecha del la palabra "Identificación" y teclear "VIAJES" sequido de <RETURN>.

**MANIJAI DE INSIARIO DEL SESTEMA FIRILADOR**  $\ddot{=}$  $nF$ TERMINAL **RESERVACIONES** 

192

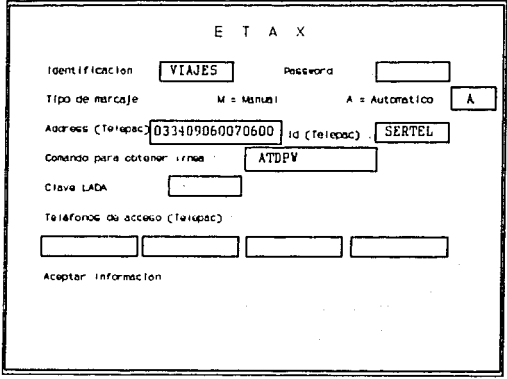

Siguiendo con el ejemplo, si en los datos proporcionados por SERTEL, el password correspondiera a "TOURS", se deberá posicionar en el campo que está a la derecha de la palabra "Password" y teclear "TOURS" seguido de <RETURN>.

#### **MANUAL DE USUARIO DEL SISTEMA ENULADOR TERHINAL**  $\overline{DE}$ RESERVACIONES **DF**

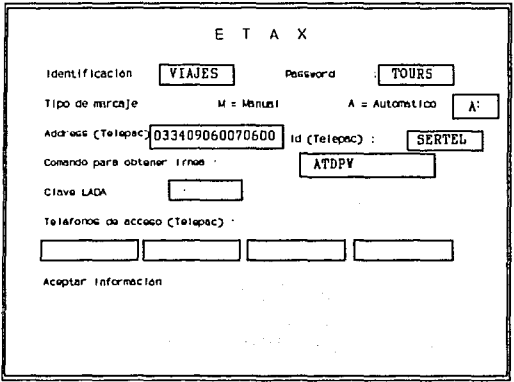

El campo de tipo de marcaje sólo acepta dos posibilidades: una "A" identifica al marcaje automático y una "M" al marcaje manual. La diferencia entre éstos tipos de marcaje radica en la capacidad que tienen los modems para ejecutar comandos HAYES. El usuario debe utilizar la opción automática, si su modem tiene ésta capacidad; en caso contrario utilizar la opción manual, la cual se describirá con más detalle posteriormente.

Los campos correspondientes a la red TELEPAC como son ID y PASSWORD, tienen un valor asignado fijo comprometido entre

 $194$ 

SERTEL y TELEPAC, mismo que se encuentra debidamente protegido de modificación alquna por parte del usuario, evitando con ello contratiempos en la conexión a la red. Estos campos no aparecen en la pantalla.

El campo a la derecha de "Dirección (Telepac)" tiene un valor asignado. No se debe modificar este, a menos de que SERTEL notifique el cambio.

El campo a la derecha de "Id (Sertel)" será también proporcionado por SERTEL.

el valor Siguiendo con el ejemplo, suponiendo que correspondiente es "sertel" : se deberá de posicionar en este campo, teclear "sertel" y presionar <RETURN>.

Nota : El sistema interpreta de distinta manera

los caracteres en mayúsculas y minúsculas, por lo cual es nacesario que se introduzca la información exactamente como ha sido proporcionada.

L DE HEHADIO DEL SISTEMA EMILADOR **OF CEDVACTORES DE** 

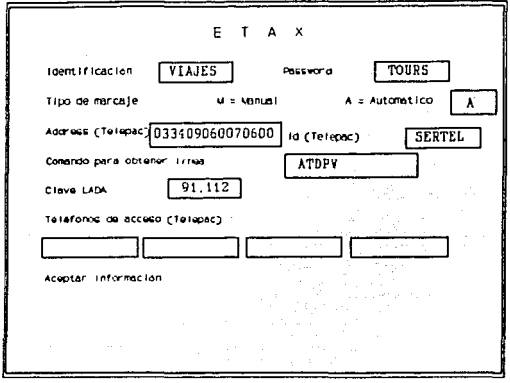

El campo de "Comando para obtener linea" corresponde también a la capacidad de interpretar comandos HAYES por parte del modem y a la manera de obtener línea para marcar un número externo. Si por ejemplo existe la necesidad de marcar algún número previo, se debe de posicionar en este campo al final de la cadena de caracteres "ATDPW", teclear el número con el cual el conmutador proporciona línea telefónica, seguido de la letra "W" y presionar <RETURN>. Siguiendo con el ejemplo y suponiendo que el número con el cual se obtiene línea es el "9", en la pantalla deberá aparecer:

MAWIAL DE USUARIO DEL SISTEMA EMULADOR **TEDNEMAL** nF. **PESEDVACIONES** nr.

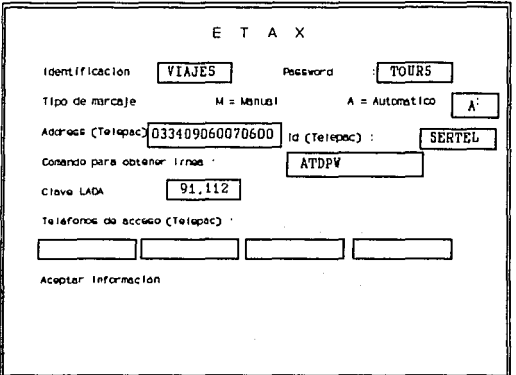

El comando "ATDPW" significa : "AT" comando para indicar al modem una orden, "D" que descuelque el teléfono, "P" que marque por pulsos, y "W" que espere a obtener tono para marcar (puede sustituirse por una "," para dar una pequeña pausa). Para mayor información, consultar el manual de operación del modem.

El campo de "Clave LADA", se utiliza sólo en el caso de no existir un nodo de TELEPAC en la localidad en donde reside el usuario y por lo tanto será necesario utilizar alguno de la

## HANUAL DE USUAR10 DEL SISTEMA EMULADOR DE TERMINAL DE RESERVACIONES

· localidad vecina, pero considerado ya como "larga distancia". Este campo también está orientado al uso de un modem que interprete comandos HAYES.

Si este fuera el caso de la agencia, posicionarse en este campo, teclear la clave LADA que corresponda y presionar <RETURN>. Para sequir con el ejemplo, se utiliza la clave LADA "91,112".

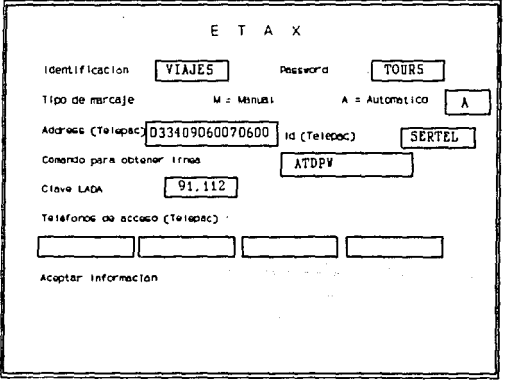

Ality.

Los campos correspondientes a "Teléfonos de **ACCOSO** 

 $\sim$   $\pm$ 

#### NAVALAL DE USUARTO DEL STSTEKA ENULADOR **PESFRVACTOURS** TERMINAT ne.

(TELEPAC)", son las distintas posibilidades de entrar al ambiente de TELEPAC. No pueden hacerse combinaciones de llamadas a nodos locales (sin necesidad de marcar una clave LADA) y llamadas a nodos leianos (de larga distancia). Estos campos son orientados al marcaje automático. Por lo que se recomienda al usuario, investigar cual es el nodo de acceso a TELEPAC y llenar los campos (no es necesario llenarlos todos). Si por ejemplo el teléfono correspondiente al nodo fuera "5342567", se deberá posicionar en alguno de los seis campos posibles, teclear "5342567" y presionar <RETURN>.

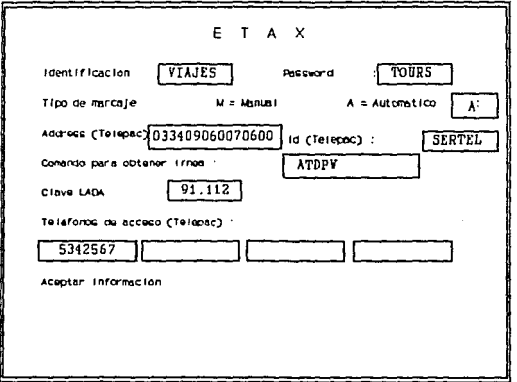

#### ....... USUARIO DEL SISTEMA EMILADOR œ TERNINAI  $\frac{1}{10}$ RESERVACIONES

199

Por último, el campo de "Aceptar información" grabará la información que se ha proporcionado. Si alguno de los campos no está capturado y es indispensable para efectuar la conexión (el campo de "Clave LADA" es opcional) el sistema lo hará saber mediante un mensaje en la pantalla.

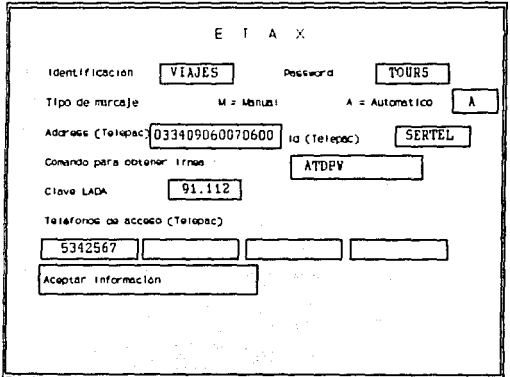

MAMUAL DE USUARIO DEL SISTEMA EMULADOR DE TERMINAL  $\overline{DE}$ **RESERVACIONES** 

# III.C Actualizar configuración.

En esta sección, el objetivo es el definir los parámetros de conexión adecuados para establecer un enlace sin problemas.

Al seleccionar esta opción, en la pantalla aparecerá lo siquiente :

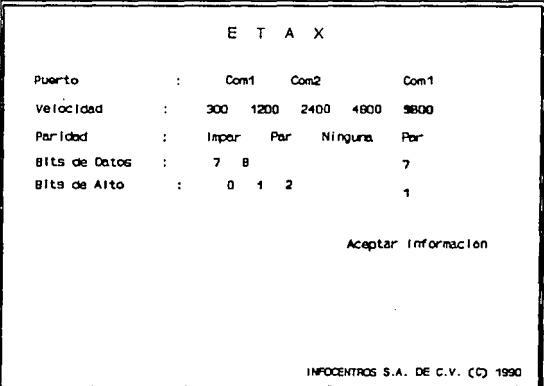

En esta sección los valores que tomarán los campo se eligen por selección múltiple. En la parte izquierda de la pantalla aparece la descripción del campo, al centro se tienen los

**I DE USUARIO DEL SISTEMA ENULADOR<br>TERMINAL : DE : RESERVACIONES DE TERMINAL DE RESERYACIC»IES** 

posibles valores a seleccionar, y en la parte derecha se tiene el valor registrado en ese momento.

Los campos a seleccionar son

**PUerto.**  Representa el puerto donde se encuentra conectado el modem : para un modem externo se debe seleccionar la opción de COMl y para uno interno la opción de COM2.

- **Velocidad.**  Representa la velocidad de transmisión de los datos entre la agencia y TELSPAC. Este dato es proporcionado por el personal de TELEPAC.
- **Paridad.**  Este campo representa uno de los parámetros que permiten la detección de errores durante la transmisión. Al iqual que la velocidad, este dato lo proporciona TELEPAC.
- **Bit• de datos.**  Representa el tamaño en bits de cada caracter transaitido. su valor será el proporcionado por TELEPAC.

**KAJAJAL DE USUARIO DEL SISTEMA ENULADOR**<br>DE l'Edistinatione de la **incedivaciones DE EXERCITE DE IESERVACIE E** 

202

**Bita 4• alto.**  Representa el parámetro que sirve como separador de caracteres durante la transmisión. Al igual que la velocidad, paridad, *y* bits de datos, su valor será proporcionado por TELEPAC.

Al seleccionar por primera vez a ésta opción aparecen valores predefinidos : si estos corresponden a la situación de la agencia, posicionarse con las teclas marcadas con flechas en el campo de **"Aceptar inforiuci6n"** *y* presionar **<RBTORll>.** De no ser asi, posicionarse en el valor correcto *y* presionar **<RBTOR!I>.** Se observará que el valor actual ( el que se encuentra a la extrema derecha ) cambia al que el usuario haya seleccionado. Si por ejemplo, la velocidad de transmisión es de 2400, posicionarse en este valor y presionar <RETURN>; la siguiente pantalla muestra esta acci6n:

HANUAL DE USUARIO DEL SISTEMA ENULADOR **DE TERMINAL**  $0F$ RESERVACIONES

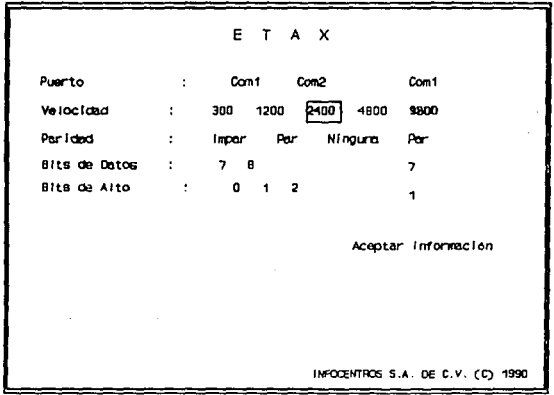

Una vez que se tenga la configuración deseada, posicionarse en el campo de "Aceptar información" y presionar <RETURN>.

Es necesario que se proporcionen todos los valores que se han descrito con anterioridad, de lo contrario no se podrá establecer la sesión.

つのつ

**MAJKIAL DE USTARIO DEL SISTEMA EMULADOR**<br>DE TERMINAL DE SECEDUARIQUES **OE TEIMIMAL DE RESERVACIONES** 

204

# IV. EMLACE.

El sistema opera de la siguiente manera : los datos viajan de la computadora hacia un dispositivo que hace una conversión eléctrica de los mismos, adecuándolos al medio d'e transmisión.

Este dispositivo es conocido como "MODEM". Este elemento es el encargado de mantener la comunicación f1sica con un dispositivo similar en el centro de comunicaciones de SERTEL, a través de la 11nea telefónica. La manera como se transmiten los datos desde la microcomputadora de la agencia de viajes hacia SERTEL y viceversa, es análoga a la manera como viajan las palabras durante una conversación telefónica.

El acceso al sistema de SERTEL a través de la red püblica de transmisión de datos TELEPAC, requiere de ciertos pasos para establecer una sesión. La conexión resultante es la siguiente :

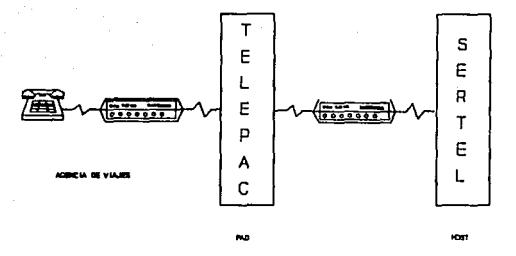

Para poner en operación el sistema, es necesario que el equipo tenga la siguiente configuración :

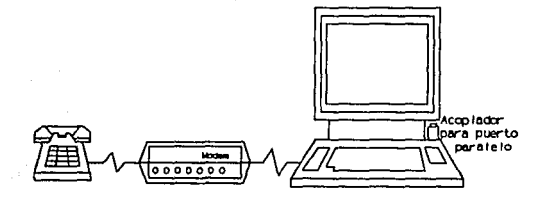

Después de haber instalado el software, verificando que la llave est6 colocada en el puerto paralelo y haber proporcionado los parAmetros necesarios para la sesión, se puede proceder al enlace ( opción **"Iniciar 11eai6n"** ) del mentl principal. Para una mejor

206

comprensión de esta sección, la dividiremos en tres fases : marcaje de teléfonos, identificación con TELEPAC y firmado.

**Marcaje de** tal6fcnc•.

**En esta fase se establece contacto con TELEPAC a través de**  uno de los nOmeros telefónicos que se proporcionan.

**Existen dos variantes, acorde a la selección de marcaje manual**  o automático que se eligió en la sección "Modificar parámetros". Si se selecciona la opción manual ( **"K"** ) en la pantalla aparecerá el siguiente mensaje :

MARQUE EL NUMERO CORRESPONDIENTE AL NODO TELEPAC CUANDO BBCUCHE EL TONO DE ENLACE, CAMBIE EL INTERRUPTOR DEL MODEM DE LA POSICION DE VOZ A LA DE DATOB, ESPERE EL TONO DE ACEPTACION Y PRESIONE <RETURN>.

En este momento se deben realizar las siguientes acciones:

l. Descolgar el teléfono.

### **MAWAL DE USUARIO DEL SISTEMA EMULADOR<br>DE - TERMINAL - DE - RESERVACIONES DE TERMINAL CE RESERVACIONES**

- **2. Si es necesario marcar alqün nümero para obtener linea, marcarlo y esperar el tono para marcar; de no ser as1, s6lo espere el tono.**
- **3. Marcar si es necesario la clave LADA correspondiente.**
- 4. Marcar el número del nodo TELEPAC que corresponda.
- **s. Si est4 ocupado o no hay respuesta, cortar la llamada y volver a partir del paso 2. Si en varias ocasiones no se**  tiene éxito, presionar la tecla de escape <B8C> y se regresará al menú principal. Intentar el acceso más tarde.
- 6. La contestación a la llamada per parte del nodo TFLEPAC es parecida a un silbido agudo **cuando se escuche éste sonido, cambiar el switch del modem marcado con**  "VOZ/DATOS" o "VOICE/DATA" de la posición de "VOZ" ( **"VOICI" ) a la de ''DAT0811 ("DATAº** ) .
- 7. colgar el teléfono, ya que el modem ha tomado el control sobre la llamada.

s. Esperar a que el modem se enlace con el nodo de TELEPAC.

## .<br>MAMUAL DE U**SUARIO DEL SISTEMA ENLILADOR**<br>DE TERMINAL DE RESERVACIONES **DE TERMINAL**

a. Esperar a que el modem se enlace con el nodo de TELEPAC. Esto se puede verificar en dos formas: si el modem tiene bocina, se escuchará primero el mismo tono que exist1a cuando se ten1a descolgada la bocina del teléfono, el cual variará en su sonido y luego dejará de escucharse. otra forma es esperar a que en el modem se encienda la **lamparilla marcada con "CD".** 

9. Presionar <RETURN>.

# **Ilota 1 Si el usuario tiene un aodea interno, no podri**  hacer uso del marcaje manual.

Si se selecciona la opción de marcaje automático ( "A" ), el sistema realizará todos los pasos descritos en la opción marcar de manera automática. Es indispensable que se tenga un modem que soporte los comandos HA'lES para este tipo de marcaje. En la pantalla aparecerán mensajes indicando las acciones que se están llevando a cabo : marcando algún teléfono, esperando alguna respuesta del teléfono (ocupado, no contesta, o la contestación), etc. Si no se tiene éxito con el primer teléfono, se intentará el acceso por los restantes ( si los hubiera ) en forma c1clica, realizando este proceso hasta 10 veces, después de las cuales abandonará el proceso.

NAMIAL DE USUARIO DEL SISTENA ENULADOR RESERVACIONES TEDUTUAL he.

209

# Identificación con TELEPAC.

En esta parte se identificará la trayectoria de acceso desde la agencia hasta el centro de comunicaciones. En la pantalla aparecerán mensajes que describirán la identificación, los parámetros de sesión, etc.

# Firmado.

En esta fase ya se logró establecer el enlace desde la agencia hasta SERTEL, y se intentará introducir hasta la aplicación donde se realizan las actividades de reservaciones. consultas, etc.

Si existe algún error en la fase de "Identificación con TELEPAC" o en la de firmado, aparecerá en la pantalla el siguiente mensaie :

# **TERMINACION ANORMAL**

NO FUE POSIBLE EL ACCESO AL SERVICIO DE SERTEL. FAVOR DE REPORTAR A ATENCION A USUARIOS. PRESIONE <RETURN> PARA CONTINUAR...

210

Si se presenta ésta situación, verificar con el personal de atención a usuarios de SERTEL los datos que se han proporcionado.

Si todo resultó correcto, la siguiente etapa dentro del la operación del sistema es la de sesión.

.<br>Nakual de Usuario del Sistema Enulador TERNINAI ᇎ **DESERVACIONES** 

Si no hubo ningún problema durante el enlace, en la pantalla aparecerá lo siguiente :

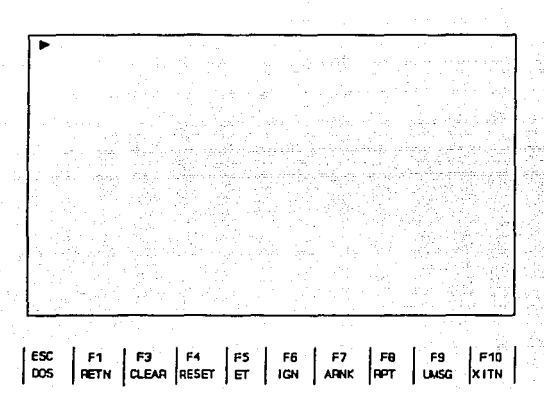

En ésta sección sólo resta firmarse dentro de la aplicación para poder hacer las operaciones acostumbradas de reservaciones, consultas, etc.

**MAL DE USUARIO DEL SISTEMA EMUL**<br>TERMINAL DE DECEMBRE **DE TERMJKAL DE IESElVACICllES** 

VI TBCLADO.

En la parte inferior de la pantalla aparece el significado de las teclas de acción de uso comün, que se han programado para facilitar la operación del **Sistema ETAX.** A continuación se da una explicación de la operación que realizan al presionarlas.

**Fl** <Rl!TURll>. Una vez que se tecleó información (Solicitud de lugares en un vuelo, salvar un PNR, consultar algún vuelo, etc.), al presionar esta tecla se activa la entrada, es decir, la información se transfiere al sistema.

**Fl** <CLllAR>. Borra toda la información de la pantalla.

F4 <RESET>. Cuando se ha presionado la tecla de <RETURN>. en la esquina inferior izquierda de la pantalla aparecerán las palabras "XB LOCK". Esto significa que el teclado de la microcomputadora queda inhibido hasta recibir la respuesta del sistema : si esta respuesta no ocurre en el tiempo estimado, podemos liberar el teclado presionando esta tecla de funci6n.

F5 <END TRANBACTION>. Significa fín de transacción, y tiene la funci6n de registrar las reservaciones (PNR) en el sistema.
- 1'6 <IOJIORll TRAllSACTIO!I>. Iqnora los datos de un PNR previamente solicitado.
- 17 <ARRIVAL UNKMOWN>. Esta tecla es especial para definir un •ARNK", cuya funci6n es avisar que existe un arrivo desconocido dentro de cierto PNR.
- F8 <REPEAT LAST ANSWER>. Repite la última solicitud hecha al sistema, sin necesidad de teclear toda la entrada nuevamente.
- 1'9 <DISPLAY 17NBOLICITllD XSO>. Libera los mensajes al usuario por parte del sistema, como por ejemplo, la suspensi6n temporal del servicio.
- F10 <CANCEL ITINERARY>. Esta tecla es la asignada para cancelar el itinerario del PNR.
- BSC <RETURM TO DOS>. Permite regresar al ambiente normal de la microcomputadora. Esta tecla debe de ser presionada después de haber terminado la sesi6n correctamente, ya que de lo contrario, la sesión continuará hasta que el sistema la termine automáticamente.

**NLLIGHA CHELLIGHT** DE CEDVACIONES **C** 

214

VII WIN DE SESION.

Una vez realizadas todas las transacciones deseadas, la sesión con el sistema de telerreservaciones podrá terminarse, ejecutando cualquiera de las siguientes acciones:

1. Tecleando el comando ADIOS y <RETURN>.

2. Oprimiendo la tecla de <BSCAPB>.

Con cualquiera de las anteriores acciones el sistema generará los comandos de IGNORE y B80 para cada una de las áreas de trabajo.

Si para establecer el enlace se selecciona la opción de marcaje manual, en la pantalla aparecerá :

RECUERDE DEJAR BL INTERRUPTOR CORRESPONDIENTE. EN LA POSICION DE VOI. PRESIONE <RETURN> PARA CONTINUAR

Este mensaje recuerda dejar el modem listo para realizar un próximo enlace.

#### **VIII. MEMBAJES**

Durante la operación del **Sistema ETAX**, se observará que aparecen en la pantalla distintos mensajes. Estos mensajes pueden ser informativos, de error o de instrucción. Los mensajes informativos son aquéllos que únicamente describen alguna acción realizada, y aparecen principalmente durante el proceso de enlace. Los mensajes de error son aquéllos que detallan algün factor que interfiere con la operaci6n del sistema, tal como un dato mal proporcionado o alguna falla durante el enlace. Por último los •ensajes de instrucción son aquéllos que indican alguna acci6n a tomar, como lo puede ser el marcar un teléfono.

Es posible que algün mensaje sea de error y de instrucción, **o** informativo y **de** instrucción.

**A** continuaci6n se muestran los mensajes que aparecen a lo largo de la operación del Sistema ETAX, así como una breve explicaci6n de su significado.

# **Mensajes de "Modificar parámetros".**

En esta sección pueden aparecer únicamente mensajes de error e instrucci6n. Estos aparecerán al seleccionar la opci6n

215

de **"Aceptar infcraaci6n",** y son los siguientes :

Error

No ha definido el campo de : Identificación Presione <RETURN> o <ESC> para continuar.

Este error surge al no proporcionar el campo de "Identificación", el cual es necesario en el proceso de enlace.

Error

No ha definido el campo de : Password.

Presione <RETURN> o <ESC> para continuar.

El password que proporcionó SERTEL para fines de establecer el enlace, no fue introducido en el campo de captura correspondiente.

Error

No ha definido el campo de : Tipo de marcaje. Presione <RETURN> o <ESC> para continuar.

La definición de tipo de marcaje "M"anual o "A"utomático no ha sido proporcionada.

**PANUAL DE USUARIO DEL SISTEMA ENULADOR<br>DE L'EDMINAL DE DESERVACIONES DE TERMIJIAL DE IESERVACIONU** 

## Error

No ha definido el campo de : NUI.

Presione <RETURN> o <ESC> para continuar.

El parámetro de NUI, necesario para la identificaci6n con TELEPAC no fue proporcionado.

# Error

No ha definido el campo de : Address.

Presione <RETURN> o <ESC> para continuar.

El campo de "Addres (Telepac)" no fue proporcionado acorde a los datos proporcionados por SERTEL.

> Error No ha definido el campo de : Id.

Presione <RETURN> o <ESC> para continuar.

El campo de "Id (Telepac)" que proporcion6 SERTEL, no fue introducido en el campo correspondiente

**MANUAL DE USUARIO DEL SISTEMA DIJLADOA**  DE TERMI**NAL DE RESERVACIUNES** 

Error

No ha definido el campo de : Comando.

Presione <RETURN> o <ESC> para continuar.

El campo que define el comando a ejecutar para obtener linea no fue proporcionado.

Error

No ha definido algún teléfono.

Presione <RETURN> o <ESC> para continuar.

Es necesario definir por lo menos un teléfono, dentro de los seis posibles, aún cuando se elija la opción de marcaje manual.

**Keneajea de "Iniciar Sasi6n<sup>11</sup> •** 

Durante este proceso aparecen mensajes informativos o de instrucción.

El mensaje

MAROUE EL MUMERO CORRESPONDIENTE AL NODO TELEPAC. CUANDO BSCUCHE EL TOMO DE EMLACE, CAMBIE EL INTERRUPTOR DE LA POSICION DE VOI A LA DE DATOS, ESPERE EL TONO DE ACEPTACION Y PRESIONE <**RETURN>.** 

Significa que se deben realizar las acciones de descolgar el teléfono, marcar el número correspondiente al nodo de TELEPAC que se proporcionó, establecer el enlace, colgar el teléfono y presionar <RETURN>. Este mensaje aparecerá siempre que se seleccione la opción manual dentro de las opciones en "Modificar parámetros" y se seleccione "Iniciar sesión".

Los siguientes mensajes aparecen después de presionar <Jt!ITUJUI> bajo la acción del mensaje anterior, o si la opción de marcaje fue la automática.

AMALIZAMDO SESION... INICIALIZANDO MODEM ... MARCAMDO PRIMER TELEFONO ... **RSPERANDO RESPUESTA DEL TELEFONO** 

Esta serie de mensajes describen las acciones que se están

**JllAMJAL DE USUARIO DEL SISTEMA EMJUDOI.**  DE EFRVACIONES

llevando a cabo durante el enlace. El mensaje de **"MARCANDO** PRIMER TELEFONO .." cambia en caso de que no se tenga éxito al marcarlo; indicará posteriormente que se está marcando el segundo, tercero, etc., hasta que ya no se tengan opciones, regresando entonces a la primera.

El mensaje de "BBPERANDO RESPUESTA", indica que se espera por el resultado de la llamada ( ocupado, no contesta, ya contestó ) para tomar una acción.

## IDENTIFICACION CON TELEPAC...

## DEFINIENDO PARAMETROS DE SESION CON TELEPAC

Estos mensajes aparecen una vez que alguno de los teléfonos que se marcaron contestó, Entonces se intenta ingresar al ambiente de TELEPAC.

PROPORCIOHANDO IDENTIFICACION ... PROPORCIONANDO PASSWORD...

Estos mensajes indican que el enlace a TELEPAC fue exitoso <sup>y</sup>por lo tanto se está llevando a cabo el paso de aceptación en el centro de comunicaciones de SERTEL.

**NAMUAL DE USUARIO DEL SISTEMA ENULADOR<br>DE TERMINAL DE RESERVACIONES** RESERVACIONES

## ~DJIIllACIO• &llOJUIAL

-.

llO l'1J1I P08IBLB BL ACCBBO AL SERVICIO DB SBRTBL. J'AVOR DB REPORTAR A ATEMCION A USUARIOS.

PRESIONE <BETURN> PARA CONTINUAR...

Si existe algün problema con TELEPAC o el centro de comunicaciones, aparecerá este mensaje. Reportar de inmediato para que informen la causa del error.

RECUERDE DEJAR EL IMTERRUPTOR CORRESPONDIENTE, EN LA POSICION DE VOZ. PRESIONE <RETURN> PARA CONTINUAR

Este mensaje aparecerá siempre que se haya seleccionado la opción de marcaje manual y haya terminado la fase de enlace por cualquier motivo.

## Mensajes durante la sesión.

Durante la fase de sesión, en la cual se llevan a cabo las operaciones de reservación, cancelación, consulta, etc., puede terminar por diferentes activos. En la pantalla aparecerá alguno de los siguientes mensajes si hubiera algün factor que interfiriera con la operación normal del Siateaa BTAX.

.<br>**Imamual de usuario del sistema enulador**<br>De terminal de reservaciones **DE TERMINAL DE RESERYACIClfES** 

222

<TERMINAL DESCONECTADA>

Sesi6n terminada por el MODEK

Presione cualquier tecla

Si por alguna raz6n el equipo modem tuviera algún problema o el usuario interrumpiera el enlace mediante alguno de los interruptores del modem, éste mensaje se desplegará en la pantalla •

<LA LLAMADA NO PUDO SER INICIADA>

La sesi6n no pudo ser confirmada por el COMPUTADOR

Presione cualquier tecla

Si por algún motivo se cortara la llamada, o el equipo del centro de comunicaciones de SERTEL terminara la sesi6n, este mensaje se haria presente en la pantalla.

<NO ESTA INSTALADA LA LLAVE> La sesi6n no puede continuar sin la llave

Presione cualquier tecla

**.**<br>**DE USUARIO DEL SISTEMA DEL SISTEMA DEL SISTEMA DEL SISTEMA DEL SISTEMA DE L'ADOR ADORES<br>
DE L'ERMINAL DE L'ADORESTICA DE L'ADORESTICA DE L'ADORESTICA DE L'ADORESTICA DE L'ADORESTICA DE L'ADORESTICA DE TERMINAL DE . RESERVACICWES** 

223

si se quitara accidental o voluntariamente la llave de seguridad, el sistema enviará inmediatamente éste mensaje.

<SESION TERMINADA>

Red con demasiado trafico - Intente mas tarde

Presione cualquier tecla

Este mensaje aparecerá en la pantalla si al hacer alguna solicitud, el sistema no obtiene respuesta a ella.

<SESION TERMINADA>-

Sesión terminada por el COMPUTADOR

Presione cualquier tecla

Si el sistema no puede interpretar las solicitudes hechas por el usuario desde su terminal, o las respuestas recibidas desde el centro de coaunicaciones de SERTEL. En la pantalla aparecerá este aensaje:

**twin.al de usuarto del ststema enulador<br>De terninal de reservaciones** RESERVACIONES

CERROR EN LINEA:

Posible falla en linea de comunicación

Presione cualquier tecla

# IV CAPACITACION Y ASESORIA PARA LA OPERACION DE LOS BISTBER .

Dentro de los aspectos importantes para llevar a cabo la puesta en marcha exitosa de algún sistema; se considera la capacitación de los operadores y usuarios como de fundamental importancia para el funcionamiento adecuado del mismo.

Incluso los sistemas bien diseñados pueden tener éxito o fracaso debido a la forma en que se operan y se utilizan, por lo tanto, la calidad de la capacitación del personal involucrado con el sistema en varias de sus facetas, ayuda o dificulta y puede incluso obstaculizar por entero el éxito de la puesta en marcha de un sistema de información. Las personas que trabajarán con el sistema deben conocer con detalle las funciones que desempeñarán, para poder brindar un servicio eficiente y cumplir con los objetivos para los que fue desarrollado el sistema.

Existen dos aspectos para la capacitación: la familiaridad con el sistema de procesamiento (es decir, el equipo usado para los datos de entrada o su procesamiento) y dos, la capacitación en el empleo de la aplicación (es decir, el software que acepta los datos, los procesa y produce resultados).

Tomando en consideración lo anterior, se presenta una parte del programa de capacitación, con la finalidad de preparar lo mejor posible a los usuarios de las agencias de viajes en la operación de los sistemas propuestos.

.......

#### **CAPACITACION Y ASESORIA PARA LA UTILIZACION DE LOS SISTEMAS**

Ha sido necesario cambiar, en concordancia con el desarrollo mundial, la operaci6n de todas las empresas y organizaciones en el contexto mundial, para poder mantenerse en un nivel eficaz acorde con las necesidades y competitividad.

Se puede decir que las lineas aéreas son pioneras en lo que a sistemas automatizados de reservaciones se refiere. Asi al volverse éstas cada vez más importantes, por contar con aviones más grandes y más rápidos, por incrementar sus aviones disponibles y por lo tanto, el número de ciudades entre las que volaban transportando personas y carga, asi como la frecuencia de sus vuelos, se encontr6 que la complejidad respecto del manejo de su informaci6n de reservaciones tanto en el almacenamiento de la misma, como del tiempo de acceso a ella imponía hacer a un lado los sistemas manuales y auxiliarse de herramientas modernas como las computadoras y las telecomunicaciones, lo que permitiria una operación más eficaz.

Bajo este contexto, se desarrolló en México el primer proyecto de telerreservaciones a cargo de la Secretaria de Comunicaciones y Transporte (SCT) en 1977 y fue? puesto en servicio el 26 de abril de 1980.

Años después, este servicio se descentralizó y se convirtió en

### CAPACITACION **Y ASESORIA PARA LA UTILIZACION DE LOS SISTENAS**

servicio de Telerreservaciones.

Esta red tiene como objetivo el brindar la infraestructura tanto de software como de hardware, para el uso de las diferentes aplicaciones del sistema de reservaciones de las lineas aéreas Aeroméxico, Mexicana *y* para las agencias de viajes.

Los usuarios antes mencionados (Aeroméxico *y* Mexicana) han creado su propia estructura *y* topologia de red conforme a sus necesidades de distribución *y* crecimiento.

Mientras que para los servicios hacia las agencias de viajes se ha desarrollado una nueva red de teleproceso con su propia topologia *y* estructura. Estos nuevos servicios incluyen:

- Reservaciones de boletos de avión desde una agencia de viajes.
- Reservaciones de cuartos de hotel.
- Servicios adicionales para las lineas aéreas.

A continuación dirigimos nuestra antención a plantear la forna en que interactuan los usuarios del servicio de acceso conmutado con SERTEL, ya que ellos son el motivo del desarrollo del presente trabajo de tesis.

229

## PROCEDIMIENTO DE ACCESO PARA USUARIOS CONMUTADO

El procedimiento para llevar a cabo el acceso/salida del sistema de reservaciones consiste básicamente en la realización de una solicitud de identificación para los usuarios que efectúen su acceso por medio del marcado de alguno de los níimeros telefónicos (Servicio Conmutado), que previamente se les ha asignado, antes de que el usuario pueda indicar su firma para el sistema de reservaciones.

A continuación se describe la forma de acceso al sistema.

Tanto la identificación como el password para acceso al sistema, pueden ser compuestos cada uno de ellos, por un conjunto de hasta ocho y no menor de dos caracteres alfanuméricos.

Durante el desarrollo de esta explicación, se empleará la identificación "AGENCIA", con el password "VIAJES" •

Una vez logrado el enlace, se recibirá el mensaje:

يتواجه والأنباء الهججاء المتاحية

BIBllVBllIDOS A LA RBD BBRTBL INTRODUZCA SU IDENTIFICACION:

#### **CAPACITACION Y ASESORIA PARA LA UTILIZACION DE LOS SISTEMAS**

Se deberá de indicar la identificación que se le a asignado previamente, y oprimir la tecla < return >.

# BIENVENIDOS A LA RED SERTEL

INTRODUZCA SU IDENTIFICACION: AGENCIA < raturn >

Inmediatamente el sistema solicitará el password mediante el siguiente mensaje:

## BIBNVENIDOS A LA RED SERTEL

# IMTRODUZCA SU IDENTIFICACION: AGENCIA PASSWORD:

Se deberá indicar el password asignado, y enseguida oprimir la tecla de < return >.

> BIENVENIDOS A LA RED SERTEL IMTRODUZCA SU IDENTIFICACION: AGENCIA PASSWORD: VIAJES < raturn >

Si se incurre en algún error al indicar su identificación o password, el sistema iniciará nuevamente el procedimiento de acceso, permitiendo hasta tres oportunidades para realizarlo adecuadamente, en caso contrario el enlace será terminado.

#### **CAPACITACION Y' ASESORIA PARA LA UTILIZACIOtil DE LOS SISTEMAS**

231

 $(Si$  se pre-senta esta situación es conveniente comunicarse  $immediate$  con SERTEL)

Si se recimbe el siguiente mensaje:

## ACCESO SATISFACTORIO:

Su identif icación ha sido satisfactoria y a partir de este momento la o-peración con el sistema de reservaciones es la que cotidianamente los usuarios llevan a cabo.

El procedimiento antes descrito presenta una variante, que permite cambLar el password asignado ( siempre y cuando el usuario esté autoriza-do para hacerlo) • En caso de que se desee cambiarlo, el procedimie=nto es:

Cuando el s istema solicite el password, se tecleará un "\*" en la novena posici 6n del mismo (si el password contiene menos de ocho **caracteres, s..e llenarán los espacios restantes con blancos) en la**  siquiente forma:

> BIENVERNIDOS A LA RED SERTEL INTROMOUZCA SU INDENTIFICACION: AGENCIA PASSWORD: VIAJES \* < return > 12:3456789 posiciones

## CAPACITACION Y ASESORIA PARA LA UTILIZACION DE LOS SISTEMAS

El sistema responderá:

BIENVENIDOS A LA RED SERTEL INTRODUZCA SU INDENTIFICACION: AGENCIA PABBWORD: VIAJES \* < return > JIUBVO PABSWORD:

Se deberá indicar el nuevo password y oprimir la tecla de **<return>** 

> BIENVENIDOS **A** LA RBD BBRTBL INTRODUZCA BU INDBNTIFICACION: AGENCIA PASSWORD: VIAJES \* < return > NUBVO PASSWORD: MEW < return >

Como medida de seguridad, el sistema solicitará nuevamente se le indique se nuevo password, mediante el siguiente mensaje:

# PASSWORD:

Se deberá de indicar el password seleccionado anteriormente *<sup>y</sup>* nuevamente oprimir < return >.

# PASSWORD: NEW < return >

**CAPACITACIOM Y ASESORIA PARA LA UTILIZACIOM DE LOS SISTEMAS** 

Si por algún motivo se cometió algún error al indicar el nuevo password, el sistema no realizará el cambio.

## PROCEDIMIENTO DE DEBCONEXION PARA UBUARIOS DEL SERVICIO CONMUTADO

Las sesiones y enlaces hacia el sistema de reservaciones a través del Servicio conmutado, pueden ser terminadas ya sea por acción del usuario, fallas en la linea de transmisión o por intervención del operador del sistema SLIQ. En cada una de estas formas de desconexión, el sistema SLIQ (software administrador de la red de agencias de viajes) , terminará las sesiones con todas y cada una de las áreas de trabajo en las gue se encuentre firmado el usuario, asi como cancelar su enlace con el centro de cómputo.

Si se desea realizar la desconexión y terminación de las sesiones **con el sistema de reservaciones, s6lo se deberá teclear el comando:** 

# ADIOB < return <sup>&</sup>gt;

El sistema SLIQ desconectará y terminará las sesiones con el sistema de reservaciones bajo las condiciones:

> Ausencia de flujo de datos durante un periodo predeterminado de tiempo

#### **ASESORIA PARA LA UTILIZACION DE LOS SISTE**

Después de haber transcurrido un periodo predeterminado de tiempo, durante el proceso de login sin haber indicado indentificación *y* password.

- Después de haber fallado tres veces al indicar su identificación *y* password durante el proceso de login.
- Por desconexión fisica.
- Por fallas en la linea de comunicación.
- Por intervención del operador del sistema SLIQ.

**Para realizar un nuevo enlace con el sistema de reservaciones,**  se deberá iniciar nuevamente el procedimiento de enlace con la red.

Por último cabe indicar, que la capacitación que SERTEL realiza a sus usuarios (agencias de viajes) incluye o se toman en consideración los cambios que han surgido con la operación e implantación de muestra propuesta de solución *y* ésta capacitación está dirigida principalmente a los usuarios del servicio comnutado.

# **IV,B IMPLEJIBBTACIOH Y PRUBBAS DB OPBRACIOH DB LOB BIBTBKAB PROPUBBTOB,**

El principal objetivo de las propuestas de solución es el incremento del número de usuarios atendidos por puerto de comunicación y aprovechamiento del potencial de cómputo del sistema BB. Las agencias de viajes al hacer uso de las nuevas modalidades de conexión, no verán modificada la secuencia de acceso, operación y desconexión que actualmente están llevando a cabo con el sistema de reservaciones de SERTEL.

A continuación se abordan los puntos más relevantes que concluyen la puesta en marcha de nuestra propuesta de solución.

**Pruebas da Operación.** 

Los cambios y adiciones de procesos consecuentes de las actividades de desarrollo de los sistemas propuestos, representan para SERTEL el modificar e integrar dentro de su proceso de operación actual, nuevos comandos, declaraciones y equipo de comunicaciones inherentes a las soluciones propuestas, siendo por lo tanto el área de operación donde se debe de invertir el mayor tiempo en pruebas de operación para posteriormente llevar a cabo la implementación.

SERTEL dentro de sus politicas de liberación de nuevos

#### **IMPLANTAClOtf Y oPERACICN DE LOS SISTEMAS PROPUESTOS**

sistemas o modificaciones a los ya existentes, cuenta con un grupo de especialistas encargados de efectuar minuciosos controles de calidad. Este grupo está integrado por personal de la parte operativa de la red de comunicaciones y por el de atención a **usuarios.** 

El área operativa de la red de comunicaciones es la encargada de supervisar la correcta operación de los elementos de comunicaciones que constituyen a los sistemas de comunicación por medio de los comandos y monitores integrados a cada uno de ellos.

El área de atención a usuarios es el área encargada de utilizar los sistemas como usuarios finales. Aprobando o desechando su liberación de uso para las agencias de viajes. En estas dos áreas estarán concentradas las actividades para probar la operación de los sistemas propuestos. La descripción de las siguientes actividades aplican para la implementación y pruebas de operación para las propuestas de solución a implementar.

Durante el proceso de pruebas de operación se debe de considerar el no crear contingencias con los sistemas que se tienen en producción ya que cualquier suspensión del servicio, reperesentaria grandes pérdidas económicas, además de dañar la imagen de la institución. con el fin de evitar en lo posible lo anterior se procederá a crear una copia del sistema SLIQ, es decir

#### IMPLANTACION Y OPERACION DE LOS SISTEMAS PRODUCSTOS

<sup>~</sup>**un** sistema de pruebas que funcione con el conjunto de prioridades más bajas y el número indispensable de puertos de comunicación para llevar a cabo las pruebas de operación.

Actualmente el sistema 88 está siendo utilizado en su capacidad de procesamiento en un 7%, en la de disco en **un** 30% **y**  existen puertos de comunicación necesarios para crear el ambiente de pruebas.

En este punto cuando hablemos del sistema SLIQ, nos estaremos refiriendo al sistema SLIQ de pruebas. cuando nos queramos referir **al** de producción lo haremos explicitamente.

La primera etapa para efectuar las pruebas de operación, consiste en crear el ambiente operativo que nos permita llevarlas a cabo, sus actividades son las siguientes:

- Contratación de los puertos para los usuarios (agencias de viajes) y los puertos para el sistema 88 necesarios para el enlace con TELEPAC.
- Contratación y pruebas de operación de los productos x25.cm y x25\_exchage.cm de IBM que sirven como interfase entre el sistema 88 y la red TELEPAC

#### **IMPLAMTACION Y OPERACION DE LOS SISTEMAS PROPUESTOS**

- creación del sistema SLIQ, que reperesenta las siguientes actividades:
	- Modificación de las rutinas de acceso y desconexión automática.
	- creación de la interfase entre el sistema SLIQ <sup>y</sup> X25.exchange.cm para el manejo de terminales virtuales.
	- Definición de lineas asíncronas.
	- Creación de la rutina de conversión entre los protocolos start/stop y ALC.
	- Efectuar la instalación del sistema enulador de terminales de reservaciones en las computadoras del área de atención **a usuarios.**
	- Realizar las instalaciones fisicas para el ambiente de pruebas.

La segunda etapa consiste en la capacitación del área de atención a usuarios y operación de la red de comunicaciones. Esta etapa esta constituida por los siguientes puntos:

## **IMPWTACION Y CPERACICll DE LOS SISTEMAS PROPUESTOS**

- Capacitar al área de operación de la red de comunicaciones en los siguientes puntos.
	- Conceptos de redes X25.
	- SERTEL y su interación con las redes X25.
	- Comandos del sistema SLIQ para manejo de usuarios X25.
	- Configuración del sistema SLIQ.
	- Configuración de comunicaciones.
- Capacitar el área de atención al público en el manejo del sistema emulador de terminal de reservaciones.

La primera etapa se estima consumirá 3 meses, mientras que la segunda solamente un mes.

Después de la capacitación se iniciará la etapa de pruebas de operación, la cual nos servirá como ayuda de depuración del sistema. Se estima que 2 meses son necesarios para llevar a cabo la completa depuración.

## **IMPLEMENTACIÓN**

Actualmente SERTEL cuenta con una larga lista de agencias de viajes del interior de la repúbilca que desean hacer uso del sistema de reservaciones, por lo que la implementación se llevaria a cabo integrando al servicio, a aquellas agencias de viajes que

## **IMPLANTACION Y OPERACIDN OE LOS SISTEMAS PROPUESIOS**

**240** 

tienen en su localidad los servicios de TELEPAC, para posteriormente integrar a aquéllas que necesitan realizar una llamada de larga distancia a la localidad más cercana que cuente con los servicios de TELEPAC.

Es conveniente señalar en este punto, que los servicios de TELEPAC no son exclusivos para conexiones foráneas. Este servicio puede ser utilizado si asi lo desea SERTEL, con las agencias de viajes {pequeñas en su' volúmen de tráfico) del área metropolitana.

#### **V. COHCLUSIOJIES**

Es impresionante observar la forma en que actualmente los servicios de telecomunicaciones están evolucionando con gran rapidez. La utilización a gran escala de las microcomputadoras, de las terminales *y* de otros dispositivos del tipo "no-voz" tanto en la oficina como en el hogar, está creando una gran demanda de comunicaciones de datos *y* tecnologia digital, de tal forma que ahora es posible que las redes de telecomunicaciones transmitan voz *y* datos simultáneamente.

México no se ha quedado al margen en este desarrollo, sin embargo, la situación en materia de telecomunicaciones aún está en proceso de modernización *y* actualmente no ha sido posible superar la demanda de servicios de comunicación que requieren los diferentes usuarios.

Se puede decir que en nuestro pais se encuentran ya los sistemas *y* servicios que actualmente se prestan en los paises más desarrollados. Sin embrago, el tamaño del mercado o la cantidad de **usuarios que tienen acceso a estos servicios es en realidad muy**  limitado *y* en la mayoria de los casos su acceso a este tipo de facilidades se debe a esfuerzos particulares más que públicos.

Contamos con gran demanda de servicios especializados por grandes

#### **CONCLUSIC\*ES**

y medianas empresas. Tenemos comunicaciones aisladas en diversos estados de la República y las comunicaciones rurales no alcanzan indices satisfactorios.

La tecnolog1a digital y su aplicación directa a las telecomunicaciones se presenta como una opción para ampliar las capacidades y los servicios de comunicación actuales.

Para México, este cambio de tecnolog1a se presenta como una magnifica oportunidad de ingreso; como invitación a participar en el futuro, como un reto para demostrar que también se tiene capacidad de creatividad y desarrollo en ésta importante área que va aunada directamente al desarrollo económico, cultural y social de cada pa1s.

Con este marco de referencia, es posible entender que aún falta un gran camino que recorrer en el área de las telecomunicaciones en México. Es necesario llevar a cabo grandes trabajos para instalar nuevos servicios de comunicación y a los que ya existen hay que realizarles grandes cambios para que sean más eficientes.

SERTEL como una empresa de servicios de comunicación no está excluída de esta situación y busca constantemente mejoras en el servicio que ofrece, en la medida de sus posibilidades.

#### CONCLUSIONES **CONCLUSION**

El disefio de este sistema cubre principalmente la finalidad de ofrecer una mejor utilización de los recursos de la red de telerreservaciones a un bajo costo tanto para los usuarios, como para la empresa. Lo que permite explotar en un mayor porcentaje la capacidad de sus equipos.

Otro de los puntos importantes que influyó en el desarrollo de este sistema fue la creciente dependencia tecnológica del extranjero, consecuencia de la masiva introducción de nuevas tecnologías *y* además la capacidad del sistema de educación profesional del pais para proporcionar las bases técnicas necesarias para este crecimiento tanto en volúmen como en capacidad.

Con el desarrollo del emulador de terminal de reservaciones se evita el depender de tecnología extranjera *y* se impulsa el desarrollo nacional de sistemas *y* modificación de los equipos existentes para soportar mejoras en el servicio que proporciona la red a las agencias de viajes.

Los servicios de SERTEL están íntimamente ligados al servicio de teléfonos de México ya que los usuarios recurren al uso de algún teléfono para establecer enlace con la red.

Este enlace lo realizan a través del uso de lineas privadas *y* 

conmutadas. Dependiendo del número de transacciones que la agencia realiza al dia, y de la disponibilidad de los recursos económicos, eligen entre un tipo de linea y otro.

SERTEL dispone actualmente de una configuración multipunto en lineas privadas, ofreciendo calidad en el servicio pero a un alto costo.

Tomando en consideración a aquéllos usuarios que sólo se conectan esporádicamente a la red debido a las pocas transacciones que realizan al dia, pero que cuando requieren el enlace desean que este sea confiable, se vio la necesidad de desarrollar un tipo de configuración similar al de las lineas privadas pero utilizando lineas conmutadas.

Además se tiene que en la utilización de lineas conmutadas existen un gran dinamismo en la conexión/desconexión de usuarios por lo que fue necesario establecer una forma de control de ellos.

Analizando las diferentes alternativas, se optó por el desarrollo de un equipo controlador de modems que agilizara el acceso de los usuarios y que evitara el problema de que se mantuviera, en un momento dado, ocupadas las líneas y no se estuvieran llevando a cabo transacciones con la red.

#### **COHCLUSJOHES**

Lo anterior ha permitido a SERTEL el hacer un uso efectivo tanto de sus equipos como de las lineas de comunicación, ya que el número de usuarios por puertos, se ha incrementado.

Por otra parte, fue importante notar que la mayoria de las agencias de viajes, cuentan con al menos una microcomputadora para llevar a cabo sus operaciones diarias, lo que garantizó que el desarrollo del sistema emulador no ocasionara la compra de equipo adicional. Asi de esta forma, las agencias de viajes, tiene la oportunidad de escoger entre equipo terminal (más caro) para conectarse a SERTEL o explotar la capacidad de las PC's para instalar el emulador de terminal que en resumen les ofrece un bajo costo.

Por último, observando los rápidos acontecimientos en el mundo de comunicaciones no sólo a nivel mundial, sino también a nivel nacional se ha pretendido con este trabajo, cooperar en base a las posibilidades, en los cambios que sabemos serán necesario afrontar para gozar de comunicaciones más eficientes. En este caso especifico, se ofreció a SERTEL la posibilidad de contribuir en una pequeña parte a modificar su estructura tanto en hardware como en software para lograr un mejor uso de sus recursos, buscando siempre un beneficio tanto para ella, como para las agencias de viajes.

# VI, **BIBLIOGRAJ'IA**

# TELEDATO

REVISTA DE LAS DIRECCIONES GENERALES DE TELECOMUNICACIONES *Y* DE NORMATIVIDAD *Y* CONTROL DE COMUNICACIONES SECRETARIA DE COMUNICACIONES *Y* TRANSPORTES ARO XVI, MARZO 1988, NUMERO 45

246

# TELEDATO

NUEVA EPOCA

ARO XVIII, OTORO 1990, NUMERO 52

DIGITAL COMMUNICATIONES BY SATELLITE

VIJAY K. BHARGAVA, DAVID HACCOUN, ROBERT MATYAS, PETER P. NUSPL. •, JOHN WILEY ANO SONS

1981

TELECOMMUNICATIONS TRANSMISSION

ROGER L. FREEMAN.

JOHN WILEY ANO SONS

#### **BIBLIOGRAFIA**

DISERO DE PROCEDIMIENTOS Y MEDIDAS DE OPERACION NECESARIOS PARA LA ETAPA DE TRANSICION DE SERTEL SECRETARIA DE COMUNICACIONES Y TRANSPORTE SERVICIOS DE TELERRESERVACIONES SERTEL 1985

CURSO DE COMUNICACIONES

HEWLETT PACKARD

MEXICO, D.F. 1991

ELECTRONICA TEORICA DE CIRCUITOS

ROBERT BOYLESTAD

LOUIS NASHELSKY

PRENTICE HALL Ja EDICCION

COMANDOS DE OPERACIOS DEL SISTEMA SHARES

SHARED FINANCIAL SYSTEM

1980

LIBRO AMARILLO DE CCITT

CCITT

1984

247 -

## **BIBLIOGRAFIA**

248

DIGITAL SATELLITE COMMUNICATIONS

TRI T. HA

MACMILLAN PUBLISHING COMPANY

NEW YORK 1986

INTRODUCTION TO OPERATION RESEARCH

HILLER ANO LIEBERMAN

HOLDEN-DAY INIC.

1974

SERIES DE PROBABILIDAD Y ESTADISTICA No. 3 DISTRIBUCIONES TEORICAS DE UNA VARIABLE

ANTONIO OLIVERA S.

SERGIO ZUÑIGA B.

IMPOS EDITORES